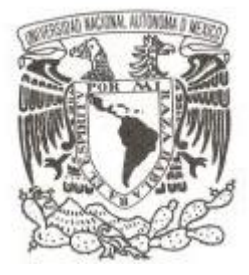

# **UNIVERSIDAD NACIONAL AUTÓNOMA DE MÉXICO**

**FACULTAD DE ECONOMÍA**

**PRESUPUESTO BASE CERO Los costos unitarios para el cálculo del presupuesto de programas de producción de bienes y servicios**

**T E S I S QUE PARA OBTENER EL TÍTULO DE: LICENCIADO EN ECONOMÍA P R E S E N T A :**

**O M A R P A C H E C O V I L L A N U E V A**

**DIRECTOR DE TESIS: LIC. MAURICIO HERNÁNDEZ RAMIREZ**

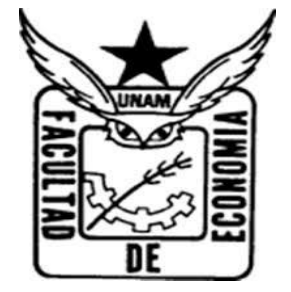

CIUDAD UNIVERSITARIA, CD MX, AGOSTO 2017

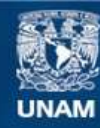

Universidad Nacional Autónoma de México

**UNAM – Dirección General de Bibliotecas Tesis Digitales Restricciones de uso**

### **DERECHOS RESERVADOS © PROHIBIDA SU REPRODUCCIÓN TOTAL O PARCIAL**

Todo el material contenido en esta tesis esta protegido por la Ley Federal del Derecho de Autor (LFDA) de los Estados Unidos Mexicanos (México).

**Biblioteca Central** 

Dirección General de Bibliotecas de la UNAM

El uso de imágenes, fragmentos de videos, y demás material que sea objeto de protección de los derechos de autor, será exclusivamente para fines educativos e informativos y deberá citar la fuente donde la obtuvo mencionando el autor o autores. Cualquier uso distinto como el lucro, reproducción, edición o modificación, será perseguido y sancionado por el respectivo titular de los Derechos de Autor.

# **PRESUPUESTO BASE CERO**

# **Los costos unitarios para el cálculo del presupuesto de programas de producción de bienes y servicios**

# **ÍNDICE**

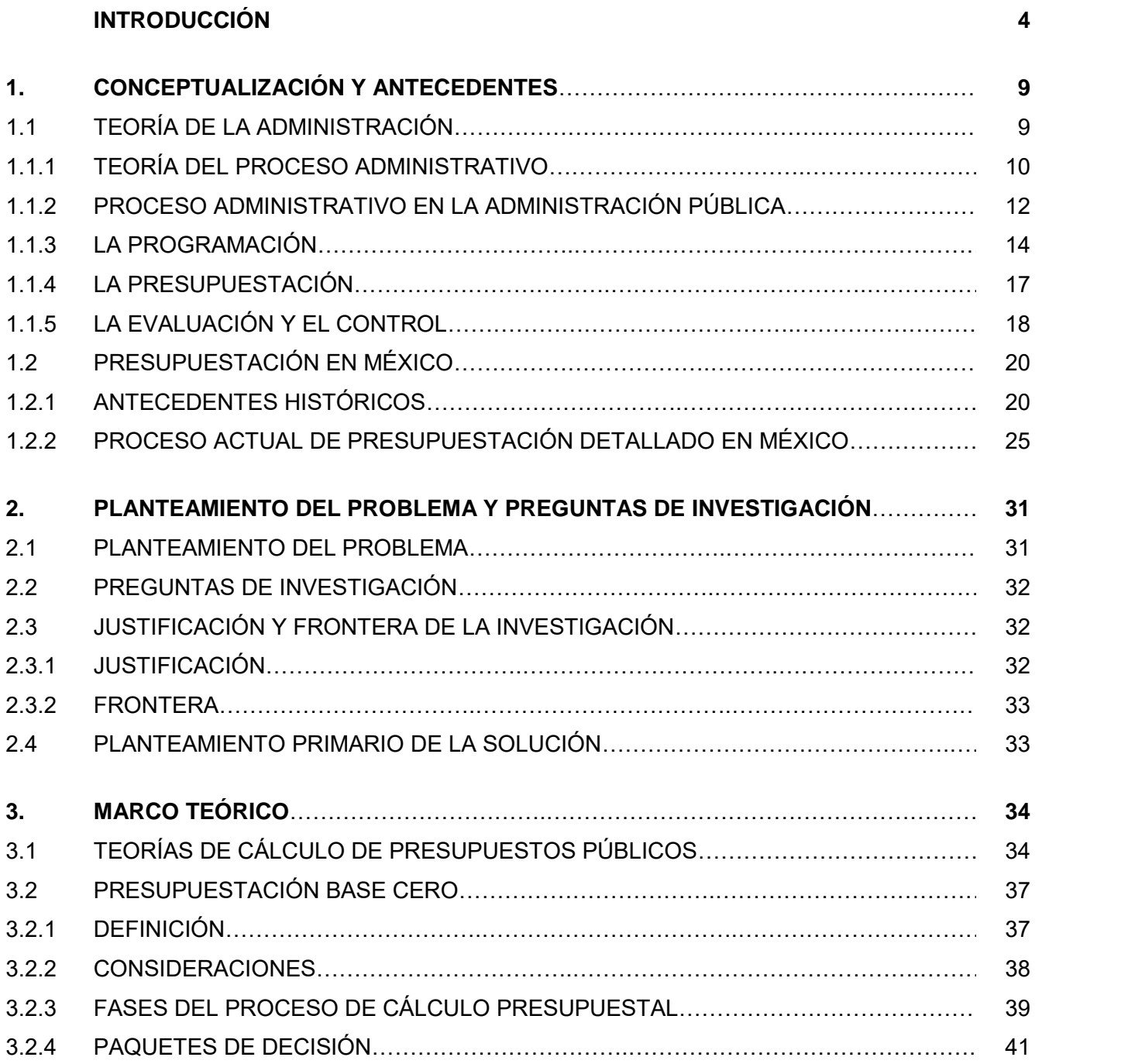

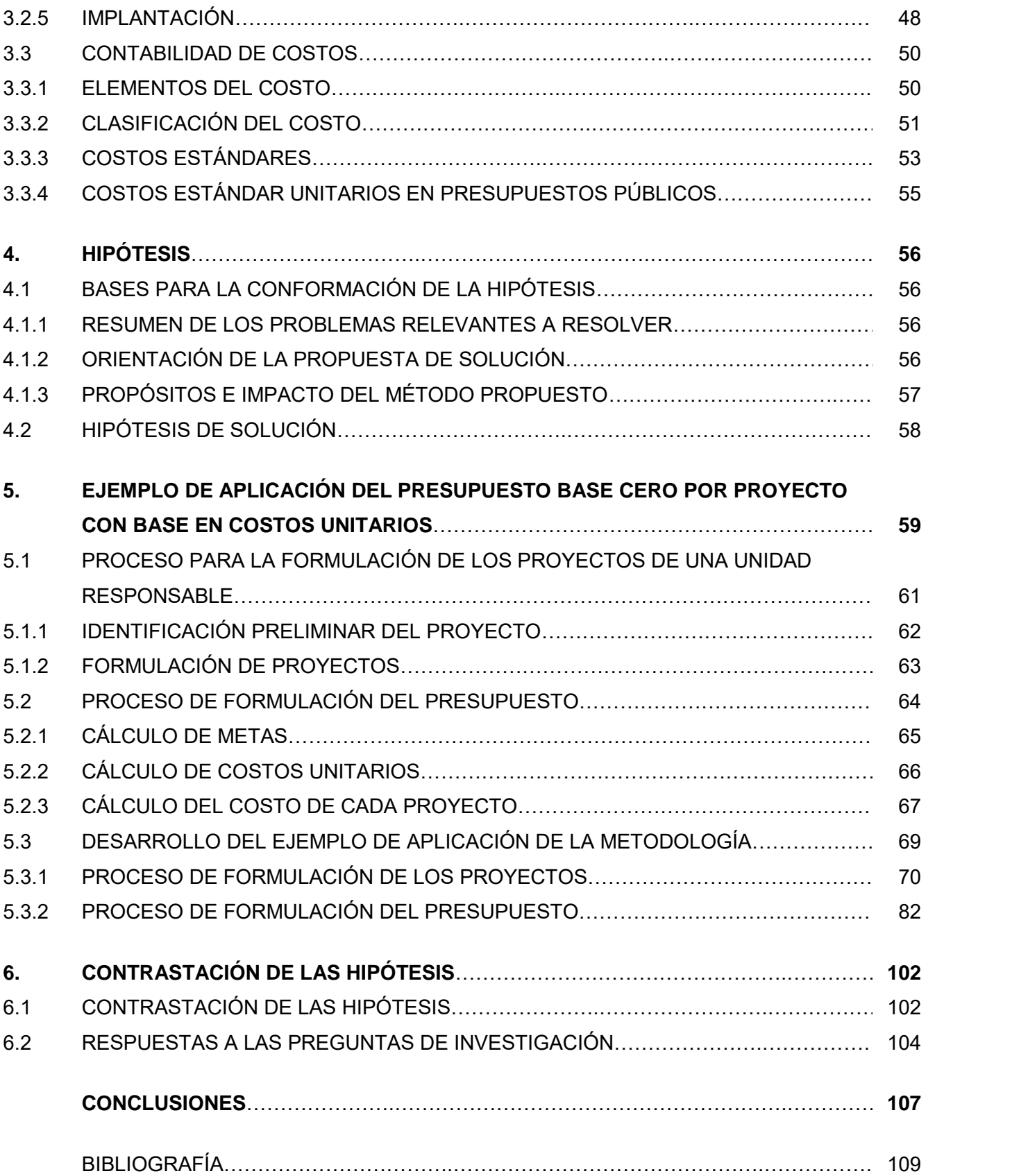

#### **INTRODUCCIÓN**

En la actualidad, el Gobierno Mexicano se enfrenta al reto de llevar a cabo las funciones necesarias para satisfacer las necesidades de una población creciente con el gran obstáculo de un entorno adverso. En otras palabras, debe hacer más con menos. Este problema no es un asunto exclusivo del gobierno de México ni del momento histórico; todos los gobiernos en el mundo a lo largo de toda la historia se han enfrentado a retos similares.

En México la Constitución Política de los Estados Unidos Mexicanos, en el artículo 31 fracción IV, señala como obligación para los mexicanos "Contribuir para los gastos públicos, así de la Federación, como del Distrito Federal o del Estado y Municipio en que residan, de la manera proporcional y equitativa que dispongan las leyes." (CPEUM, 2016). En general, en todas las constituciones del planeta existen señalamientos similares por la necesidad de recursos que presenta el Estado para prestar servicios públicos. Éste, al mismo tiempo, requiere justificar su gasto. Con este objetivo el Estado realiza un presupuesto que permita el control del mismo. En el caso de México, en el artículo 74 fracción IV de la Constitución, se indica que el Ejecutivo Federal debe entregar un *Proyecto de Presupuesto de Egresos de la Federación* a la Cámara de Diputados para su discusión y aprobación, donde quede manifestado cuáles serán los objetivos para el ciclo presupuestal siguiente. (CPEUM, 2016)

Una herramienta con gran capacidad de resolución del reto es el uso de la metodología base cero. El objetivo de esta tesis es aportar una guía útil para la puesta en marcha de presupuestos base cero. Así como dar a conocer todo el desarrollo conceptual y teórico que existe detrás de la metodología base cero. El presupuesto base cero es un método que requiere que cada organización revise y evalúe, tomando en cuenta los costos y el desempeño en el periodo anterior de todos los programas y actividades llevadas a cabo, así como todas las alternativas para el nuevo periodo y busca justificar la pertinencia de cada programa y actividad en cada ciclo presupuestal.

Para lograrlo es necesaria la determinación de los objetivos de los proyectos, evaluación de programas, decisiones operacionales y la presupuestación como un conjunto, a diferencia de otras metodologías que los revisan de forma separada.

Aunado a la poca disponibilidad de trabajos científicos sobre como diseñar e implementar un presupuesto con la metodología base cero, la literatura no señala de forma clara cómo se debe llevar a cabo el cálculo de los costos. Esta tesis aborda todo el desarrollo estándar para formular un proyecto y el presupuesto correspondiente.

A continuación, se presentan brevemente los aspectos relevantes orientadores de la investigación: el problema de la asignación de recursos públicos en México, las hipótesis, la justificación, la metodología y la estructura de la tesis.

#### **El problema de la asignación de recursos públicos en México**

El presupuesto en México tiene carácter de incremental, es decir, se forma de un componente irreductible y de las llamadas *nuevas necesidades*. El irreductible está compuesto por las partes del presupuesto del año anterior repetidas para el año actual y los agregados para las partes donde no estaba incluido el gasto para todo el año (los cuales son llamados *complementos a la anualidad*). Las nuevas necesidades solo son ampliaciones a las actividades en proporción del margen extra de ingresos esperados.

El cálculo de presupuestos con la metodología actual no permite medir las metas a partir del costo unitario, por eso no es posible asegurar la disponibilidad de insumos adecuados para alcanzar la producción de bienes o servicios para la población. Además, el empleo del irreductible provoca partidas de gasto excedidas o insuficientes, provocando una atención ineficaz de las necesidades. Por esta razón, en México los recursos financieros públicos son asignados, en lo técnico, por su disponibilidad a partir del presupuesto de ingresos, por ello no son consideradas las necesidades de la sociedad.

#### **La hipótesis**

Para abordar el problema de esta investigación, se han planteado cuatro hipótesis fundamentadas en los conceptos principales de la teoría de la administración, el sistema actual de formulación del presupuesto en México, la metodología de presupuestación base cero y la técnica de costos unitarios, que pueden sintetizarse como:

"Ante la falta de una metodología oficial para poner en marcha el presupuesto base cero; si el proceso propuesto en este trabajo es implementado, el gasto del sector público alcanzaría un mayor nivel de eficiencia con el uso de la técnica de costos para calcular el costo unitario de los proyectos y el uso de la jerarquización para aplicar los recursos a las necesidades en orden de importancia".

#### **La justificación**

La pertinencia de la investigación radica en aportar, a la discusión actual que busca una metodología que maximice la eficiencia del gasto, la propuesta de un proceso para implementar el presupuesto base cero. La metodología base cero es expuesta en el trabajo de manera precisa y detallada, principalmente en el cálculo del costo de proyectos desde los costos unitarios estimados.

#### **La metodología**

La investigación está desarrollada con base en el método científico a través de cinco pasos: planteamiento del problema, composición del marco teórico, formulación de las hipótesis, contrastación de las hipótesis y conclusiones y resultados. (Dieterich, 1998: 20-22)

De forma específica la metodología de la investigación fue la siguiente:

Se investigó la Teoría de la administración y su implementación en la administración pública. Se presentó el concepto de proyecto. Para situar la investigación se hizo un recuento histórico para abordar las formas de formular el presupuesto en México. A continuación, se describió el problema, se presentaron las preguntas principales, la justificación y el planteamiento primario de la solución. Una vez conocido el problema se revisaron las teorías de presupuestación; de forma más amplia la metodología base cero, y la contabilidad de costos y con las teorías revisadas se presentó una hipótesis de solución contrastada en una aplicación hipotética. El proceso se presenta en el esquema 0.1 *Metodología de la investigación*.

#### **La estructura de la tesis**

El informe de la investigación se presenta en seis capítulos a través de los cuales se conceptualiza el problema, se presentan las teorías para desarrollar una hipótesis de solución, se contrasta la hipótesis y se presentan las conclusiones. En el primer capítulo se conceptualiza el problema, son presentados los antecedentes y se recorre la teoría de la administración, pasando por el proceso administrativo y cómo es puesta en práctica en la administración pública. Después es conceptualizado el proyecto como unidad básica. Para finalizar, es presentado el desarrollo en el tiempo del presupuesto en México, hasta concluir con el proceso actual y sus principales normas y actores. En el segundo capítulo se plantea el problema y las preguntas de investigación junto a la justificación, la frontera de la investigación y el planteamiento primario de la solución.

En el capítulo tercero se describen las principales teorías de formulación de presupuestos públicos, el presupuesto base cero es definido y se describen a profundidad sus fases, elemento e implicaciones. Para terminar, se presentan la contabilidad de costos con especial atención a los costos estándares y su uso en presupuestos públicos. El capítulo cuarto inicia con las bases para la conformación de la hipótesis y una orientación de la propuesta de solución. Para la formulación de las hipótesis, primero se describe el propósito e impacto del método. El capítulo finaliza con las cuatro hipótesis de solución.

En el capítulo cinco se desarrolla el ejemplo de aplicación de la metodología. Primero se describe todo el proceso de formulación para el cálculo del presupuesto de un proyecto con la metodología base cero, dividido en los procesos de formulación de los proyectos de una unidad responsable y el de formulación del presupuesto. Después, se elabora un ejemplo de aplicación completo para un proyecto donde se aplica la metodología base cero; desde la delimitación del proyecto hasta el cálculo del presupuesto del proyecto. En el capítulo seis, se presentan los resultados de la contrastación de la hipótesis, las respuestas a las preguntas de investigación y las conclusiones del trabajo.

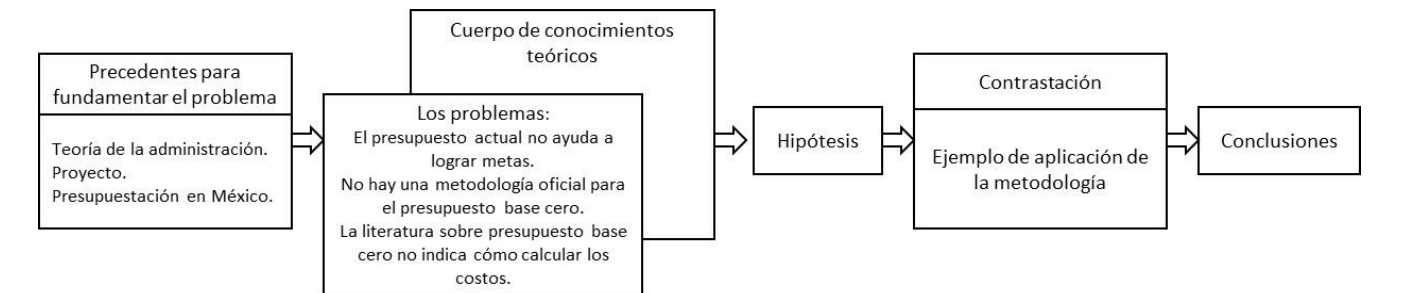

**Esquema 0.1 Metodología de la investigación** 

Elaboración propia.

# <span id="page-9-0"></span>**1. CONCEPTUALIZACIÓN Y ANTECEDENTES**

# **1.1 TEORÍA DE LA ADMINISTRACIÓN**

A principios del siglo XIX surge la ciencia de la administración. La ciencia administrativa, o administración, es "la conducción racional de las actividades de una organización, con o sin ánimo de lucro. Ello implica la planeación, organización (estructura), la dirección y el control de todas las actividades diferenciadas por la división del trabajo, que se ejecutan en una organización" (Chiavenato, 1999:1). El siglo XX se caracterizó por la gran evolución teórica en la administración. Las teorías se pueden resumir, según el énfasis y el enfoque de la siguiente manera (Morales, 2004b: 141-147):

- Según las tareas:
	- o Administración científica: Enfocada en la racionalización del trabajo en el nivel operacional.
- Según la estructura:
	- o Teoría clásica y neoclásica: Enfocadas en la organización formal, principios generales de la administración y funciones del administrador.
	- o Teoría de la burocracia: Enfocada en la organización formal burocrática y la racionalidad organizacional.
	- o Teoría estructuralista: Enfocada en la organización formal e informal y el análisis intraorganizacional e interorganizacional.
- Según las personas:
	- o Teoría de las relaciones humanas: Enfocada en la organización informal, la motivación, el liderazgo, las comunicaciones y la dinámica de grupo.
	- o Teoría del comportamiento organizacional: Enfocada en los estilos de administración, teoría de las decisiones e integración de objetivos.
- o Teoría del desarrollo organizacional: Enfocada en el cambio organizacional planeado concebido como sistema abierto.
- Según el ambiente:
	- o Teoría estructuralista y neoestructuralista: Enfocadas en el análisis intraorganizacional; el análisis ambiental concebido como un sistema abierto.
	- o Teoría situacional: Enfocada en el análisis ambiental concebido como un sistema abierto.
- Según la tecnología:
	- o Teoría situacional o contingencial: Enfocada en la administración de la tecnología.

# **1.1.1 TEORÍA DEL PROCESO ADMINISTRATIVO**

La administración tiene como objetivo procurar la eficiencia de funciones de las diferentes áreas. El proceso administrativo es el conjunto de fases de la administración donde ocurre la interrelación de las diferentes áreas de la organización y tiene fundamento en las teorías clásica y neoclásica de la administración. (Morales, 2004b: 148)

La teoría clásica de la administración pone énfasis en la eficiencia de la estructura de una organización, a partir de la eficiencia a nivel de órganos y personas de la organización. En este enfoque, la función administrativa consiste en la programación de acciones para armonizar los esfuerzos y el proceso administrativo está constituido por la planeación, organización, dirección, coordinación y control. (Morales, 2004b: 149)

La teoría neoclásica de la administración se caracteriza por enfatizar la práctica de la administración, reafirmando los postulados clásicos, la evaluación del desempeño de las organizaciones y el rescate del contenido de otras teorías de la administración. Concibe al proceso administrativo como dinámico; donde las funciones forman el ciclo administrativo. El ciclo (planeación, organización dirección, control, planeación, organización, etc.) se repite con correcciones y ajustes continuos. (Morales, 2004b: 150-152)

Las cuatro funciones fundamentales del proceso administrativo, que a continuación se exponen, coinciden en ambas teorías (Morales, 2004b: 152-153):

- La planeación: Es la identificación de los objetivos generales de la institución a corto, mediano y largo plazo, la definición de políticas y estrategias, el establecimiento del marco normativo y la bases para las otras funciones. Existen dos corrientes: Planeación ortodoxa; que emplea el control de redes de interdependencias, y planeación nueva; que utiliza la teoría de los sistemas.
- La organización: La de tipo formal es la cooperación dentro de la institución, y la de tipo informal es el resultado de las conductas humanas en la institución.
- La dirección: Son las actividades realizadas por la institución para llevar a cabo las acciones planeadas.
- El control: Es la actividad de conocer las acciones realizadas para comparar las metas, evaluarlas y tomar decisiones.

La administración consta de dos fases y cada fase se compone de tres etapas. A continuación, en el cuadro1.1 *Etapas de la administración*, se expone en qué consiste cada fase, qué principios la rigen y a qué fase pertenecen:

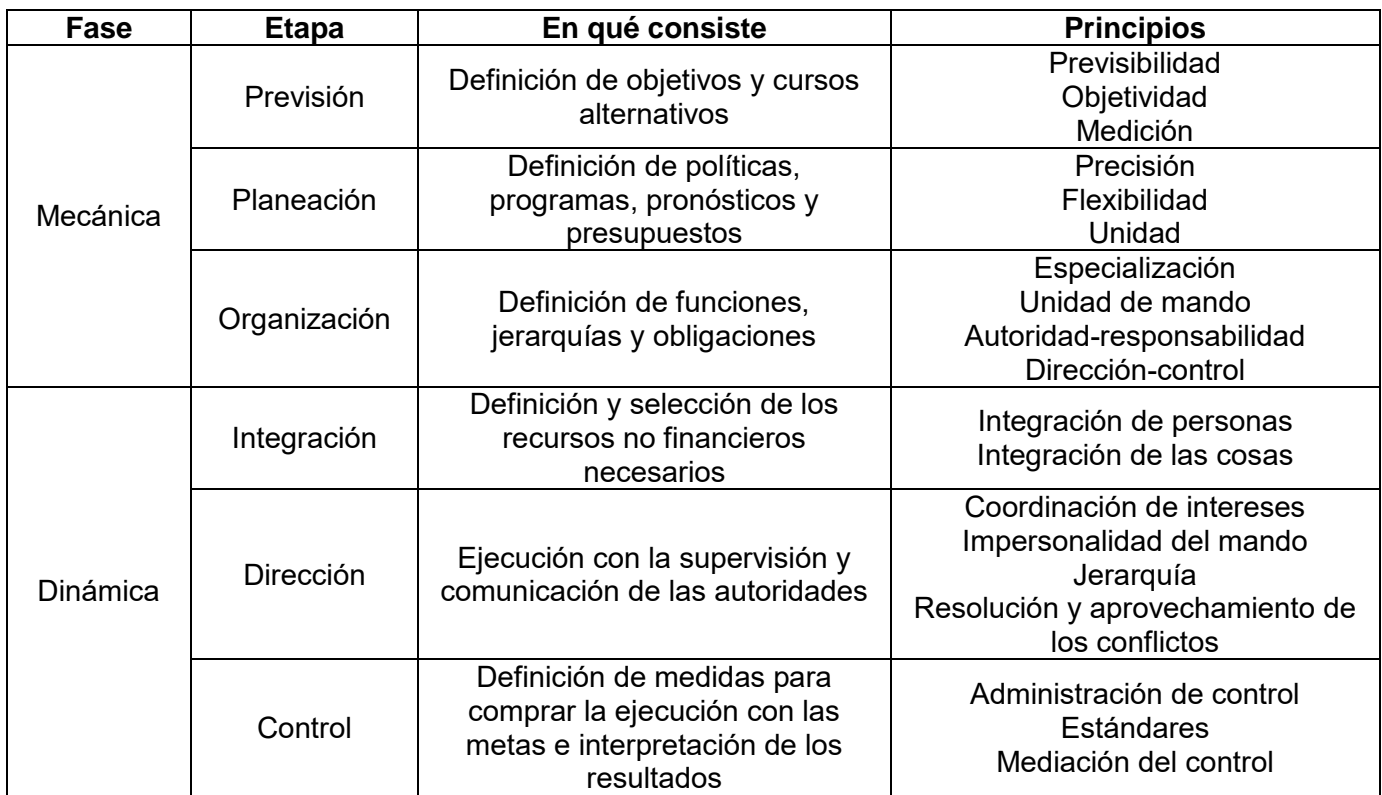

#### **Cuadro 1.1 Etapas de la administración.**

Elaboración propia. Con base en Reyes (1993: 64).

Para entender el concepto de política usado en el cuadro 1.1, y a través de toda la investigación, es útil la definición, propuesta por José Ayala Espino, de política administrativa: "acción que guía y determina futuras decisiones en el ámbito administrativo" (Ayala, 1997: 128). A su vez, objetivo se entiende como "aquello a lo que las accione se dirigen. […] se trata de los fines perseguidos" (Reyes, 1993: 108).

## **1.1.2 PROCESO ADMINISTRATIVO EN LA ADMINISTRACIÓN PÚBLICA**

La administración pública es el sistema de gobierno y atención de los intereses públicos con la distribución y ejercicio de la autoridad. El gobierno es un agente público con la necesidad de ser administrado al igual que los agentes privados. La administración pública se realiza como un proceso administrativo secuencial y cíclico, dotándolo de lógica y racionalidad para la consecución optima de resultados para alcanzar el mayor bienestar social. (Morales, 2004b: 155-156)

El proceso administrativo público se estructura, según Manuel Morales, con base en las fases del proceso administrativo propuesto por Agustín Reyes Ponce, de la siguiente manera (Morales, 2004b: 163):

- Fase de preparación (mecánica):
	- o Previsión:
		- Planificación: Es la estructuración del ente público y la planeación a largo plazo.
	- o Planeación:
		- Planeación: Es la planeación el mediano plazo, lineamientos y estructura orgánica.
		- Programación: Es la planeación a corto plazo con procesos, proyectos y la organización de los ejecutores.
	- o Sin etapa en el proceso administrativo propuesto por Agustín Reyes Ponce:
		- Presupuestación: Es el cálculo del costo de realizar las actividades de la programación.
	- o Organización:
		- Está implícita en las primeras tres etapas. En la planificación se define la estructura básica superior, en la planeación se define la estructura orgánica y en la programación se realizan ajustes a la estructura para acercar las metas a la sociedad.
- Fase de acción (dinámica):
	- o Integración:
		- Ejercicio: Es la obtención de recursos financieros con el objetivo de hacerse de recursos no financieros para los procesos.
	- o Dirección:
- Ejecución: Es la dirección de la producción de bienes y servicios.
- o Control:
	- Control: Es el registro del avance del ejercicio y la ejecución.
	- Evaluación: Es la detección y corrección de situaciones contrarias a la eficiencia del sistema.

# **1.1.3 LA PROGRAMACIÓN**

En el marco de la estructura propuesta por Manuel Morales, la programación se encuentra en la fase de preparación, como una etapa posterior a la planeación. Consiste en la formulación de programas y proyectos. Los aportes principales de la programación son: a) Concreta y concilia los objetivos que se definen en el proceso de planeación y los empata con periodos de tiempo definidos; y b) Desagrega y detalla lo planteado en el plan, y lo organiza en las políticas, detallando los métodos que serán empleados para conseguir metas específicas. (Miklos, 1993: 35)

Una vez definido el plan, orientado al largo plazo, se necesitan definir los procesos de programación de mediano plazo. La función programática, o programación, es la encargada de convertir las políticas y estrategias plasmadas en el plan en acciones calendarizadas y definir los responsables. Según el área que se pretende impactar los programas se dividen en dos tipos: de gasto de capital (Inversión): Son los que aumentan los activos del país por obras físicas; y de gasto corriente (Operación): Son en los que los bienes y servicios que se adquieren se agotan en el propio ejercicio. (Pichardo, 1984: 56-59)

En esta etapa se definen las variables a impactar por los programas y proyectos y se visualiza la causalidad de las variables que interactuarán para el logro de los objetivos. A través del análisis de la interacción de las variables definidas se pueden modelar los resultados e impactos de los programas y proyectos en la sociedad. (Miklos, 1993: 35)

En la programación se definen las acciones de no más de un año por programa. Programa se define como "conjunto homogéneo de actividades que se realizan para alcanzar cronológica,

espacial y técnicamente una o varias metas específicas, las que a su vez contribuirán a cumplir con los objetivos del plan" (Miklos, 1993: 59).

Además del diseño de programas en esta etapa se deciden los proyectos que apoyan en la operación de cada región (Miklos, 1993: 59). El Instituto Latinoamericano y del Caribe de Planificación Económica y Social define como proyecto a la "unidad de actividad que permite materializar un plan de desarrollo" (ILPES: 1958), mientras la Organización de las Naciones Unidas entiende proyecto como una "empresa planificada que consiste en un conjunto de actividades interrelacionadas y coordinadas para alcanzar objetos específicos" (ONU: 1984). Por su parte, Manuel Morales definió proyecto como "un conjunto de acciones que se realizan o pretenden realizarse en el futuro, con uno o varios objetivos claramente definidos, susceptibles de ser cuantificados en el tiempo, mediante metas y, consecuentemente, cuenta con una o varias estrategias para lograrlos" (Morales, 1999a: 11)

A partir de las tres perspectivas, un proyecto es un conjunto de actividades coordinadas para materializar metas. Las metas son un "propósito a lograr en el futuro, en un periodo determinado. Se componen de: a) Una acción expresada en infinitivo, b) Una cantidad de bienes o servicios y c) Una unidad de medida de los bienes y servicios" (Morales, 1999a: 12).

Los proyectos son la unidad mínima de la programación. Todas las actividades a realizar por una unidad responsable se ubican en proyectos y la suma de proyectos conforman la totalidad de las acciones de la unidad. (Morales, 1999a: 9)

Las características de un proyecto son (Morales, 1999a: 10-11):

- Son ideas beneficiosas y realizables con intervención en la realidad.
- Pueden ser permanentes (prestar un servicio regular y constante) o temporales (prestar un servicio en un tiempo determinado).
- Una sola unidad es responsable de su ejecución, tienen el carácter de intrainstitucionales.
- Nacen de necesidades.
- Las actividades buscan conseguir un objetivo medible, definido con los involucrados y definido al inicio.
- Las actividades pueden tienen un grupo específico de beneficiarios:
- o Beneficiarios internos: son resultados intermedios y requieren procesos para ser finales.
- o Beneficiarios externos: son resultados finales y llegan a la población.
- Requieren de recursos definidos: humanos, materiales, servicios, ayudas e infraestructura.
- Afectan un área geográfica específica.
- Tiene metas a lograr en el futuro.
- Tiene un proceso de gestión cíclico con fases de: identificación, planificación (y replanificación), organización, ejecución, monitoreo y evaluación.
- Todas las actividades deben ser incluidas en proyectos, de lo contrario no serán presupuestadas.

Los proyectos entendidos como unidades de programación se pueden clasificar con los criterios de Morales (1999a: 13):

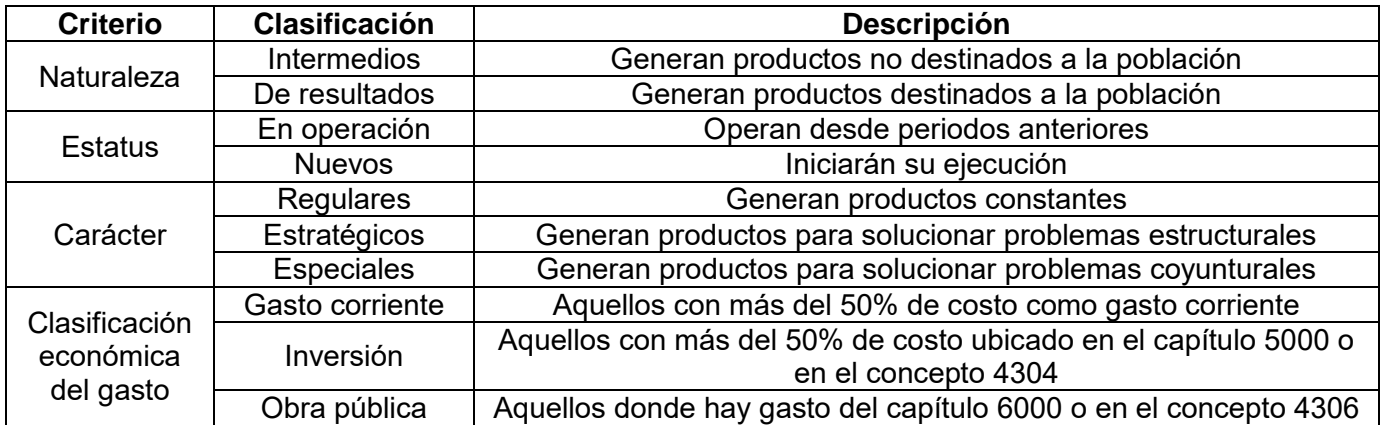

La programación también confronta los programas y proyectos de diferentes niveles de gobierno o regiones para dotarlos de congruencia y jerarquizarlos según sus posibilidades de éxito. Con ello, es posible clasificar el alcance de los programas y proyectos hacia el nivel de gobierno o región en que tendrán efecto y el tiempo de acción necesario para que tengan efecto. (Miklos, 1993: 67)

Una vez que los diferentes niveles tienen programas elaborados, el área encargada de la planeación debe revisar si están alineados con el plan y si sus objetivos y acciones aportan al

plan en el largo plazo, vigilando que las metas sean posibles y congruentes con la realidad. Es en esta etapa cuando los indicadores son aplicados a cada programa y proyecto. (Miklos, 1993: 73)

# **1.1.4 LA PRESUPUESTACIÓN**

Es la etapa en la que se presentan los programas en términos cuantitativos y financieros (Miklos, 1993: 35) a partir de la definición de los requisitos humanos y materiales. Contiene la definición de cómo se administrarán los recursos en el tiempo y el espacio de acción del programa o proyecto. Al mismo tiempo, representa el nivel de compromiso que el gobierno tiene con la operación del programa. Para sistematizar la ejecución de las actividades descritas en los programas, se conforman proyectos con metas a cumplirse con acciones concretas en determinadas áreas, niveles y regiones. (Miklos, 1993: 77-79)

Los presupuestos siempre deben atender dos cuestiones: 1) Lineamientos metodológicos definidos en la planeación; y 2) Las limitaciones impuestas en la aprobación de presupuestos al nivel federal. (Miklos, 1993: 79)

Las características principales del proceso de presupuestación son: a) Definir el nivel de gasto e inversión para cada proyecto; b) Indicar las actividades y recursos necesarios para cumplir las metas de los proyectos en un ejercicio anual; c) Movilizar los recursos de acuerdo con la reglamentación jurídica; y d) Utilizar la contabilidad para las mediciones financieras. (Miklos, 1993: 81)

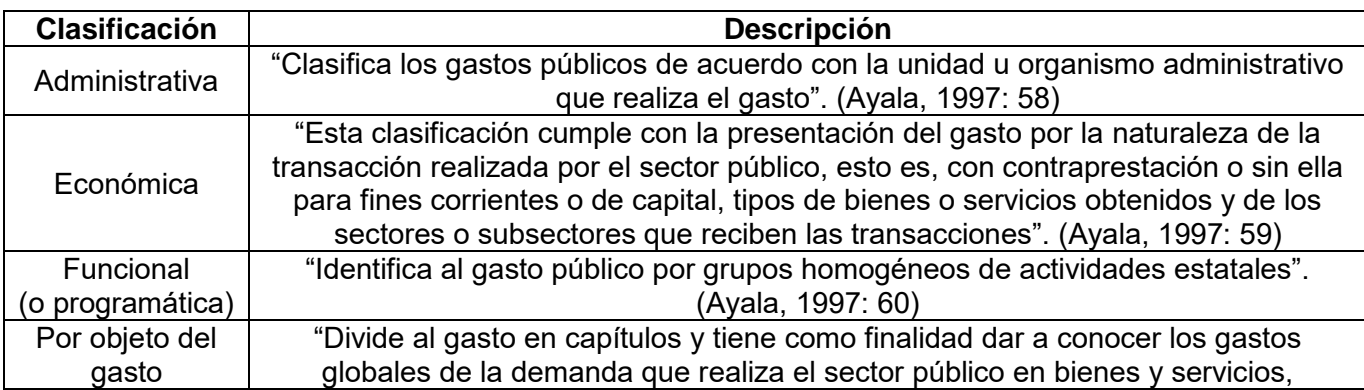

Existen cuatro distintas clasificaciones del gasto público:

La asignación de recursos es la conjunción de las metas derivadas del proceso de programación, los lineamientos definidos en el proceso de planeación y las limitaciones impuestas en el proceso de presupuestación. El presupuesto es la interacción entre las decisiones de los diferentes niveles con las metas definidas en el plan a fin de dotar de recursos financieros a los programas y proyectos. (Miklos, 1993: 35)

# **1.1.5 EL CONTROL Y LA EVALUACIÓN**

Es necesario, paralelo al proceso de presupuestación, un proceso de evaluación y control porque con él se definen los mecanismos para detectar el nivel de cumplimiento de los programas y proyectos, se evitan desvíos y retrasos de fondos y además se evalúa la relevancia y trascendencia de cumplir con las metas definidas en el plan. (Miklos, 1993: 83-8)

El control es la comparación de los resultados obtenidos contra los resultados esperados. La comparación ocurre a partir de estándares fijados. Los estándares se elaboran con respecto a realizaciones anteriores o estimaciones empíricas. (Reyes, 1980: 36)

Los objetivos del proceso de evaluación dependen directamente de la eficiencia de los mecanismos de evaluación junto a la calidad de la información. La eficiencia en la evaluación permite una correcta retroalimentación a la planeación, programación y presupuestación, que permite replantear y justificar las actividades a desarrollar. (Miklos, 1993: 36)

Una vez iniciada la operación de las actividades de los programas y proyectos, la evaluación orienta las acciones a la consecución de las metas del plan. Más importante aún, es que muestra las deficiencias al momento de elaborar cada etapa y señala los aspectos que deben ser corregidos. (Miklos, 1993: 88)

La evaluación se centra en dos grupos de criterios: 1) la eficacia y eficiencia que permiten valorar el cumplimiento de las metas y el impacto obtenido; y 2) la trascendencia, relevancia y equidad que valora los costos político y social de la implementación de los programas y proyectos. (Miklos, 1993: 96)

A su vez, la evaluación, se encarga de rectificar las acciones a partir de la información que se obtiene con el funcionamiento de los programas y proyectos y de las metas del plan con lo que puede reorientar el presupuesto. Por ello, promueve acciones nuevas que ayuden a la realización de los objetivos con que cuenta cada programa o proyecto. (Miklos, 1993: 92-95)

Los proyectos deben ser evaluados de forma sistemática y objetiva para conocer la pertinencia de los objetivos y su grado de realización. La evaluación puede ser hecha al principio (ex ante), durante la ejecución (intermediaria) o al final del proyecto (ex post). La de tipo ex ante permite conocer la rentabilidad económica y social del proyecto. (Morales, 2004b: 169-170)

# <span id="page-20-0"></span>**1.2 PRESUPUESTACIÓN EN MÉXICO**

# **1.2.1 ANTECEDENTES HISTÓRICOS**

En México desde la década de 1930, en el recorrido histórico de las formas en que se han realizado presupuestos, es posible encontrar 5 etapas de desarrollo. En cada etapa se logró un mayor grado de complejidad y posibilidades mayores de controlar la forma en que se direccionan los recursos.

### **Presupuesto tradicional**

La forma tradicional de presupuestación surgió a partir de 1932 y hasta 1975, en ella la Secretaría de Hacienda y Crédito Público fue la encargada de diseñar el Proyecto de Presupuesto Público; que incluyó el Proyecto de Presupuesto de Egresos. (Chávez, 2000: 257)

Cuando el Proyecto de Presupuesto de Egresos era aprobado se convertía en el Presupuesto de Egresos. En esta primera etapa el Proyecto de PE se diseñaba con la metodología de presupuesto tradicional, con base en un proceso inercial. (Morales, 2004b: 41)

Sus características principales fueron (Morales, 2004b: 41-42):

- Documentos con claves presupuestarias mensuales y anuales donde se identificaba el ejecutor y el objeto del gasto.
- Documentos para las funciones generales y específicas.
- Informe de plazas laborales autorizadas.

Sus clasificaciones fueron (Morales, 2004b: 41-42):

 Clasificación administrativa: Identificaba a los responsables e incluía el ramo específico o general.

- Clasificación económica: Definía las dimensiones del gasto, una dimensión para la naturaleza económica del gasto corriente y otra para el gasto de capital (inversión).
- Clasificación funcional: Servía para clasificar el gasto por funciones generales y específicas del gobierno.
- Clasificación por objeto o destino del gasto: Se integraba con capítulos, conceptos y partidas con una clave de cuatro dígitos.

Las principales aportaciones del presupuesto tradicional fueron los controles de las operaciones fiscales y la importancia de las compras del gobierno en lugar de sus acciones. (Martner, 2001: 285, 291-292).

## **Presupuesto con orientación programática** (Morales, 2004b: 43-44)

En la década de los sesenta, se identificó la importancia de planear y programar las acciones del gobierno. Por eso, el presupuesto fue elaborado ahora con orientación programática.

Sus características principales fueron:

- Dar la mayor importancia a las compras del gobierno.
- Pronosticar el gasto y cada tipo de gasto como principio para la programación.
- Inaugurar los objetivos y metas para la programación.
- Incluir en el documento, con claves presupuestarias, los programas y subprogramas e identificar a los ejecutores del gasto.

Sus clasificaciones fueron:

- Clasificación administrativa, económica y por objeto del gasto: no sufrieron modificaciones mayores respecto al presupuesto tradicional.
- Clasificación programática: Los programas y subprogramas sustituyeron a la clasificación funcional general y específica.

Las principales aportaciones del presupuesto con orientación programática fueron la orientación hacia lo que se intenta lograr con el presupuesto y la introducción de la cultura programática. Sin embargo, no se modificó la naturaleza inercial del presupuesto y tampoco se fundó en las necesidades sociales ni en los recursos disponibles.

### **Presupuesto por programas** (Morales, 2004b: 44-46)

A partir del Presidente José López Portillo se estableció el presupuesto por programas, permitiendo a las secretarías de Estado poder influir en los procesos de planeación, programación y ejecución. Además, agrupó a las entidades paraestatales, según su sector, en las secretarías.

Sus características principales fueron:

- La planeación era reconocida como un proceso, con la identificación de la planeación en el mediano plazo.
- Concebir a la programación como una etapa. Se definían las acciones del sector público, delimitadas por el proceso de planeación y formadas por programas y subprogramas que poseían metas y objetivos concretos. La programación tenía un marco de duración de un año fiscal.
- Se reconocía la necesidad de basar las metas y objetivos en las necesidades sociales y en los recursos no financieros disponibles.
- Formulaba un *Proyecto de Presupuesto de Ingresos* a partir de las necesidades del *Proyecto de Presupuesto de Egresos*.
- La formulación del presupuesto se hacía con la participación de los sectores que envían sus programas y proyectos y eran limitados por los recursos financieros destinados a cada sector.

Sus clasificaciones fueron:

- Clasificación administrativa: Poseía variaciones no significativas respecto al presupuesto tradicional.
- Clasificación económica: Sin variaciones con respecto al presupuesto tradicional.
- Clasificación programática: Reconocía la existencia de sectores y subsectores que integraban los programas.
- Clasificación por objeto del gasto: Continuó sin modificaciones mayores a lo definido en el presupuesto tradicional.

Las principales aportaciones del presupuesto por programas fueron el reconocimiento de las etapas de planeación, programación y presupuestación como parte de un proceso global, el reconocimiento de los recursos no financieros con que se contaban, la distribución en programas y subprogramas la naturaleza inercial del presupuesto y la formulación de un Proyecto de Presupuesto de Ingresos.

## **Presupuesto en el Sistema Nacional de Planeación Democrática** (Morales, 2004b: 47-49)

Con el Presidente Miguel de la Madrid, la planeación pública fue llevada a la constitución. Este es el modelo que existe hasta nuestros días, pese a los cambios menores en lo sustantivo o en la forma en que se nombra. A partir del modelo de planeación, programación y presupuestación se utiliza una clasificación funcional que intenta mostrar claramente el destino y resultado de los recursos públicos.

Sus características principales fueron:

- La teoría del proceso administrativo fue tomada como referencia.
- La planeación, programación y presupuestación fueron elevadas a rango constitucional y se crearon distintas leyes para regular su formulación.

 Tomó como ejemplo el establecimiento en Estados Unidos del Planning, Programming, Budgeting System basado en la Teoría General de los Sistemas.

Sus clasificaciones fueron:

- Clasificación administrativa, económica y por objeto del gasto: Conservaron las características del presupuesto anterior.
- Clasificación programática: Se llevó a cabo con una estructura por funciones, subfunciones, programas y subprogramas.

Las principales aportaciones del Sistema Nacional de Planeación Democrática fueron se eliminó la conexión entre el presupuesto de egresos e ingresos, el presupuesto se definió como un sistema independiente encargado del proceso administrativo que no perdió la naturaleza inercial, el proceso administrativo de formalizó en la Constitución (con el nombre de Sistema Nacional de Planeación democrática integrado por la planeación, programación, la presupuestación, el ejercicio, la ejecución, el control y la evaluación) y se recortó la distancia existente entre las metas y objetivos con las necesidades sociales y los recursos no financieros.

### **Presupuesto en el contexto de la Reforma al Sistema Presupuestario**

A mediados de la década de 1990 se reformó el sistema presupuestario motivado por la reducción de recursos disponibles para el sector público, la falta de transparencia en el ejercicio de recursos públicos, el exceso de procedimientos que no impactan en resultados y la falta de un método de costos y de lineamientos para el diseño de programas y proyectos. (Chávez, 2000)

El origen de esos problemas radicó en la ausencia de pluralidad política, falta de actualización del Sistema Nacional de Planeación Democrática, de participación de los grupos sociales y órdenes de gobierno estatal y municipal, de comunicación entre sectores, programas sociales heterogéneos y modificaciones al carácter inercial en la formulación. (Chávez, 2000)

Sus características principales fueron (Morales, 2004b: 49-53):

- Intentaba obtener eficacia y eficiencia en los recursos que se destinaban a los diferentes programas.
- Buscaba conocer mejor los costos de los programas y políticas emprendidas por el gobierno, reducir los procesos innecesarios en la administración del gasto y alinear los programas y proyectos con los objetivos políticos.
- Creó un servicio profesional con un cambio en la cultura orientado a la calidad y resultados.

Sus clasificaciones fueron (Morales, 2004b: 49-53):

- Clasificación administrativa: Continuaba como en el presupuesto anterior.
- Clasificación económica y por objeto del gasto: Se integran en la clasificación por objeto del gasto.
- Clasificación funcional: Se incorporaron los indicadores para medir el costo, la calidad y el efecto social y las encuestas a beneficiaros para conocer la opinión de la ciudadanía de forma directa. Se creó un sistema para monitorear el desempeño de los programas, proyectos y las autoridades que los llevaron a cabo; auditorías por resultados; y compromisos de los ejecutores frente a la sociedad con sanciones y estímulos por el cumplimiento.

# **1.2.2 PROCESO ACTUAL DE PRESUPUESTACIÓN DETALLADA EN MÉXICO**

#### **Presupuesto basado en resultados**

Desde el año 2006, se incorporaron a nivel legal los principios para elaborar un presupuesto con acciones vinculadas al logro de resultados, definidos por objetivos y metas y evaluados en

una Matriz de Indicadores para Resultados con el fin de lograr una articulación homogénea de la planeación, programación y evaluación del gasto a nivel federal (Flores, 2015: 7)

A continuación, se presenta la legislación, actores principales y el proceso de formulación del presupuesto basado en resultados.

#### **Legislación principal** (Chapoy, 2013: 3-12)

Para entender cómo funciona la presupuestación es necesario señalar cuál es el marco legal que rige esta etapa y las de planeación y programación a nivel federal.

### *Constitución Política de los Estados Unidos Mexicanos*

La Constitución establece que es obligación del Poder Ejecutivo Federal la preparación de los proyectos de Presupuesto de Egresos y Ley de Ingresos, ya que es a través de estos proyectos cuando se lleva a cabo la tarea de planeación del desarrollo nacional. La Ley de Ingresos es estudiada por la Cámara de Diputados, que la envía a la Cámara de Senadores. En cuanto al Presupuesto de Egresos, la Cámara de Diputados tiene la facultad exclusiva de examinar, discutir, modificar y aprobarlo.

### *Ley Orgánica de la administración Pública Federal*

El principal aporte para el diseño del presupuesto está en que evita duplicar funciones al definir la estructura como estará organizada la administración pública centralizada (la Presidencia de la República y las secretarías de Estado) y la administración pública paraestatal (organismos descentralizados, empresas de participación estatal y fideicomisos públicos).

En la Ley se establece un marco con las funciones básicas de cada dependencia y su capacidad de elaborar proyectos dentro de la misma. Asimismo, fija a todos las obligaciones de expedir manuales internos y de organizar las áreas internas necesarias para realizar las actividades que ordene el Ejecutivo Federal.

#### *Ley de Presupuesto y Responsabilidad Hacendaria*

Obliga a todos los actores que intervienen en las diferentes etapas de la planeación, programación o presupuestación a guiarse con los principios de legalidad, honestidad, eficiencia, eficacia, economía, racionalidad, austeridad, transparencia, control, rendición de cuentas y equidad de género, a fin de asegurar la utilización adecuada de los recursos públicos y cumplimiento de los objetivos. Con la creación de una unidad de administración para planear, programas, presupuestar, controlar y evaluar el uso del gasto, en esta Ley se establece que la Ley de Ingresos y el Presupuesto de Egresos deben formularse en correspondencia con el Plan Nacional de Desarrollo vigente y sus programas. Además, dota al Ejecutivo de la capacidad de autorizar gasto adicional.

#### *Ley General de Contabilidad Gubernamental*

Ordena que todos los entes públicos se sujeten al Sistema de Contabilidad Gubernamental, que registra todas las operaciones presupuestarias derivadas de la gestión pública. Los entes públicos están obligados a realizar un registro congruente y ordenado de cada operación. La Ley se basa en preceptos para la formulación de normas, la contabilización, valuación y presentación, a fin de brindar información confiable y comparable para la interpretación.

#### *Ley General de la Deuda Pública*

Fue creada con el propósito de maximizar el rendimiento de los recursos provenientes del crédito interno y externo. Establece que el Ejecutivo federal y sus dependencias solo contratarán deuda con el consentimiento de la Secretaría de Hacienda y Crédito Público.

Establece que las dependencias con necesidad de financiamiento deberán producir recursos suficientes para el pago de la deuda y el monto financiado dependerá de la capacidad de pago de la propia dependencia. Por su parte, es trabajo del Congreso de la Unión determinar el monto de endeudamiento necesario para financiar al Gobierno Federal y el Ejecutivo informará al Congreso el monto necesario a través del Proyecto de Ley de Ingresos.

#### **Actores principales** (Chapoy, 2013: 19-23)

En cuanto a los actores encargados de llevar a cabo las actividades que las leyes ordenan se encuentran dentro del Poder Ejecutivo Federal, la Secretaría de Hacienda y Crédito Público y la Secretaría de la Función Pública. Estas secretarías son apoyadas por la Secretaría de Desarrollo Social y la Secretaría de Economía.

### *Secretaría de Hacienda y Crédito Público*

Tiene el papel central de diseñar y coordinar todo el proceso de planeación, programación y presupuestación. La Secretaría se encarga de elaborar, proyectar y coordinar el Plan Nacional de Desarrollo; proyectar y calcular el Proyecto de Ley de Ingresos; proyecta y calcula el nivel de egresos del Gobierno Federal; evalúa la aplicación de los recursos públicos federales, en conjunto con la Secretaría de la Función Pública; y vigila el cumplimiento de la planeación, programación, presupuestación, contabilidad y evaluación de los programas.

### *Secretaría de la Función Pública*

Por su parte, la Secretaría de la Función Pública tiene la tarea de llevar a cabo el control y la evaluación gubernamental, al mismo tiempo que vigila el ejercicio y congruencia del gasto público con el presupuesto de egresos. Es la encargada de revisar el cumplimiento de las normas en materia de registro y contabilidad y designa a los auditores externos. Además, es la encargada de expedir normas, políticas y lineamientos para la administración pública federal a través de la coordinación con el área afectada.

**Formulación** (Chapoy, 2013: 25-36)

Una vez conocido el marco legal y los actores encargados de la formulación, es necesario entender el proceso para obtener el presupuesto y de manera legal; y formal el Presupuesto de Egresos. Es en este punto donde se expresan realmente las intenciones del gobierno al dotar o no de recursos suficientes o de llevar a cabo o no una acción determinada.

La formulación del presupuesto es un proceso interinstitucional de negociación para elaborar un programa de trabajo anual, calcular el monto de los recursos financieros necesarios para cubrir todos los gastos del mismo periodo de tiempo y definir las fuentes de los recursos. Cuando se formula el presupuesto se toma como base el Plan Nacional de Desarrollo y los programas a los que se va a dotar de recursos.

Tras la determinación de las políticas de formulación fijadas por el Ejecutivo Federal, se busca desarrollar un anteproyecto de presupuesto elaborado por cada dependencia con los lineamientos, objetivos y metas del Plan Nacional de Desarrollo y sus programas. Las unidades encargadas de los anteproyectos determinan el costo de alcanzar los objetivos cuantitativos y cualitativos, al mismo tiempo que determinan los indicadores adecuados para medir la consecución de dichos objetivos.

Actualmente, la formulación del presupuesto se lleva a cabo en los meses de junio y agosto. La formulación comprende tres etapas fundamentales: la primera, donde cada unidad elabora los anteproyectos de egresos entre junio y julio; la segunda, correspondiente a la integración del anteproyecto de presupuesto por parte de la Secretaría de Hacienda y Crédito Público de junio a Agosto; y la tercera, donde la Cámara de Diputados discute, modifica y aprueba el Presupuesto de Egresos a más tardar el 15 de noviembre.

#### *Elaboración de anteproyectos de presupuesto*

Los anteproyectos de las unidades deben estar alineadas con el Plan Nacional de Desarrollo, el programa al que pertenecen, la actividad institucional, la función y subfunción a realizar, los objetivos y las metas y con los indicadores de medición de resultados correspondientes. Los anteproyectos guardan congruencia con todo el proceso iniciado en la planeación. Otros detalles necesarios son las previsiones de los ingresos, el endeudamiento, subsidios, gasto corriente, inversión financiera, flujo de efectivo, etcétera.

Todas las entidades deben hacer llegar los anteproyectos a una entidad coordinadora de sector que a su vez los remitirá a la Secretaría de Hacienda y Crédito Público en un plazo determinado; de modo contrario la Secretaría tiene la facultad de formularlos.

#### *Integración del Presupuesto de Egresos*

La Secretaría de Hacienda y Crédito Público recolecta los anteproyectos de todas las dependencias y áreas que conforman al Poder Ejecutivo. Al mismo tiempo, la Secretaría se coordina con el Poder Legislativo y el Poder Judicial con el fin de que sus presupuestos sean compatibles con las clasificaciones y estructura programática del proyecto.

La presentación del presupuesto se hace respecto a las clasificaciones: administrativa, conforme a los encargados de llevar a cabo la ejecución del gasto mostrando los ramos y entidades; funcional-programática, basada en las actividades a realizar respecto a las funciones, proyectos, programas objetivos y metas. Esto permite evaluar todas las etapas del ejercicio del gasto; y la de objeto, que presenta el destino del gasto ya sean erogaciones corrientes, inversión, transferencias, ayudas, etcétera. La presentación del presupuesto incluye una clasificación más, geográfica, con entidades, municipios y regiones y los recursos destinados a cada uno de ellos.

#### *Autorización del Presupuesto*

En esta etapa el Poder Legislativo toma el papel principal, como el encargado de discutir y aprobar el Presupuesto de Egresos. Esa facultad le fue conferida en 1977, ya que antes solo aprobaba el presupuesto enviado. De esta forma, el día 8 de septiembre, el Ejecutivo Federal debe entregar a la Cámara de Diputados los Proyectos de la Ley de Ingresos y del Presupuesto de Egresos. Tras la discusión y (de ser necesaria) modificación, el Presupuesto debe ser aprobado como fecha límite el día 15 de noviembre. Al igual que la Ley de Ingresos, aprobada a más tardar el 20 de octubre por la Cámara de Diputados y el 31 por la Cámara de

Senadores, el Presupuesto aprobado debe ser publicado en el Diario Oficial de la Federación antes de veinte días naturales.

# <span id="page-32-0"></span>**2. PLANTEAMIENTO DEL PROBLEMA Y PREGUNTAS DE INVESTIGACIÓN**

### **2.1 PLANTEAMIENTO DEL PROBLEMA**

En la actualidad, el Gobierno Mexicano se enfrenta al reto de formular un presupuesto público capaz de funcionar como una herramienta para el logro de las metas y objetivos planteados al inicio del periodo presidencial en curso. El principal obstáculo con el que se encuentra es una restricción cada vez más estrecha en materia de recursos financieros. No es un objetivo de este trabajo el determinar las razones de la restricción, solo se asume la restricción como una realidad.

Producto del obstáculo mencionado, el gobierno se vio obligado a buscar una solución que conduzca a la máxima eficacia y eficiencia en materia de gasto. La solución planteada fue cambiar la forma de formular el presupuesto. Esto es, dejar de lado el presupuesto posterior a la Reforma del Sistema Presupuestario (que no dista mucho del presupuesto tradicional por conservar el sentido inercial del incremento en los montos) para pasar a utilizar la formulación de presupuestos base cero.

Sin embargo, no existe un texto oficial o pronunciamiento con la forma precisa de desarrollar cada una de las etapas de la presupuestación con metodología base cero ni de cómo calcular el costo de los proyectos por parte del Gobierno Mexicano.

En este punto, la formulación del presupuesto presenta tres problemas: la restricción creciente de los recursos financieros, la falta de un camino detallado para la formulación de la metodología base cero y la inexistencia de una metodología para el cálculo de los costos.

# **2.2 PREGUNTAS DE INVESTIGACIÓN**

El planteamiento del problema refleja tres preguntas de partida:

- La metodología base cero, ¿Es una forma de reducir el nivel de gasto público?
- ¿Cuál es el proceso para la formulación de un presupuesto con metodología base cero?
- ¿Existe una forma efectiva de calcular los costos de los proyectos?

# **2.3 JUSTIFICACIÓN Y FRONTERA DE LA INVESTIGACIÓN**

# **2.3.1 JUSTIFICACIÓN**

Realizar un trabajo de investigación para resolver el problema planteado es pertinente por cuatro razones principalmente:

- El tema de la presupuestación está envuelto en una discusión actual centrada en buscar una metodología que maximice la eficiencia y la eficacia del gasto público.
- El Gobierno Mexicano expresó la intención explícita de adoptar un sistema de presupuestación con la metodología base cero, sin que se haya logrado.
- Es necesario exponer de forma precisa cómo se formula un presupuesto con metodología base cero, pues el Gobierno Mexicano no ha hecho ningún pronunciamiento al respecto.
- Sin un proceso detallado de formulación con la metodología base cero es imposible diseñar un presupuesto en la realidad.

### **2.3.2 FRONTERA**

La frontera de la investigación radica principalmente en la escasez de información estadística. Por la falta de antecedentes a un nivel federal del uso de la metodología base cero, además de la falta de testimonios posteriores a la implementación de una metodología similar a nivel de gobierno estatal, municipal o sectorial.

## **2.4 PLANTEAMIENTO PRIMARIO DE LA SOLUCIÓN**

Las tres preguntas son respondidas al detallar un modelo de presupuestación con metodología base cero en el que son descritas cada una de las etapas, con especial énfasis en el uso de la técnica de costos estándar unitarios para la determinación de los costos de los proyectos. Además, significaría un cambio conceptual en el proceso presupuestación al centrar la atención en tres aspectos: 1) En la importancia de los recursos no financieros disponibles en el sistema económico, 2) En el abandono definitivo de la naturaleza inercial de la formulación de presupuestos y 3) En la consecución de metas con un nivel menor o igual de gasto.

### <span id="page-35-0"></span>**3. MARCO TEÓRICO**

### **3.1 TEORÍAS DE CÁLCULO DE PRESUPUESTOS PÚBLICOS**

El presupuesto público estima los gastos ocasionados para la cobertura de ciertas necesidades públicas. Después, en una estimación aparte, supone las formas de financiar el gasto. Por su parte, las empresas particulares estiman los ingresos del ejercicio y la forma de distribuirlos. (Río, 2000: I124)

Existen distintas teorías para calcular el presupuesto. Las principales categorías son: por su contenido, por su forma, por su duración, por su técnica de valuación y por su tipo de entidad. Por su contenido se pueden dividir en principales (resúmenes de todos los presupuestos de una entidad) o auxiliares (muestran las operaciones de un área). Por su forma se pueden dividir en flexibles (permiten cambios necesarios para ajustar las variaciones) o fijos (permanecen invariables durante el ejercicio). Por su duración se pueden dividir en cortos, de un año o menos, o largos, de más de un año. Por su técnica de valuación se pueden dividir en Estimados, basados en las cifras de ejercicios anteriores, y estándar, con bases científicas representan los resultados a obtener. Por su tipo de entidad se pueden dividir en públicos, realizados por el sector público, y privados, para empresas particulares. (Río, 2000: I17-I21) En el trabajo solo se ahondará en el presupuesto para entidades públicas.

Existen diferentes modelos teóricos para el cálculo de presupuestos públicos creados a partir de la dificultad de evaluar la realidad total para la toma de decisiones con bases científicas. Al igual que cualquier tipo de modelo presentan cinco problemas (Morales, 2004b: 187-188):

- Problema de criterio: El criterio define la orientación respecto al aspecto a resolver.
- Problema de relevancia: Se limitan las variables hacia aquellas relevantes para el modelo.
- Problema de explicitud: Los supuestos del modelo deben ser claros para evitar defectos y poder detectar las limitaciones en el uso del modelo.
- Problema de cuantificación: Se presenta cuando existen elementos cualitativos con características que impiden tratarlos como cuantitativos.
Problema de estatidad: Los modelos son estáticos, por lo que es responsabilidad del encargado de operar el modelo considerar la dinámica de la realidad.

Las principales metodologías para elaborar presupuestos públicos son (Morales, 2004a: 192- 201):

a) Presupuesto tradicional

El presupuesto tradicional es una mezcla de clasificación por objeto de gasto y por unidades administrativas. En la actualidad, es un tipo de presupuesto fuera de práctica por la poca información que es posible sustraer de él.

b) Presupuesto de techos fijos

A cada agencia le es asignado un máximo de recursos, bajo el cual diseñan los programas. La característica distintiva de este presupuesto es la distribución de los recursos antes de la definición de necesidades.

c) Presupuesto por desempeño

Se diseñó con el objetivo de proveer mayor cantidad de datos para toma de decisiones. La información se centraba en la carga de trabajo y los costos unitarios de las actividades. Era útil para los mandos cercanos a la actividad, pero no daba información suficiente para tomar decisiones a niveles superiores.

d) Presupuesto por programas

El presupuesto se clasifica por los programas destacando los montos de gasto de las actividades y metas prioritarias para los tomadores de decisión. Sin embargo, no brinda información sobre vías alternas para lograr las metas.

e) Sistema de planeación-programación-presupuestación

Este Sistema concibe los diferentes procesos de planeación, administración y control como parte de un sistema capaz de generar toda la información necesaria para la toma de decisiones. Incluye subsistemas de planeación, programación, presupuestación y control. La base del programa es el análisis incremental de las actividades agrupadas en proyectos o programas.

f) Presupuesto base cero

Esta metodología será explicada con profundidad en las siguientes secciones.

g) Presupuesto empresarial

Es un presupuesto con la primicia de la descentralización de las decisiones. Primero establece objetivos generales, fijados por la gerencia, y techos fijos de presupuesto para cada unidad. Así, la gerencia solo maneja el gasto de forma agregada y cada unidad el destino específico.

h) Presupuesto por resultados

Es una evolución del presupuesto empresarial. En este presupuesto descentralizado, los montos de los recursos dependen directamente de los logros de los objetivos y metas específicas de cada actividad.

Para sumar a la claridad en la operación de las teorías de cálculo de presupuestos públicos existen formas de presentar y clasificar la información para orientar la toma de decisiones, destacan (Morales, 2004a: 189-191):

- El presupuesto por unidad administrativa: La información se clasifica en términos de dinero, actividades o resultados. Permite conocer a las agencias responsables del gasto.
- El presupuesto por objeto del gasto: Representa los bienes y servicios comprados. Permite obtener información confiable de control.
- El presupuesto por actividad: Describe el costo de una actividad sobre la base de un programa, proyecto o unidad administrativa. Permite mejorar el control administrativo.
- El presupuesto funcional: Detalla los propósitos del gasto. Ayuda a la formulación de programas y proyectos.
- El presupuesto por programas: Revela la relación de los programas y proyectos con sus efectos en la sociedad y su categorización dentro de la planeación. Brinda mayor información sobre los programas.

## **3.2 PRESUPUESTACIÓN BASE CERO**

En el contexto del desarrollo del Sistema de Planeación-Programación-Presupuestación, el Departamento de Agricultura de los Estados Unidos, en 1962, buscó decidir la existencia de todos los programas en cada ejercicio a través de la justificación de los administradores del costo de su unidad y la propuesta de alternativas. (Morales, 2004a: 194)

Para el año 1969, la compañía Texas Instruments Inc. desarrolló la metodología de presupuestación base cero. Siguiendo el éxito de la metodología, el Gobernador del Estado de Georgia (Jimmy Carter), implementó en 1973 la metodología en el presupuesto público. (Morales, 2004a: 194)

### **3.2.1 DEFINICIÓN**

El método de presupuestación base cero "es un proceso amplio, estructurado analíticamente, que permite […] la asignación de recursos…" (Stonich, 1981: 10).

Se dice que es amplio y estructurado analíticamente porque requiere de la participación de los diferentes niveles de mando en la elaboración de varios análisis de costo-beneficio, desde un nivel incremental menor al común de costo y servicio, hacia niveles mayores de costo y servicio. (Stonich, 1981: 10)

Se dice que permite la asignación de recursos porque da las herramientas necesarias para la toma de decisiones, es decir, para la elección de un nivel de costo según el beneficio esperado. Los beneficios son jerarquizados y se establecen prioridades. (Stonich, 1981: 10)

Existe una diferencia fundamental entre el presupuesto base cero y el incremental. En el base cero es posible dirigir las actividades de una unidad hacia la consecución de los objetivos (determinando las más significativas) y dotarlas de los recursos monetarios requeridos. Por otro lado, en el presupuesto incremental se calculan los recursos monetarios necesarios a partir de los costos del ejercicio anterior. (Stonich, 1981: 11)

La metodología base cero se aleja del presupuesto incremental por iniciar desde cero con propósitos y objetivos, examinar los costos-beneficios de todas las actividades, así como exponer enfoques nuevos y detallar todos los niveles posibles de servicio.

El presupuesto base cero tiene la ventaja de presentar los diferentes niveles de costo y servicio, para elegir el adecuado. Para formular un nuevo presupuesto, el anterior proporciona información útil para las determinaciones de años posteriores. (Stonich, 1981: 12-13)

#### **3.2.2 CONSIDERACIONES**

Para poder determinar si es necesario el empleo del método base cero en el sector público son útiles dos tipos de indicios: De proceso y De dirección. Los indicios de proceso son aquellos que se manifiestan con falta de seriedad en la presupuestación, no existen evaluaciones de desempeño adecuadas, no hay análisis de costos y beneficios, no existen diferentes niveles de servicio y no es posible la definición de prioridades. Los indicios de dirección son aquellos ligados al control y asignación de costos, falta de medidas para evitar gastos innecesarios, que no es posible rastrear internamente los recursos y no hay una buena integración entre la planeación, presupuestación y los objetivos. (Stonich, 1981: 19-21)

Dentro de la unidad donde se pretende emplear el presupuesto base cero pueden existir circunstancias que impiden el funcionamiento pleno de la metodología. Los principales obstáculos en el uso de la metodología son: La falta de interés por parte de los encargados de llevar a cabo la metodología, cuando la unidad es tan pequeña que se puede llevar una organización informal y si el momento de elaboración del presupuesto coincide con un cambio de gran trascendencia dentro de la unidad. (Stonich, 1981: 21-22)

Al contrario de los obstáculos, existen condiciones favorecedoras para la puesta en marcha de la metodología base cero, como lo son el compromiso de los diferentes niveles de dirección, la disposición a emplear el tiempo necesario, el no centrarse en la reducción de costos, el trabajo eficiente, el no basar el éxito de la unidad en la metodología de presupuestación y el cuidado al momento de ejecutar y planear el proceso. (Stonich, 1981: 23-25)

Si el proceso de adopción de la metodología es conducido y terminado de forma satisfactoria, la unidad podrá reducir costos sin reducir la calidad de la producción, reasignar los recursos hacia las prioridades, estar preparada para las contingencias, elevar la comprensión del funcionamiento interno y favorecer la comunicación. (Stonich, 1981: 25-26)

## **3.2.3 FASES DEL PROCESO DE CÁLCULO PRESUPUESTAL**

El proceso de presupuestación con metodología base cero consta de seis fases, descritas a continuación junto a los principales problemas presentes en cada una:

- 1) Suposiciones de planeación: Son el establecimiento de supuestos guías para los niveles de decisión inferiores donde se indican las limitantes económicas y de planeación. En esta fase el principal problema radica en la falta de comunicación suficiente entre las áreas, que resulta en información insuficiente u omisión de la información necesaria para la toma de decisiones al iniciar el proceso. (Stonich, 1981: 33, 109-110)
- 2) Identificación de unidades de decisión: Es la definición de programas, proyectos, grupos de actividades similares y grupos de actividades para toda la organización. Las unidades deben contar con un nivel lo suficientemente alto para que sus responsables tengan control sobre los recursos. Es deseable que las unidades de decisión tengan tamaños similares en cuanto a recursos y personal. En esta fase los principales problemas radican en la existencia de un número de miembros demasiado grande o demasiado chico como para tomar una decisión, en excluir de la toma de decisiones a algunas unidades por considerarlas de menor importancia y en las limitaciones de tiempo para definir las unidades. (Stonich, 1981: 33-35, 111)
- 3) Análisis de unidades de decisión y preparación de paquetes de decisión: En primer lugar, se define el objetivo de la unidad. Lo siguiente es describir las actividades que lleva a cabo la misma. A partir del objetivo y las actividades previas, el responsable de la unidad desarrolla una serie de alternativas de operación. Con ayuda de su superior, según las ventajas y desventajas de cada alternativa para seleccionar una. Se determina el nivel mínimo imprescindible para realizarla, es decir, se identifica un mínimo de servicio que

concentra las funciones de la unidad. Después se realizan incrementos de servicio en orden según su prioridad hasta alcanzar todas las funciones requeridas. A estos incrementos se les conoce como paquetes de decisión. En esta fase el problema principal radica en la dificultad de ofrecer soluciones diferentes a las tradicionales impidiendo la creación de alternativas, y, sobre todo, la definición del nivel mínimo de esfuerzo y los diferentes incrementos. (Stonich, 1981: 35-41, 117)

4) Jerarquización o clasificación de los paquetes: Es llevada a cabo por un nivel superior a los responsables de unidad (llamados responsables de jerarquización), agrupados según la naturaleza de la unidad que les corresponde. Cada responsable es el encargado de discutir las prioridades de las unidades a su cargo. A partir de los análisis de costo y beneficio realizados en los proyectos, es posible ordenar los paquetes de decisión de cada unidad. A su vez, los responsables de la jerarquización entregan y discuten con la dirección cómo deben estar ordenados los diferentes paquetes de decisión. (Stonich, 1981: 42-45)

El primer problema de la jerarquización consiste en la falta de capacitación de los encargados de la clasificación para trabajar juntos y su capacidad de tomar decisiones conjuntas. El segundo problema surge de la tendencia de los responsables de la clasificación de beneficiar a su área de origen, lo que provoca una clasificación sesgada por los intereses personales. El tercer problema se refiere a la incapacidad de los encargados de clasificaciones posteriores de contar con información suficiente para tomar decisiones. El cuarto problema surge en la etapa anterior y se presenta cuando los paquetes de decisión presentan tareas sin importancia en los primeros niveles de esfuerzo y actividades clave en los últimos niveles, esto para "asegurar" la inclusión de todos sus paquetes. El quinto problema es el más importante y se refiere al volumen elevado de paquetes a revisar. (Stonich, 1981: 117-122)

5) Preparación del presupuesto: Según el orden de los paquetes de decisión, sus costos y las posibilidades de financiamiento, se dotan a los diferentes servicios de recursos para su funcionamiento. En esta fase el problema de esta etapa radica en la elaboración de paquetes de decisión con costos sobre o subestimados. (Stonich, 1981: 45, 122-123)

6) Evaluación del rendimiento: El presupuesto base cero produce datos financieros con los cuales es posible distribuir responsabilidades entre los diferentes niveles. Además, ofrece datos sobre el desempeño de cada una de las actividades. Esto posibilita crear controles, con la periodicidad necesaria, para la toma de decisiones a lo largo del periodo. En esta fase un problema se presenta cuando, con el paso del tiempo, la rigidez para evaluar el rendimiento disminuye o el método de seguimiento es ineficaz. (Stonich, 46-47, 1981: 123)

En el cuadro 3.1 *Resumen de actividades y actores*, a modo de resumen y para una mayor comprensión de las relaciones entre los actores de la metodología de presupuestación base cero, se muestran las interacciones para cada fase del proceso.

|                                            | Unidades de<br><b>Decisión</b> | <b>Niveles</b><br>medianos | <b>Dirección</b> | Responsables de<br>implantación |
|--------------------------------------------|--------------------------------|----------------------------|------------------|---------------------------------|
| Supuestos de Planeación                    |                                |                            | Χ                | Χ                               |
| Identificación de las unidades de decisión |                                |                            | Χ                | X                               |
| Elaboración de paquetes de decisión        | x                              |                            |                  | X                               |
| Clasificación                              |                                | X                          | X                |                                 |
| Elaboración del presupuesto                |                                |                            | x                |                                 |
| Evaluación                                 | х                              | х                          | х                | х                               |

**Cuadro 3.1 Resumen de actividades y actores** 

Elaboración propia.

# **3.2.4 PAQUETES DE DECISIÓN**

Es necesario hacer apuntes adicionales a los procesos 1) Suposiciones de planeación, 2) Identificación de unidades de decisión, 3) Análisis de unidades de decisión y preparación de los paquetes de decisión y 4) Jerarquización o clasificación. En ellos está la mayor importancia del proceso y cuentan con mayor cantidad de elementos que serán descritos a continuación.

Antes de proceder a la elaboración de un paquete de decisión, es menester conocer los supuestos formales encargados de limitar el área de acción de las actividades contenidas en los paquetes.

Según el tipo de actividad en cada paquete, es indispensable contar con los detalles y políticas de niveles de facturación, datos sobre las unidades a producirse, aumentos de salarios, personas destinatarias de la producción, cambios planeados en la operación, cambios en las instalaciones y lineamientos generales. (Pyhrr, 1990: 15-17)

El elemento central de la metodología base cero son los paquetes de decisión, definidos como "un documento que identifica y describe una actividad específica de manera que la gerencia pueda: 1) evaluarla y clasificarla de acuerdo con las demás actividades que compiten por obtener recursos, y 2) decidir si se aprueba o no" (Pyhrr, 1990: 6-7). La información provista por cada paquete de decisión debe incluir por lo menos sus metas y objetivos, las consecuencias de no aceptarlo, sus medidas de rendimiento, alternativas y sus costos y beneficios. Un paquete de decisión debe contener una actividad a un nivel significativo y es necesario determinar un nivel óptimo, es decir, el más significativo. Existen cuatro factores para determinarlo (Pyhrr, 1990: 53-58):

- Magnitud de la operación: El tamaño de la organización y de sus actividades influye en dónde se desarrollen los paquetes de decisión. El personal dedicado a actividades con naturalezas similares puede ser agrupado en una sola unidad de decisión. Es importante que el responsable de este grupo determine si las funciones son suficientemente importantes o diferentes para que sea necesario crear paquetes particulares por función. Las unidades de decisión deben tener tamaños similares en cuanto a personal y recursos.
- Alternativas posibles: Es indispensable identificar las restricciones existentes para la toma de decisiones respecto a los paquetes, es decir, deben identificarse los contratos celebrados que hagan imposible el desarrollo de paquetes de decisión o la conformación de unidades de decisión.
- Nivel dentro de la organización: Es imprescindible revisar el organigrama para identificar si existe una unidad encargada de la presupuestación. A partir de la unidad de presupuestación, el responsable del área determinará si es necesario un nivel de especificidad mayor al que brindaría la unidad, y si así los encargados de elaborar los

paquetes estarían en niveles inferiores. De lo contrario el responsable del área determinará si es conveniente fusionar dos o más unidades de presupuestación.

 Limitaciones de tiempo: Para el personal de niveles inferiores sin experiencia en la toma de decisiones, el tiempo es una limitante debido a lo complicado que resulta desarrollar y clasificar paquetes de decisión. Es de esperar una mayor cantidad de tiempo invertido el primer año, con disminuciones sucesivas para años posteriores.

El aspecto inicial para la elaboración de los paquetes de decisión es decidir entre las diferentes alternativas para llevar a cabo una misma actividad, la mejor es seleccionada de forma discrecional y se presenta en el paquete de decisión. Además, es necesario anotar las alternativas. La alternativa elegida debe ser analizada para determinar cuál es el nivel de esfuerzo mínimo. El nivel mínimo no asegura que se satisfaga la función, pero resalta la prioridad máxima de la unidad de decisión. (Pyhrr, 1990: 7-9)

Los niveles de esfuerzo deben clasificarse del mínimo al máximo, así cuando se descarten niveles no se sacrificará la función. La importancia de los niveles de esfuerzo radica en que hay limitaciones de recursos. Los niveles de esfuerzo permiten conocer las prioridades de la unidad de decisión. (Pyhrr, 1990: 9)

Al momento de desarrollar los paquetes el aspecto más importante es el beneficio obtenido, no el nivel de reducción de costos o de personal producto de la implantación del método. Sin embargo, hay temas guías para la elaboración de los paquetes de decisión, según la meta a lograr. Las guías pueden ser de tipo (Pyhrr, 1990: 60-71):

- Personal: Los sueldos y salarios son el aspecto más común en un paquete de decisión. Deben ser indicados sobre todo cuando la actividad pueda ser contabilizada en unidades de esfuerzo personal.
- Por proyectos o programas: En este tema se indican los costos del personal, capital y principales erogaciones.
- Por servicio: Este tema es útil cuando la actividad no es realizada por la propia área, sino que es contratada a un externo. En el paquete de decisión se indica el gasto en la contratación del servicio y los diferentes niveles de esfuerzo. En el caso de los servicios prestados se elaboran niveles de esfuerzo generales para mostrar a los receptores del

servicio. El receptor del servicio será el encargado de evaluar los niveles de esfuerzo y con ello el costo del servicio.

- Renglón de gastos: Indican el destino de los recursos monetarios.
- Reducción de costos: Este tema aparece en los paquetes de duración mayor al ejercicio o cuando la actividad ayuda a reducir el gasto necesario en otras actividades ajenas al paquete. En el paquete se debe identificar el costo neto de la actividad propia del paquete menos la reducción producto de los beneficios.
- Costos de capital: En el caso de los proyectos de inversión es necesario indicar no solo el gasto, también se debe indicar la depreciación para el ejercicio. Ambos costos son útiles para comparar proyectos con características especiales como: proyectos a largo plazo, sin beneficios en el primer año y con tasas de gastos variables. Este tema se encuentra estrechamente ligado al de reducción de costos.

En cuanto a la forma de los paquetes de decisión, es necesario satisfacer por lo menos: 1) Brindar información suficiente para tomar una decisión, como lo puede ser el análisis costo beneficio a la actividad y 2) No dar información innecesaria para cuidar el volumen de los paquetes. Un paquete de decisión consta de cinco secciones principales (Pyhrr, 1990: 80-89), descritas a continuación y mostradas en el cuadro 3.2 *Formato de paquete de decisión*:

- Información general: Es vital para cada paquete contar con el nombre, nivel de esfuerzo, la clasificación, la fecha de preparación e identificación dentro de la organización. La forma correcta de identificar un paquete con diferentes niveles de esfuerzo es: nombredel-paquete (1 de n), nombre-del-paquete (2 de n), nombre-del-paquete (3 de n), y así sucesivamente. La clasificación indica la posición dentro del ordenado general de los paquetes. La identificación ayuda a localizar el paquete dentro de la organización según el área elaboradora. En el cuadro 3.2 sus elementos ocupan las celdas con el número (1).
- Descripción del propósito y programa: Indica la aportación de la actividad al cumplimiento del plan o programa. Es importante identificar el nivel de esfuerzo con el nivel de aportación de cada actividad con el detalle de la operación. En el cuadro 3.2 sus elementos ocupan las celdas con el número (2).
- Costos: En esta sección se detalla la información de costos necesaria para tomar una decisión. A mayor nivel de detalle, los encargados de realizar la clasificación contarán con más información, la información presentada será más confiable y las modificaciones serán más fáciles. Por otro lado, a menor detalle, no se desperdicia tanto tiempo en los paquetes no financiados y las modificaciones al nivel de costos son directas. Los detalles necesarios son: la clasificación de gastos, origen de fondos, total de puestos y su clasificación, antecedentes y proyecciones. Para determinar los antecedentes en la primera implementación, es útil presentar el total de los costos sin tomar en cuenta el nivel de esfuerzo. En el cuadro 3.2 sus elementos ocupan las celdas con el número (3).
- Beneficios: La sección de beneficios consta de dos partes. La primera, cualitativa, es una evaluación subjetiva del impacto de la actividad en el cumplimiento de las metas de los programas. La segunda, cuantitativa, indica parámetros de cumplimento de indicadores. En el cuadro 3.2 sus elementos ocupan las celdas con el número (4).
- Alternativas: En esta sección se indican las formas descartadas de realizar la actividad, los diferentes niveles de esfuerzo, las consecuencias de desaprobar el paquete y, en su caso, las consecuencias de cancelar un paquete. En el cuadro 3.2 sus elementos ocupan las celdas con el número (5).

Para determinar la longitud de los paquetes de decisión es importante tomar en cuenta tres aspectos: 1) Tanto el contenido como la distribución de los paquetes depende de las características de la entidad; 2) El volumen de los paquetes determina el volumen total al momento de la clasificación; y, 3) Es importante tomar en cuenta la posibilidad de los encargados de la clasificación final de contar con los comentarios de los responsables de elaborar los paquetes. Así se debe determinar si los paquetes deben ser presentados en una o dos páginas. (Pyhrr, 1990: 75)

A continuación, se muestra el cuadro 3.2 *Formato de paquete de decisión* que condensa toda la información con base en las secciones descritas

#### **Cuadro 3.2 Formato de Paquete de Decisión.**

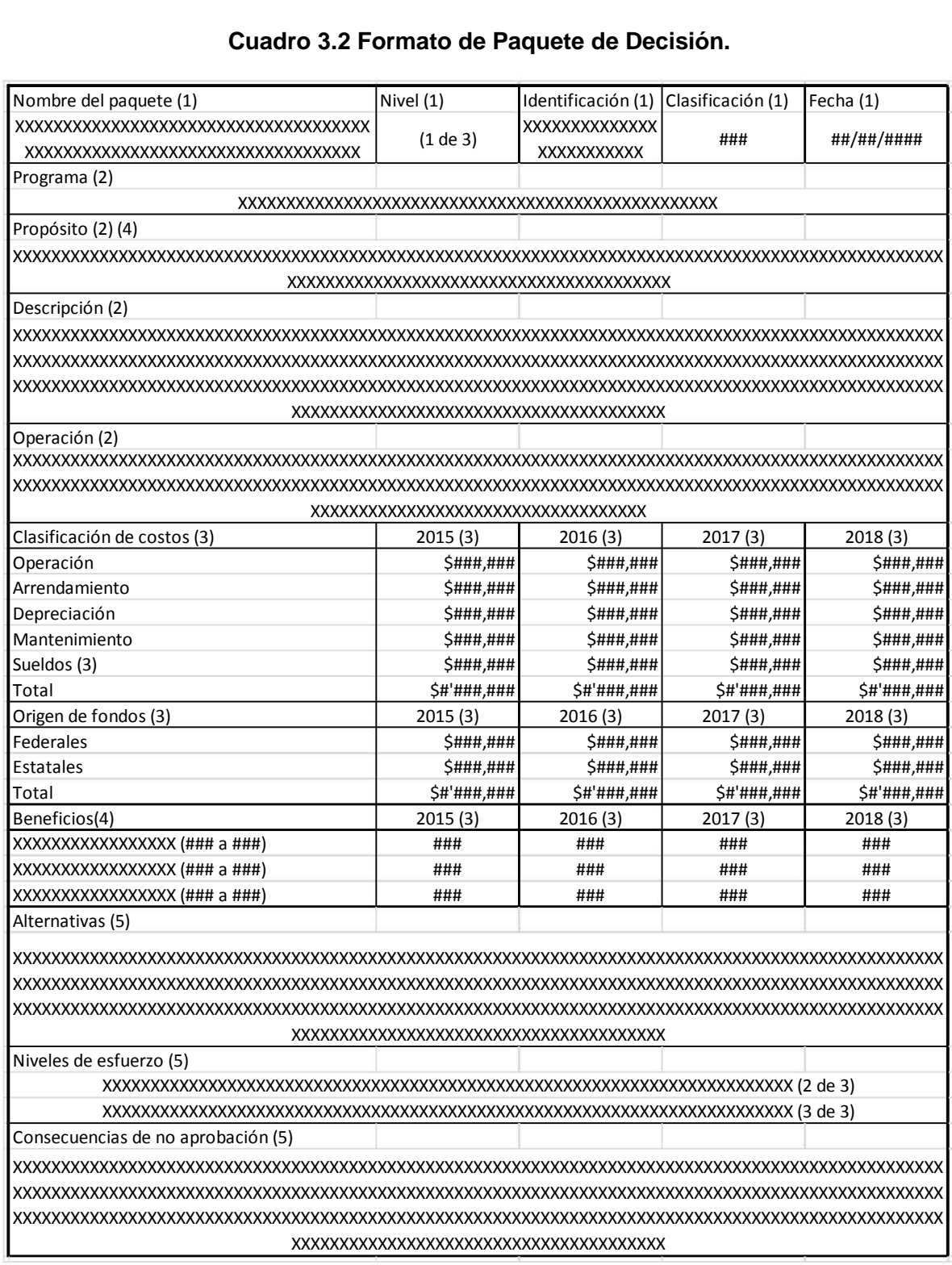

Nota: Se espera que en el llenado del documento las X sean reemplazadas por caracteres alfanuméricos y los # sean reemplazados por caracteres numéricos.

Elaboración propia.

La primera clasificación se hace ordenando en forma descendente según la importancia para los responsables de la clasificación los paquetes de decisión. Después, la primera clasificación a vuelve a ser ordenada por la dirección para obtener una clasificación final y determinar a qué paquetes se les dota de recursos monetarios. El proceso puede ser realizado en dos niveles, es decir, primera clasificación y clasificación final, o contener los niveles necesarios según el tamaño de la entidad.

La primera clasificación se hace en el nivel superior directo con los paquetes elaborados por las unidades de decisión. Entre mayor sea el nivel, más factible se vuelve organizar comités para la discusión y clasificación de los paquetes. El comité puede estar formado por el responsable del nivel jerárquico siguiente y los responsables de la clasificación previa. La dirección, con el apoyo de los responsables del nivel anterior, será la encargada de hacer la clasificación final. El comité presenta un problema fundamental, requiere mayor tiempo por la discusión y requerimientos de información. (Pyhrr, 1990: 104-106)

La cantidad de paquetes a ordenar puede ser un problema para la clasificación en los entes de mayor tamaño. Existen tres métodos para disminuir el esfuerzo requerido para la clasificación (Pyhrr, 1990: 95-103):

- La concentración de los paquetes: Si se determina un nivel de gasto para cada clasificación, es posible solo clasificar un porcentaje sobre el nivel en la siguiente clasificación. Es decir, ya hecha la primera clasificación, solo se deben considerar en la segunda clasificación los paquetes que excedan en un 10% el nivel de gasto determinado. Así se eliminan los paquetes sin posibilidades de ser financiados en clasificaciones posteriores. La determinación del nivel de gasto para cada clasificación debe ser definido por la dirección de la entidad.
- La consolidación de los paquetes: De la mano con la concentración de los paquetes está la consolidación. La consolidación se refiere a agrupar paquetes, lo suficiente, por debajo del nivel de gasto para clasificar los consolidados. Es decir, se agrupan los paquetes que representan hasta 60% del nivel de gasto en la primera clasificación. Para la siguiente clasificación ya no es necesario revisar los paquetes de decisión, solo los que exceden el 60% del nivel de gasto.

 Limitar los niveles de consolidación: Consiste en usar la estructura organizacional de la unidad o un agrupamiento por la naturaleza de las actividades dentro de la unidad para reducir la cantidad de clasificaciones.

Para la consolidación es importante: 1) Determinar el nivel de gasto, la consolidación y limitar que los niveles de gasto no excedan el beneficio; 2) Seleccionar encargados de consolidación con la capacidad y voluntad de realizar una clasificación óptima; y, 3) Revisar las alternativas para determinar el nivel de gasto según la naturaleza de cada unidad de decisión. (Pyhrr, 1990: 19-20)

# **3.2.5 IMPLANTACIÓN**

La forma de introducir el proceso de cálculo presupuestal es vital para la consecución de una metodología de presupuestación base cero exitosa. No obstante, existen aspectos humanos anteriores a la implantación del proceso. Sin la cooperación de todos los participantes es imposible el éxito, sin importar el correcto diseño de un plan de implantación.

Pueden distinguirse tres obstáculos humanos en la implantación del proceso: 1) Los encargados de poner en práctica la metodología no confían en el éxito del cambio, por considerar su entidad diferente a las demás; 2) Los niveles inferiores no creen en ver sus esfuerzos reflejados en el presupuesto; y, 3) Los encargados en poner en práctica el proceso no lo conocen ni comprenden. (Stonich, 1981: 106-107)

La forma de superar los obstáculos iniciales es mediante suficiente comunicación e identificación de las características propias de la entidad, para eso se debe: 1) Diseñar un proceso individual sólo para la entidad; 2) El director debe informar los detalles de la metodología a los niveles inferiores , para después escuchar sus las dudas y sugerencias, así como aclarar los puntos confusos; y, 3) Las personas responsables de implementar el presupuesto deben recibir la capacitación suficiente para apoyar a todos los involucrados en la elaboración. (Stonich, 1981: 106-107)

Los responsables de implementar la metodología de presupuestación base cero deben conformar un grupo encargado de diseñar un plan de trabajo con tiempos definidos, adaptar la

metodología a las características particulares de la entidad, informar y asistir al personal del proceso, y elaborar un manual durante la puesta en marcha del presupuesto. (Stonich, 1981: 108)

La primer tarea propia de los responsables de la implementación consiste en la elaboración de un cronograma por semanas con base en las características propias de la entidad como lo son: 1) Política: el interés de la dirección por implementar el presupuesto base cero en toda la entidad o una parte; 2) Dimensión y ubicación: la dispersión geográfica de las áreas donde se llevará a cabo la implantación; 3) Potenciales administrativos: la preparación de los encargados de poner en práctica la metodología y su capacidad de adoptar nuevas tareas y conocimientos; 4) Envergadura organizacional: el tamaño de la organización determinará el volumen de paquetes de decisión elaborados en el ejercicio; y 5) Tiempo disponible. (Pyhrr, 1990: 139)

Una tarea vital a desarrollar por la dirección, con el apoyo de los responsables, es la de homogenizar la información para poder comparar las dificultades similares que puedan enfrentar diferentes encargados de elaborar los paquetes de decisión, principalmente: En los costos, al determinar un método para calcular los costos del año en curso (año previo al presupuesto base cero); En los sueldos y salarios, es necesario informar de los contratos y políticas generales; En los ajustes a los paquetes, ya que cerca del final del ejercicio, es necesario corregir los costos en los paquetes de decisión, ya sea mediante un ajuste general o mediante la elaborar paquetes de decisión de ajuste con costos negativos o positivos; En el movimiento del personal, puesto que cuando ciertos paquetes no son financiados es necesario transferir al personal a otro puesto de forma inmediata, esperar un tiempo para colocarlo en puestos vacantes o el despedir a los empleados. (Pyhrr, 1990: 15-17)

### **3.3 CONTABILIDAD DE COSTOS**

En el contexto de la presupuestación, el área de la contabilidad adecuada para construir un presupuesto es la contabilidad de costos (también llamada gerencial). "La contabilidad de costos […] se encarga principalmente de la acumulación y del análisis de la información relevante para uso interno de los gerentes en la planeación, el control y la toma de decisiones" (Polimeni, 197: 3).

La National Association of Accountants describe a la contabilidad de costos como un proceso de identificación, medición, acumulación, análisis, preparación, interpretación y comunicación de información para planear, evaluar, controlar y medir las actividades de una organización. (NAA, 1983: 25)

Para poder comprender esta definición es necesario familiarizarnos con una serie de conceptos. El primero es el costo: "se define como el valor sacrificado para adquirir bienes o servicios, […] mediante la reducción de activos o al incurrir en pasivos" (Polimeni, 197: 11). El segundo es el gasto, que "se define como un costo que ha producido un beneficio y que ha expirado. Los costos no expirados que pueden dar beneficios futuros se clasifican como activos" (Polimeni, 197: 11).

### **3.3.1 ELEMENTOS DEL COSTO**

Los costos constan de tres elementos:

- Materiales: Son los insumos usados en la producción para convertirse en productos terminados. Los directos pueden identificarse en el producto terminado y son el principal costo en la elaboración del producto. (Polimeni, 197: 12)
- Mano de obra: Es el esfuerzo físico o mental de los empleados en la fabricación. La directa pueden identificase por ser fácilmente asociada con el producto. (Polimeni, 197: 12)

 Costos indirectos de fabricación: Son aquellos costos no identificables con la producción. Principalmente, los materiales indirectos, la mano de obra indirecta y otros costos como el arrendamiento, la energía y la depreciación del equipo. (Polimeni, 197: 13)

En el primer diagrama de la Figura 3.1 *Elementos del costo* se observan los elementos del costo según la explicación en los párrafos anteriores. En el segundo diagrama se observan las relaciones en cuanto al impacto en el producto.

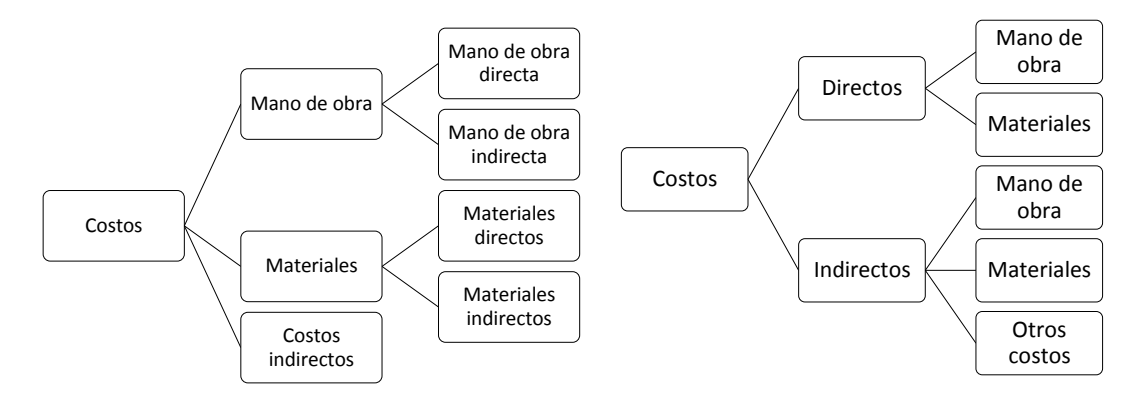

**Figura 3.1 Elementos del costo** 

Elaboración propia

# **3.3.2 CLASIFICACIÓN DEL COSTO**

Los costos se pueden clasificar en tres categorías en relación al producto, volumen o al sistema (Polimeni, 197: 14-21), tal y como aparece en la figura 3.2 *Clasificación del costo* y se explican a continuación:

- Costo en relación con la producción: Se refiere a la relación que guardan los elementos del costo y los principales objetivos dentro del proceso. Esta clasificación se usa para planeación y control.
	- o Costos primos: Son aquellos que interactúan en la producción. Son materiales directos y mano de obra directa.
- o Costos de conversión: Son los relacionados con los materiales directos para transformarlos en productos terminados. Son mano de obra directa y costos indirectos.
- Costo en relación con el volumen: Son costos que están en función de los cambios de volumen dentro del rango relevante de una empresa, es decir, el intervalo donde los costos fijos totales y los costos variables unitarios son constantes.
	- o Costos variables: Son aquellos con cambios directamente proporcionales a los cambios en el volumen cuando el costo unitario permanece constante.
	- o Costos fijos: No poseen variaciones en el rango relevante de una empresa. Si se excede la producción más allá del rango relevante sí tienen variaciones.
	- o Costos mixtos: Agrupan costos fijos y variables en diferentes secciones del rango relevante de una empresa. Existen dos tipos de costos mixtos:
		- Costo semivariable: Cuentan con una parte fija como un cargo mínimo y una parte variable ligada al motivo del costo.
		- Costo escalonado: Son semejantes a los costos fijos, pero presentan cambios abruptos a partir de ciertos niveles de actividad.
- Costo en relación al sistema de costos (Polimeni, 197: 394-396):
	- o Costos reales o históricos: Registran solo costos que cuando se realizaron en el pasado.
	- o Costos normales: Se deriva de los costos reales. Los costos directos se acumulan, mientras los indirectos se calculan multiplicando su base real por una tasa de aplicación.
	- o Costos estándar: Se registran costos planeados concebidos como objetivos y bases para comparar. Los costos estándares unitarios son multiplicados por el nivel esperado de actividad al momento de diseñar el presupuesto.
	- o Costos estimados: Son proyecciones de los costos unitarios para un periodo.

### **Figura 3.2 Clasificación del costo**

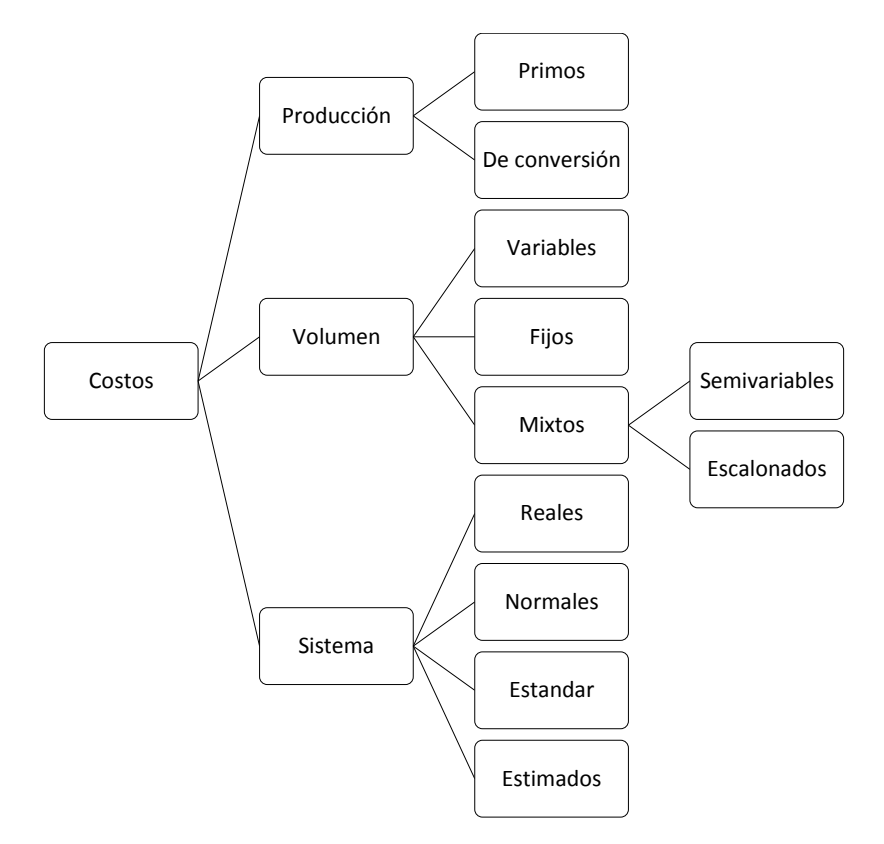

Fuente: Elaboración propia

# **3.3.3 COSTOS ESTÁNDARES**

Los costos estándares que se emplean son (Polimeni, 197: 396):

 Estándar fijos o básicos: Una vez definidos no se verán alterados. No son útiles en periodos diferentes del que fueron fijados.

- Estándar ideales: Se basan en un escenario donde los costos directos e indirectos son los menores posibles y son usados al cien por ciento en el proceso productivo. Tienen supuestos imposibles de alcanzar.
- Estándar alcanzables: Se basan en un escenario de alta eficiencia dentro de las posibilidades de la empresa, con costos directos e indirectos por debajo del precio esperado más alto y son usados sobre el nivel promedio de eficiencia, pero sin acercarse al cien por ciento. Tiene supuestos posibles de alcanzar.

Para el uso de costos estándares de cualquier tipo es necesario definir estándares para mano de obra directa, materiales directos, y costos indirectos (Polimeni, 197: 396-403). Se relacionan como aparece en la figura 3.3 *Clasificación de costos estándares*:

- Estándar de materiales directos:
	- o Estándares de precio de los materiales directos (precio de compra): Son los costos de compra unitarios de materiales directos. Tomando en cuenta la diferencia de precios de materiales para grandes volúmenes, se fijan con respecto al precio del total de unidades necesarias para el periodo. El precio de compra puede alterarse durante el periodo respecto a los cambios en el mercado.
	- o Estándares de eficiencia de materiales directos (proceso de producción): Son especificaciones de la cantidad de cada material necesario para producir una unidad de producto.
- Estándar de mano de obra directa:
	- o Estándares de precio de la mano de obra directa (tarifas): Son las tarifas de pago de cada individuo en particular, con base en el tipo de trabajo realizado y su nivel de calificación. Se establecen con un contrato donde se fija el salario. Se puede alterar de forma periódica ante cambios en los contratos.
	- o Estándares de eficiencia de la mano de obra directa (horas): Es la cantidad de mano de obra de un tipo específico necesaria para producir una unidad de producto. La cantidad de tiempo necesario para la producción se reducirá en el periodo hasta llegar a un mínimo físico posible.
- Estándares de costos indirectos de fabricación: Por la naturaleza diversa de esta categoría es normal encontrar costos variables, fijos y mixtos. Es necesario un estudio profundo de las condiciones económicas esperadas para hacer un presupuesto de los costos indirectos. El presupuesto puede ser:
	- o Estático: Muestra los costos a un nivel de actividad supuesta. Es útil cuando la mayoría de los costos indirectos no se ven afectados por el volumen o el nivel de actividad es estable.
	- o Flexible: Muestra los costos a diferentes niveles de actividad.

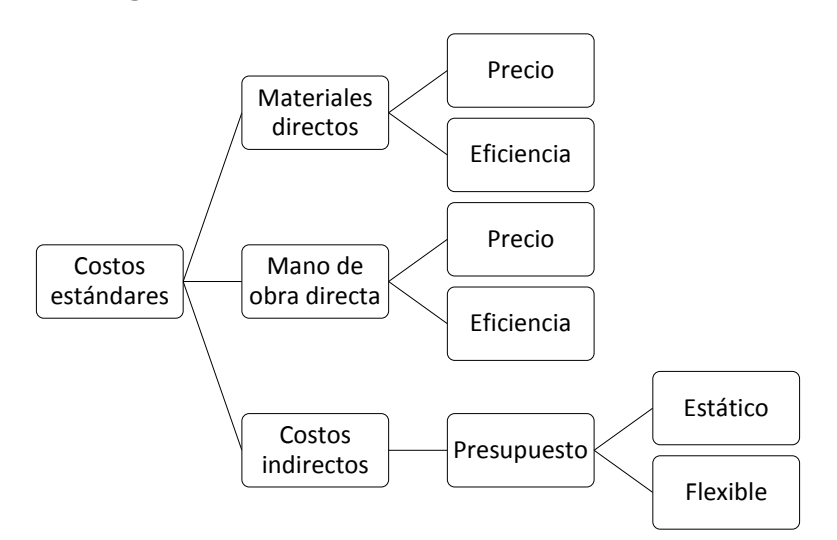

**Figura 3.3 Clasificación de costos estándares** 

Elaboración propia.

# **3.3.4 COSTOS ESTÁNDAR UNITARIOS EN PRESUPUESTOS PÚBLICOS** (Morales, 2004a: 156)

Para la aplicación de los costos en la formulación del presupuesto público es necesario diferenciar dos momentos: 1) La formulación: donde es conveniente el uso de costos estándar; y 2) El control: donde solo deben de usarse los costos reales.

La clasificación de costos por volumen es aplicable al momento de formular presupuestos públicos y los costos unitarios son compatibles con la clasificación por objeto del gasto.

La formulación del presupuesto público con el sistema de costos estándares es idónea para eliminar el carácter incremental del gasto y permite la implementación de la metodología de presupuestación base cero.

# **4. HIPÓTESIS**

# **4.1 BASES PARA LA CONFORMACIÓN DE LA HIPÓTESIS**

### **4.1.1 RESUMEN DE LOS PROBLEMAS RELEVANTES A RESOLVER**

- a. El método de presupuestación actual, posterior a la reforma al Sistema Nacional de Planeación Democrática, no sirve como herramienta para el logro de las metas y objetivos del gobierno.
- b. El método de presupuestación actual no conduce a la máxima eficiencia y eficacia del gasto público.
- c. El Gobierno Mexicano no ha presentado la metodología para formular el presupuesto base cero.
- d. No hay una forma clara de valuar los costos de los paquetes de decisión (unidad básica donde se presentan los costos unitarios por proyecto según nivel de esfuerzo) en la literatura sobre el presupuesto base cero.

# **4.1.2 ORIENTACIÓN DE LA PROPUESTA DE SOLUCIÓN**

Más allá de los modelos de equilibrio donde se plantea una distribución óptima de recursos y agentes económicos racionales maximizadores de su beneficio, existe la necesidad de entender las decisiones en la realidad de dichos agentes. En el caso del gobierno, las decisiones toman mayor relevancia por su capacidad de influir en la vida de todos los miembros del Estado.

Es necesario proveer de herramientas a los encargados de tomar las determinaciones dentro del Sector Público para un funcionamiento más eficiente y eficaz, según la relación costobeneficio que representan los recursos financieros de los que dispone y la producción de

bienes y servicios. Una herramienta fundamental es la metodología idónea para la asignación de recursos.

La economía, como ciencia, requiere de forma creciente un mayor manejo matemático para brindar respuestas a los problemas de la sociedad. Sin embargo, existen otras disciplinas tan valiosas como la matemática o la contabilidad, capaces de permitir superar los grandes retos del sistema actual. La contabilidad, específicamente la de costos, nos permite llevar a la práctica las decisiones de política al dotarlas de formalidad en la realidad, donde conceptos y modelos abstractos pierden validez.

El carácter de escasez de recursos es inherente al sistema. En todas las épocas y lugares, los gobiernos se enfrentan a restricciones de recursos, tanto financieros como no financieros, originados por la disponibilidad trabajadores, materiales, servicios, obras, muebles, etc. Es por ello vital contar con alternativas, entre las cuales se pueda elegir la adecuada, para enfrentar los problemas en turno en un ambiente de restricciones.

Este trabajo funciona como una alternativa real capaz de ser implementada en todo momento, siempre y cuando la voluntad de las personas encargadas de llevar a cabo la implementación lo permita. No se debe confundir este trabajo profesional con un modelo abstracto de asignación de recursos donde las intrincadas relaciones entre conceptos hacen imposible el aterrizaje en acciones concretas.

# **4.1.3 PROPÓSITOS E IMPACTO DEL MÉTODO PROPUESTO**

No existe una herramienta eficaz para la asignación de recursos. El trabajo desarrollado es capaz de aportar a la solución de los problemas de eficacia y eficiencia del gasto público si la metodología propuesta es implementada con el rigor y detalle expuesto. Cobra mayor trascendencia al solucionar la falta de un texto oficial donde se indique la manera de formular el presupuesto base cero, que pretende implementar Gobierno Mexicano.

La puesta en marcha del proceso de implementación del presupuesto base cero significaría un cambio en el paradigma actual de la presupuestación. El presupuesto base cero tiene su centro en la toma de decisiones respecto a los recursos materiales. El objetivo del método es

decidir qué hacer y cómo es mejor hacerlo, contrario a la visión actual donde lo más importante es la cantidad de recursos financieros disponibles para hacer algo.

El impacto de la puesta en marcha de una metodología como la propuesta por este trabajo implicaría cambiar la cultura del sector público por otra donde lo importante es cumplir con los objetivos y metas, opuesto al objetivo actual donde se pretende mostrar logros y esconder fracasos para conservar una posición dentro de la estructura administrativa y gubernamental.

# **4.2 HIPÓTESIS DE SOLUCIÓN**

- $H_1$ : En la actualidad el Gobierno Mexicano no ha formulado de forma oficial una metodología base cero. Si la metodología base cero es implementada como en el ejemplo de aplicación de este trabajo entonces es posible llevar a cabo la formulación del presupuesto base cero.
- H2: Si se usa la técnica de costos estándar unitarios para calcular el costo de los paquetes de decisión entonces será posible determinar el costo unitario de cada proyecto con la metodología base cero.
- H<sub>3</sub>: Si la asignación de los recursos se hace con base en un modelo de jerarquización de los proyectos, como lo propone la metodología de presupuestación base cero, entonces el gasto se aplicará a las necesidades en orden de importancia.
- H4: Si se implementa el presupuesto base cero en el sector público entonces el gasto sería más eficiente respecto al presupuesto incremental.

# **5. EJEMPLO DE APLICACIÓN DEL PRESUPUESTO BASE CERO POR PROYECTO CON BASE EN COSTOS UNITARIOS**

En los primeros dos capítulos se hace la reconstrucción del proceso administrativo público, del proceso actual para México y de los problemas derivados de la coyuntura y la metodología usada actualmente para el cálculo del presupuesto en México. En el tercer y cuarto capítulo, se conceptualiza el proceso de presupuestación con la metodología base cero, se señalan las características del cálculo de costos unitarios estimados y se propone su uso para solucionar las problemáticas derivadas de la utilización del presupuesto incremental. Este capítulo muestra la viabilidad de usar la metodología base cero y el cálculo de costos unitarios estimados. Por proceso se entenderán las actividades donde se transforma un insumo para generar un producto.

Como guía para el cálculo de presupuestos públicos, son desarrolladas en este capítulo las cinco etapas del proceso de cálculo del presupuesto de un proyecto dentro de una unidad responsable. La unidad responsable es la dirección de área encargada de llevar a cabo el proyecto de presupuesto.

Para el ejemplo de aplicación se usarán los manuales derivados del *Sistema Integral de Planeación, Programación, Presupuestación y Evaluación* de la Secretaría de Medio Ambiente, Recursos Naturales y Pesca (SEMARNAP) del año 1999 bajo el consentimiento de su autor Manuel Morales Hernández, para fines exclusivamente académicos. Se presenta una breve explicación de cada etapa, los formatos correspondientes y los formatos llenos con un ejemplo de un proyecto de resultados. El proyecto usado como ejemplo será el mismo en todos los casos para mostrar el proceso como un todo.

En éste capítulo, se muestra todo el proceso para el cálculo del presupuesto de un proyecto con la metodología base cero. Para mayor claridad se presenta la figura 5.1 *Proceso para el cálculo del presupuesto de un proyecto con la metodología base cero*, con las cinco etapas del proceso.

El proceso continúa con la etapa de la formulación de proyectos, vista desde sus dos subprocesos: el primero es el análisis previo por proyecto donde se identifica y contextualiza

el proyecto, y el segundo es el diseño del proyecto donde se definen las actividades del mismo y su calendarización.

La siguiente etapa es el cálculo de metas, donde se define el volumen de producción de bienes y servicios pretendido en el proyecto en un determinado periodo de tiempo. En esta etapa son señalados los indicadores de cumplimiento para realizar el control del proyecto.

El proceso inicia con la etapa de identificación preliminar del proyecto donde se analizan las actividades de la unidad responsable y se definen los proyectos de la unidad. En este trabajo, se desarrollará la formulación de la presupuestación de un proyecto. A partir de este punto sólo se abordará al proyecto usado como ejemplo y se dejarán a un lado todos los demás proyectos de la unidad.

La cuarta etapa es el cálculo de costos unitarios donde se estima la cantidad de recursos no financieros necesarios para llevar a cabo cada nivel de esfuerzo de las actividades del proyecto, las unidades de medida de los recursos no financieros y cuál será el costo de cada unidad de recurso.

Por último, en la quinta etapa, el presupuesto del proyecto es calculado y se convierte en una pieza del anteproyecto de presupuesto de la unidad responsable.

# **Figura 5.1 Proceso para el cálculo del presupuesto de un proyecto con la metodología base cero**

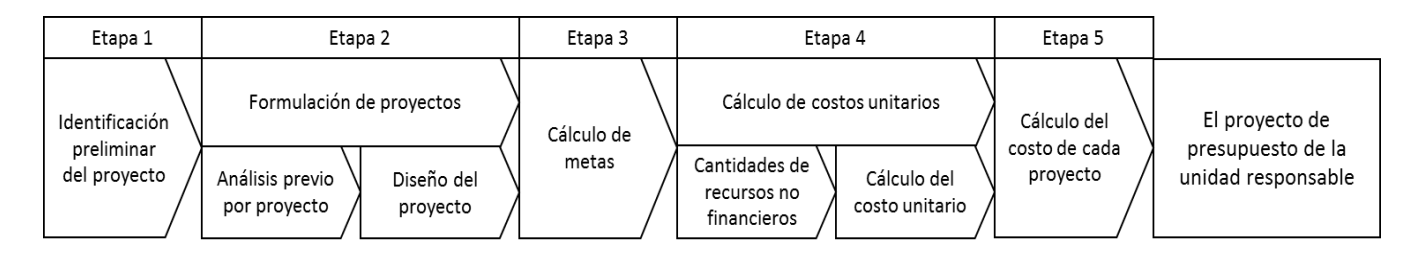

Elaboración propia. Con base en Morales (1999a y 1999b).

# **5.1 PROCESO PARA LA FORMULACIÓN DE LOS PROYECTOS DE UNA UNIDAD RESPONSABLE**

La primera etapa consiste en la identificación de las actividades a desarrollar en el ejercicio por una unidad responsable y el agrupamiento de estas actividades, en proyectos. Es indispensable incluir todas las actividades realizadas por la unidad en algún proyecto, de lo contrario dicha actividad no contará con recursos presupuestales para el siguiente ejercicio. Sólo las actividades agrupadas dentro de proyectos son incluidas en el presupuesto. Para ello los directores y subdirectores de área revisarán las actividades y las agruparán en proyectos con ayuda de dos formatos.

El proceso consta de tres pasos para la formulación de proyectos de una unidad. El primer paso consiste en la determinación de los proyectos de las unidades responsables. Esto es realizado por el director general y los directores de área. El segundo son los trabajos iniciales por proyecto, el tercer paso consiste en el diseño del proyecto. Todos ellos son realizados por el director de área responsable del proyecto en cuestión. Los proyectos están formados por actividades concretas de una unidad responsable agrupadas, con una sola meta.

Los tres pasos del proceso para la formulación de los proyectos de una unidad responsable corresponden a la primera mitad del proceso para el cálculo del presupuesto de un proyecto con la metodología base cero. Es decir, las primeras dos etapas, que están divididas en: La identificación preliminar del proyecto y la formulación del proyecto. La relación entre ambos procesos se muestra en la figura 5.2 *Proceso para la formulación de los proyectos de una unidad responsable*.

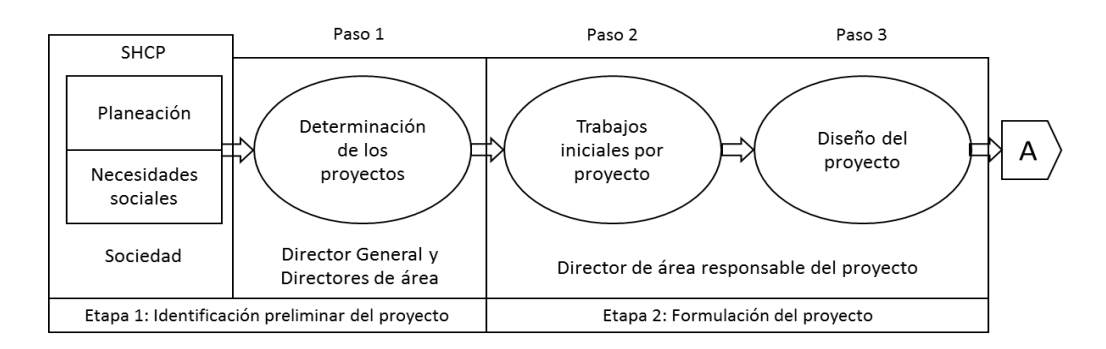

#### **Figura 5.2 Proceso para la formulación de los proyectos de una unidad responsable**

Elaboración propia. Con base en Morales (1999a)

En la práctica, después de la planeación, es necesario capacitar al personal encargado de llevar a cabo el proceso. Así como elaborar los manuales y formatos necesarios para desarrollar cada etapa. Al final, la información es grabada electrónicamente para hacer entrega a los responsables del proyecto.

# **5.1.1 IDENTIFICACIÓN PRELIMINAR DEL PROYECTO**

El objetivo de la primera etapa es identificar los proyectos donde se agrupan las actividades de una unidad responsable con cuidado de incluir todas las actividades de la misma en algún proyecto. Primero deben identificarse los procesos dentro de la unidad por direcciones y subdirecciones. Es deseable tener una relación de los procesos, insumos, productos y responsables.

Cada subdirección identificará sus actividades principales. Junto a los directores analizarán y determinarán si los productos de las diferentes actividades tienen relación para agruparlas en un proyecto. Para la identificación de actividades se usará el formato 5.1 *Análisis de Actividades.* 

Luego los directores y subdirectores determinarán qué procesos serán considerados como proyectos y si algunos procesos deberán ser fusionados con otros de la misma naturaleza. En el caso de los proyectos nuevos, serán determinadas de forma preliminar sus actividades para sustentar la solicitud específica de recursos para ellos.

En este punto se hace la separación entre proyectos de resultados (con beneficiarios externos) y proyectos intermedios (con beneficiarios internos). Para apoyar la determinación de proyectos se usa el formato 5.2 *Proyectos por unidad responsable*. El ejemplo de aplicación de este trabajo se ocupará de un proyecto de resultados.

# **5.1.2 FORMULACIÓN DE PROYECTOS**

### **Análisis previo por proyecto**

La segunda etapa inicia con la elaboración de las características del proyecto. La dirección de área responsable del proyecto realiza la caracterización del proyecto con el apoyo del formato 5.3 *Análisis previo por proyecto*, que consta por lo menos de las siguientes secciones: 1) Identificación: con una descripción del proyecto y sus responsables; 2) Contexto: con una descripción del área geográfica y la población; 3) Análisis de problemas: con la identificación del problema central, así como sus causas y consecuencias en un árbol de problemas; 4) Análisis de objetivos: con la identificación de la solución a los problemas y posibles estrategias en un árbol de objetivos; 5) Análisis de factores de riesgo externos: con la identificación de situaciones capaces de poner en riesgo al proyecto, sin tomar en cuenta a la insuficiencia presupuestal; 6) Análisis de involucrados: con la identificación de los intereses de los grupos relacionados con el proyecto; y, 7) Estrategias: con el establecimiento del nivel de esfuerzo de cada estrategia y la relación causal guardada con los objetivos.

### **Diseño del proyecto**

En la continuación de la segunda etapa, se definen las características de un proyecto como son: los objetivos, resultados esperados, actividades, metas, estrategias, políticas, unidades

de medida, riesgos y temporalidad. Primero se muestran los resultados de la subetapa anterior en el formato 5.4 *Matriz de planificación del proyecto*. Después se deberán mostrar cuándo serán llevadas a cabo las distintas actividades que componen el proyecto en el formato 5.5 *Actividades del proyecto y su calendarización*.

# **5.2 PROCESO DE FORMULACIÓN DEL PRESUPUESTO**

El proceso de formulación de presupuesto para un proyecto abarca las últimas tres etapas del cálculo del mismo. En este proceso se define la cantidad de unidades de medida de meta a producir en el tiempo de vida del proyecto y el costo unitario de cada una. La cantidad de unidades debe ser factible en función de los recursos no financieros disponibles y la capacidad de producción del proyecto. Para el cálculo no se consideran los recursos financieros, sino solo los materiales.

En los proyectos sólo son definidos los recursos no financieros necesarios. Para la formulación del presupuesto es necesario agrupar los recursos no financieros según su naturaleza en variables, semivariables o fijos. Los criterios seguidos son análogos a los usados para determinar si un costo es variable, semivariable o fijo, así como para determinar en cuál actividad y en qué cantidad serán empleados los recursos no financieros. Con esa información, se puede calcular la cantidad de recursos no financieros necesaria para llevar a cabo una meta y para conseguir una cierta cantidad de unidades de medida de meta, es decir, la unidad usada para cuantificar los bienes a producir por el proyecto.

El proceso consta de ocho pasos: 1) Determinación de la demanda potencial; 2) Cálculo de metas por proyecto; 3) Ajuste por disponibilidad real de recursos no financieros y capacidad de producción; 4) Definición de metas por proyecto; 5) Determinación de recursos no financieros; 6) Cálculo del costo unitario; 7) Definición de costo de proyectos; y 8) El presupuesto. Todos los pasos anteriores son llevados a cabo por las unidades responsables.

Los pasos del proceso de formulación del presupuesto corresponden a la segunda mitad del proceso para el cálculo del presupuesto de un proyecto con la metodología base cero, es decir las últimas tres etapas divididas en: Cálculo de metas, cálculo de costos unitarios y cálculo del costo de cada proyecto de la unidad responsable. La relación entre ambos procesos se muestra en la figura 5.3 *Proceso de formulación del presupuesto*.

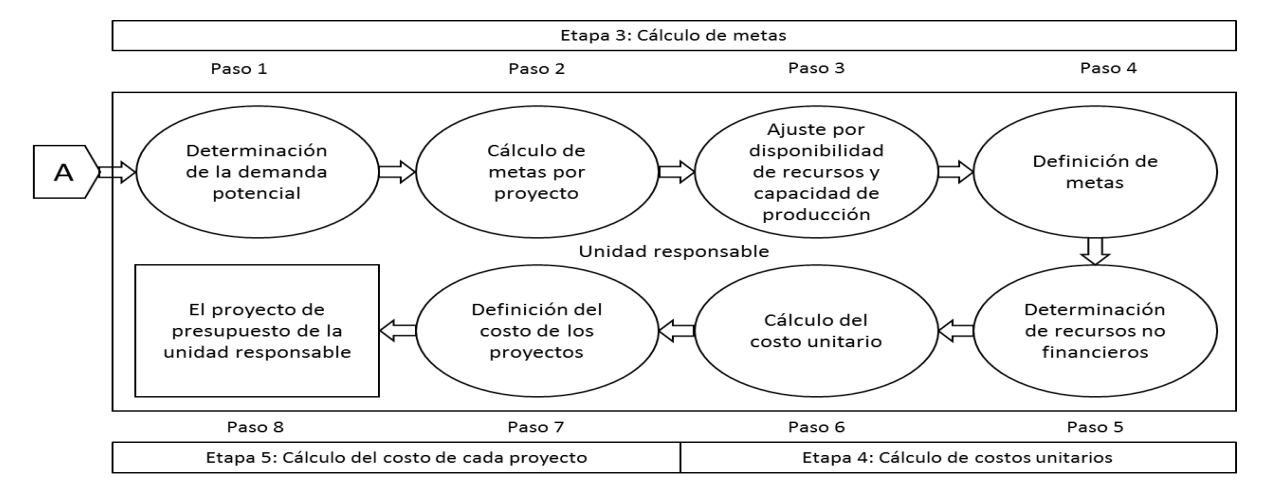

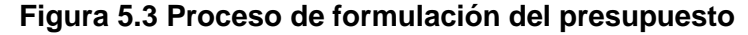

Elaboración propia.

En la práctica, al final la información es grabada electrónicamente para hacer entrega a la dirección encargada de la planeación.

### **5.2.1 CÁLCULO DE METAS (PROGRAMACIÓN)**

En la tercera etapa, para calcular las metas, es necesario conocer de forma precisa la dimensión de las acciones necesarias para cubrir la necesidad que motivó al proyecto, es decir la demanda potencial. Una vez conocida la demanda potencial es necesario conocer cuánto de esa demanda es atendida y cuál es el déficit de atención. El déficit de atención permite estimar la magnitud de la estrategia, es decir, las acciones a realizar. La estrategia debe estar acompañada del efecto esperado por su implementación.

Con base en los recursos no financieros disponibles, la capacidad de producción y la capacidad instalada, se estima la factibilidad de las metas para disminuir el déficit de atención de la necesidad. Para estimar las metas de proyectos en operación es útil usar datos de ejercicios anteriores. Sin embargo, para los proyectos nuevos sólo se cuenta con las

estimaciones hechas por sus diseñadores. Las metas deberán ser validadas con base en la disponibilidad de recursos humanos y capacidad instalada por la dificultad natural para aumentar su cantidad.

Una vez conocidas las metas factibles es posible determinar, con base en la experiencia del responsable de la unidad, los diferentes niveles de esfuerzo. Se debe recordar que los niveles de esfuerzo son las diferentes cantidades servicio posibles. Para presentar toda la información resultante de esta etapa se usa el formato 5.6 *Cálculo de metas*.

# **5.2.2 CÁLCULO DE COSTOS UNITARIOS**

#### **Cantidades de recursos no financieros**

La cuarta etapa inicia con la determinación de la cantidad de recursos no financieros necesarios para llevar a cabo un proyecto. Se categorizarán como recursos directos a aquellos requeridos para lograr una meta, y como comprometidos a aquellos basados en compromisos formales como contratos. Además, se recuperará la clasificación de los recursos en variables, semivariables y fijos.

Los recursos son definidos según su tipo en unitarios (cuando se relaciona un recurso con una actividad), paquetes (cuando sean agrupamientos de recursos homogéneos conocidos) y conjuntos (cuando no sea posible determinar recurso a recurso sus componentes). Los recursos también clasifican las unidades de aplicación en metas (cuando se aplican en las metas) y factores (cuando se aplican en elementos relacionados a las metas). Se usa el formato 5.7 *Cantidad de recursos no financieros por actividad y proyecto* para listar los recursos necesarios para cumplir una meta asociada a su naturaleza y tipo, identificando el capítulo de la clasificación por objeto del gasto correspondiente. Si una persona o un grupo de personas reparten su tiempo en más de un proyecto, los gastos del personal se deben incluir en el proyecto donde mayor cantidad de tiempo destinen. Las personas requeridas, extras al personal contratado, deberán ser identificadas como personal temporal o por honorarios. Por último, se suman los recursos de las mismas características para conocer la cantidad total de recursos no financieros necesarios.

### **Cálculo del costo unitario**

La cuarta etapa continúa con el cálculo del costo unitario de los recursos no financieros y el costo por unidad de medida de la meta del proyecto. Con base en los datos de la anterior subetapa se elabora el formato 5.9 *Cálculo de los costos unitarios para recursos unitarios y conjuntos variables y semivariables*. En el formato se colocan los recursos unitarios y su costo unitario se considera con base en el último pago hecho a cambio del recurso en turno, tomando en cuenta las consideraciones propias del contexto y coyuntura.

En el caso de los recursos en conjuntos, los costos unitarios reciben el trato de recursos unitarios por el total de materiales parte del conjunto. Al momento de llenar el formato ambos tipos de recurso no financiero se tratan de la misma manera, pero es necesario identificarlos según su tipo.

Para los paquetes de recursos, es necesario identificar cada uno de sus componentes y precisar su costo unitario para contabilizar el paquete completo como una unidad y obtener su costo unitario con el apoyo del formato 5.10 *Configuración de paquetes de recursos variables, semivariables y fijos y cálculo de su costo*.

Lo siguiente es precisar la frecuencia de requerimiento de los recursos no financieros. En el formato 5.11 *Tabla de costos unitarios variables y semivariables base cero por unidad de medida de la meta del proyecto* se precisa la cantidad de periodos por año donde se requerirá el recurso. Para elaborarlo es necesario recoger la información de los dos formatos anteriores y agregar la frecuencia anual.

### **5.2.3 CÁLCULO DEL COSTO DE CADA PROYECTO Y DE LA UNIDAD RESPONSABLE**

La quinta etapa consiste en determinar los costos de la unidad responsable con base en los costos unitarios de medida de las metas. El presupuesto de cada proyecto estará integrado por:

- El presupuesto comprometido: Personal en funciones, gastos asociados al personal y lugar de trabajo divididos en variable, semivariable y fijo. Los costos variables y semivariables serán la multiplicación del costo unitario por la cantidad de metas. Por su parte, el costo fijo será un monto total por proyecto.
- El presupuesto directo: Personal adicional, gastos asociados al personal adicional y los servicios y bienes adquiridos por la unidad responsable para realizar el proyecto. Los costos fijos tendrán el tratamiento de variables, es decir, el costo total será la multiplicación de los costos unitarios por la cantidad de unidades de meta.

En resumen, el proceso de formulación de presupuesto con metodología base cero y costos unitarios consiste en determinar los recursos variables y semivariables para cada unidad de meta, determinar los costos unitarios de los recursos y, con base en ambos, calcular los costos unitarios de cada proyecto con apoyo del formato 5.12 *Cálculo del presupuesto base cero por proyecto*.

A partir de este punto, es posible elaborar el paquete de decisión para iniciar el proceso de jerarquización por parte de los responsables en cada nivel de la organización.

# **5.3 DESARROLLO DEL EJEMPLO DE APLICACIÓN DE LA METODOLOGÍA**

Con el fin de visualizar la puesta en marcha de la metodología base cero para el cálculo de los costos de los proyectos propongo el siguiente ejemplo de aplicación hipotético. En el desarrollo del ejemplo se presenta un país con el nombre de ejemplo, con una población de 70,548 y con cuatro estados, Alfa, Beta, Gama y Delta, con características propias útiles para el ejemplo, en el año 2017, con datos históricos desde el 2013. El proyecto es diseñado en el marco de una Secretaría de Educación, una Subsecretaría de Educación Básica, un Departamento de Apoyos Económicos, una serie de nombres de funcionarios y un Sistema de Estadística Nacional, sin ningún origen real y solo en función de presentar el ejemplo.

El proyecto en cuestión es a nivel nacional para la entrega de 5,000 paquetes de útiles y uniformes escolares a alumnos de educación básica pública. La estructura del subcapítulo consiste en presentar el proceso de formulación de los proyectos y el proceso de formulación del presupuesto con sus dos y tres etapas correspondientes. La explicación de la etapa y subetapa y al final todos los formatos correspondientes con su nombre y número. Todos los formatos son de elaboración propia con base en el Sistema Integral de Planeación, Programación, Presupuesto y Evaluación (Morales, 1999a y 1999b).

La importancia del ejemplo de aplicación está en el proceso, dejando en un según plano y solo como ilustración los datos estadísticos. Las actividades, niveles de esfuerzo, costos y demás detalles son propuestos por el autor sin base en la realidad.

En el caso de los formatos, no se presentará un instructivo particular, se hará una explicación general de cómo debe ser llenado y se presentará el formato del ejemplo.
### **5.3.1 PROCESO DE FORMULACIÓN DE LOS PROYECTOS**

### **Etapa 1: Identificación preliminar del proyecto**

En esta etapa se agrupan las actividades de la unidad responsable para poder identificar los proyectos. En el ejemplo de aplicación, el Departamento de Apoyos Económicos describe las actividades del proceso de entrega de útiles y uniformes escolares, con cuidado de incluir el cien por ciento de las actividades. Con el formato 5.1 *Análisis de actividades,* la Dirección General de Materiales identifica las actividades de dicho proceso, para poder llevar a cabo una discusión junto a los subdirectores para agrupar las actividades similares y decidir cuáles serán los proyectos de la Dirección.

Para el llenado del formato se debe proceder a: 1) Llenar los datos de la unidad responsable con su clave y nombre, en este caso será 1131 Dirección General de Materiales; y, 2) Determinar las actividades realizadas por el área. Indicando los principales insumos (información, datos, documentos y servicios requeridos), origen (área interna o externa de donde provienen los insumos), productos (información, datos, documentos y servicios obtenidos al final del proceso) y destino (área, persona o grupo receptores de los procesos).

Después de llenar el formato es necesario separar al proyecto por su naturaleza, en este caso como proyecto de resultados con el formato 5.2 *Proyectos por unidad responsable*. Para llenar el formato se debe proceder a: 1) Anotar en el cabezal la clave y nombre de la unidad responsable, así como el nombre y firma del titular del área, para el ejemplo Martín Jiménez López; 2) Dar una clave para identificar los proyectos, en este caso es P008; 3) Para la clasificación de los proyectos se anota:

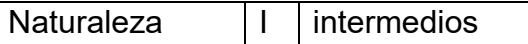

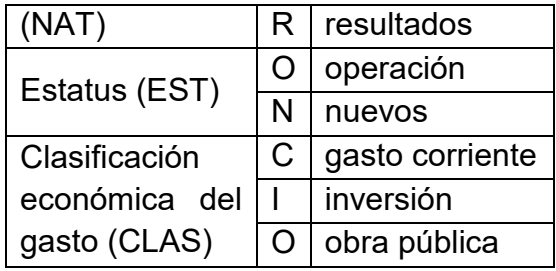

Para el ejemplo R por ser de resultados, O por estar en operación y C por ser gasto corriente; 4) En el caso de bien o servicio se anota el producto del proyecto y en beneficiario al destinatario, para el ejemplo paquetes de útiles y uniformes escolares a alumnos de educación básica pública; y 5) Como unidad productora se escribe a la unidad generadora del bien o servicio, para el ejemplo el Departamento de apoyos económicos.

### Formatos de la etapa 1: Identificación preliminar del proyecto

### Formato 5.1 Análisis de Actividades

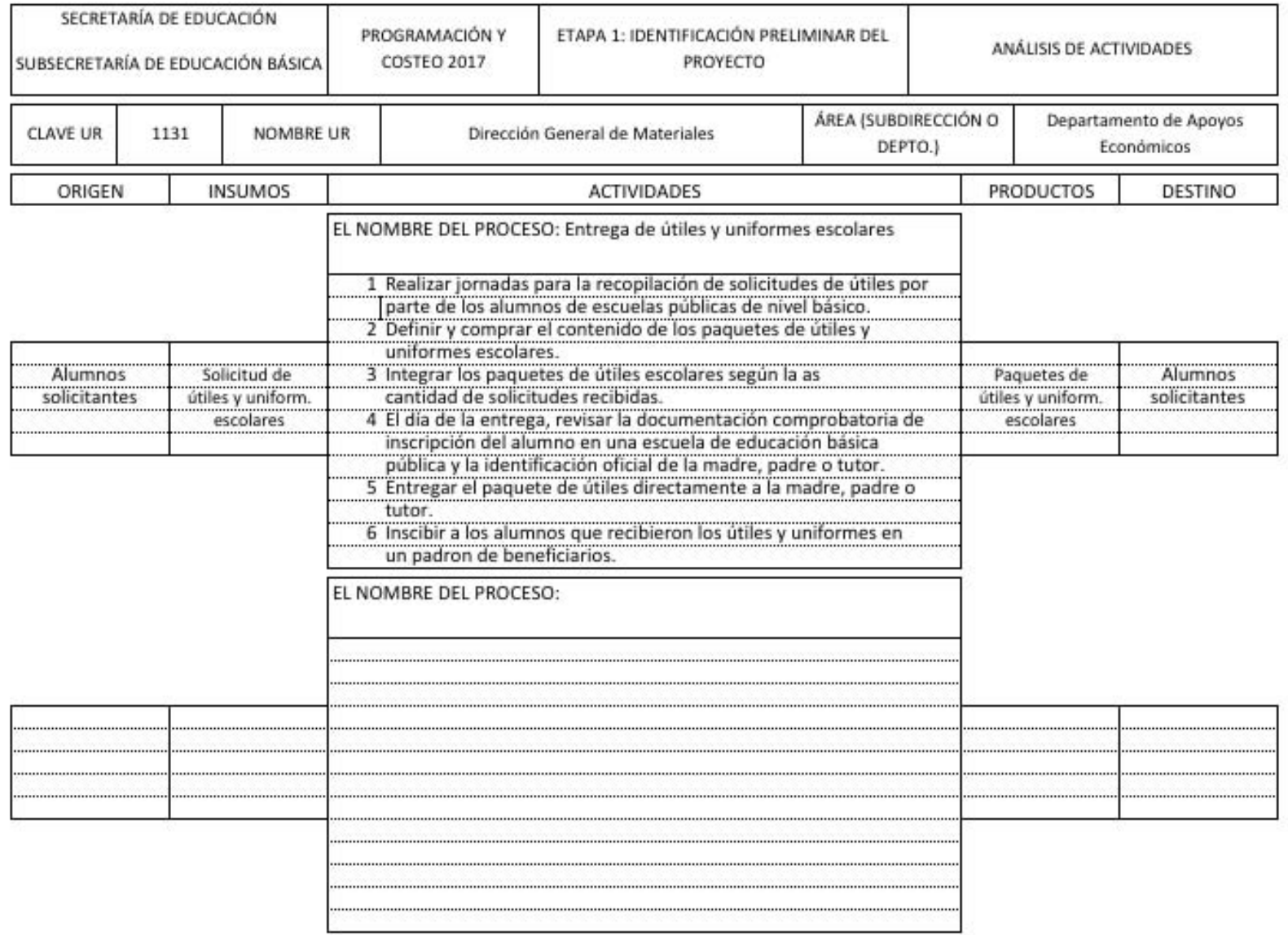

### Formato 5.2 Proyectos por unidad responsable

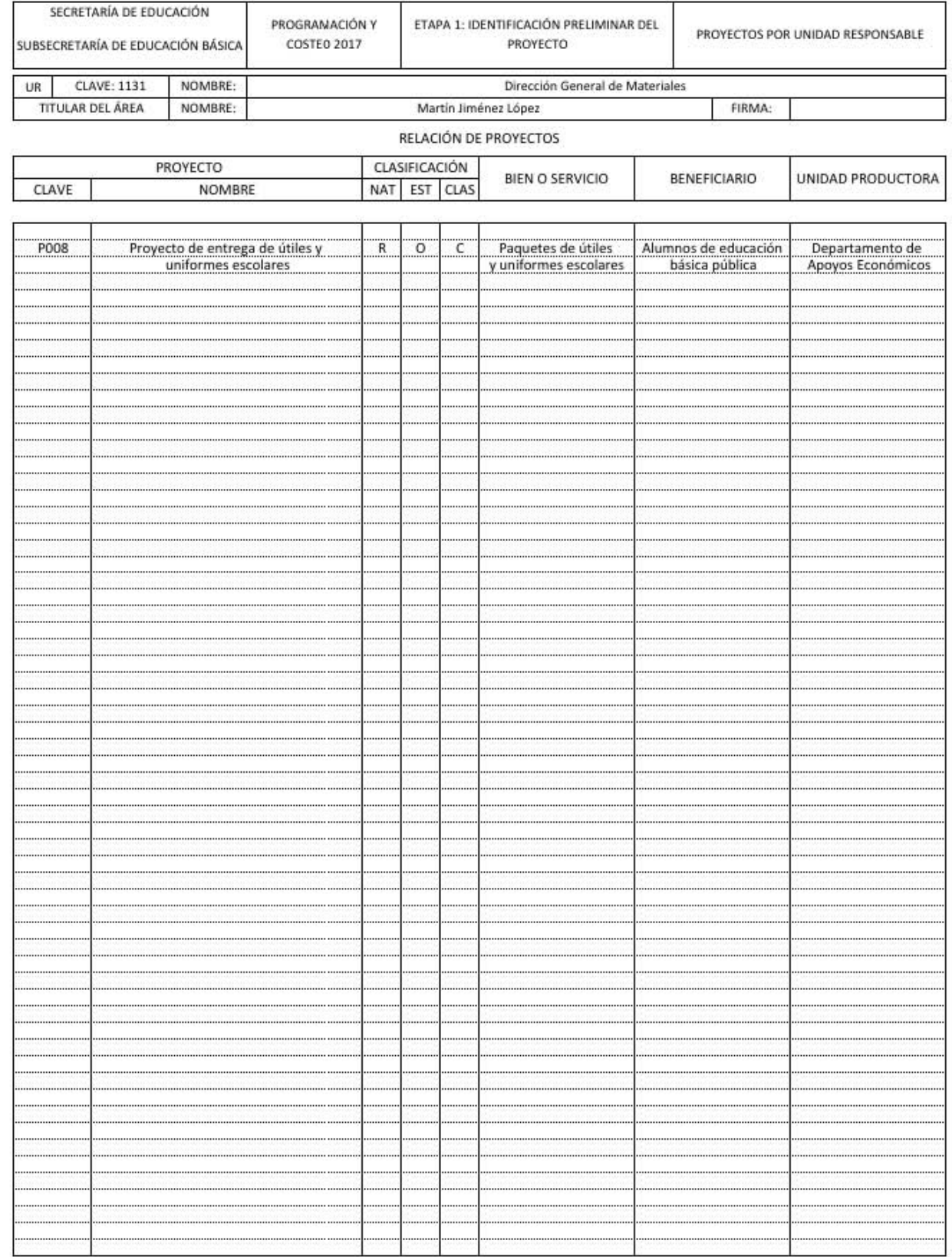

### **Etapa 2: Formulación de proyectos**

### **Análisis previo del proyecto**

Después de la decisión del director y subdirectores de aceptar al conjunto de actividades como un proyecto y describir sus características básicas, se procede a describir el contexto y el diseño del proyecto. Con base en el formato 5.3 *Análisis previo por proyecto de resultados*, con cinco secciones.

- Sección 1: identificación del proyecto. Contiene los datos del proyecto, una descripción sintética y los datos del o los responsables del mismo.
- Sección 2: Contexto en que se da el proyecto. Contiene los datos geográficos y de población principales, así como la fuente de información de los mismos.
- Sección 3: Análisis de problemas. Muestra el problema central a resolver por el proyecto, así como los efectos y causas directas e indirectas a través de una herramienta gráfica llamada árbol de problemas.
- Sección 4: Análisis de objetivos. Muestra la situación futura a alcanzar una vez superado el problema central, junto con el impacto, objetivos particulares y específicos y estrategias posibles para alcanzar los objetivos mediante una herramienta gráfica llamada árbol de objetivos.
- Sección 5: Selección de estrategias. Es la calificación y resultando en el orden de prioridad de cada estrategia. En la parte final se describe la estrategia seleccionada.

Para llenar el formato se procede a:

1) Tomar los datos del primer formato, describir el proyecto y dar los datos del encargado, en el caso del proyecto, José Hernández Ortiz, Jefe de departamento de apoyos económicos;

2) Describir el área geográfica de influencia directa e indirecta del proyecto. Debe enumerar los estados, la cantidad de municipios, localidades y superficie comprendidos. En el ejemplo,

la influencia es nacional e incluye los cuatro estados del país, los datos son obtenidos del Sistema de Estadística Nacional;

3) Señalar los datos de la población y sus principales características principales, en el ejemplo hay una población de 70,548;

4) En el árbol de problemas se anota el problema central como un estado negativo, nunca como una ausencia de algo, en el ejemplo son los alumnos sin útiles y uniformes escolares insuficientes.

5) Anotar las causas indirectas resultando en causas directas que generan el problema central, al igual que los efectos del problema central, en el ejemplo las causas directas son la falta de útiles y uniformes y su mala calidad, los efectos son la discriminación, la falta de identidad y la inequidad;

6) En el árbol de objetivos se reescriben las causas, problemas y efectos como condiciones positivas y realizables, guardando la misma relación que el árbol de problemas, en el ejemplo el objetivo general es asegurar que los alumnos cuenten con útiles y uniformes adecuados, con impacto en el respeto a la diversidad, identificación y acceso equitativo a la educación;

7) Escribir las alternativas de estrategias en los cuadros inferiores. En el ejemplo fueron entregar paquetes de útiles y uniformes escolares, entregar vales electrónicos para su compra y organizar compras colectivas entre los padres de familia;

8) Se debe anotar el objetivo central y las estrategias para la relación medios-fines existentes entre ellas y los objetivos, calificando cada criterio con 3 para alta relación, 2 para relación regular y 1 para baja relación (para los criterios 8 y 9 la calificación se invierte), las sumas se anotan y la mayor es la prioritaria;

9) Por último se anota la estrategia seleccionada y su justificación en el recuadro correspondiente.

# Formatos etapa 2: Formulación del proyecto

## Análisis previo por proyecto

## Formato 5.3 Análisis previo por proyecto

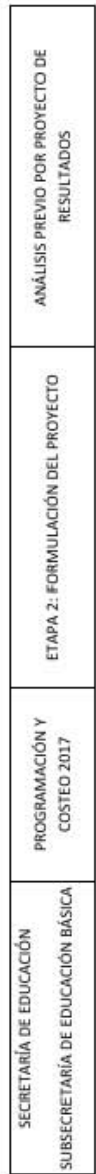

┑

SECCIÓN 1: IDENTIFICACIÓN DEL PROYECTO

PROYECTO

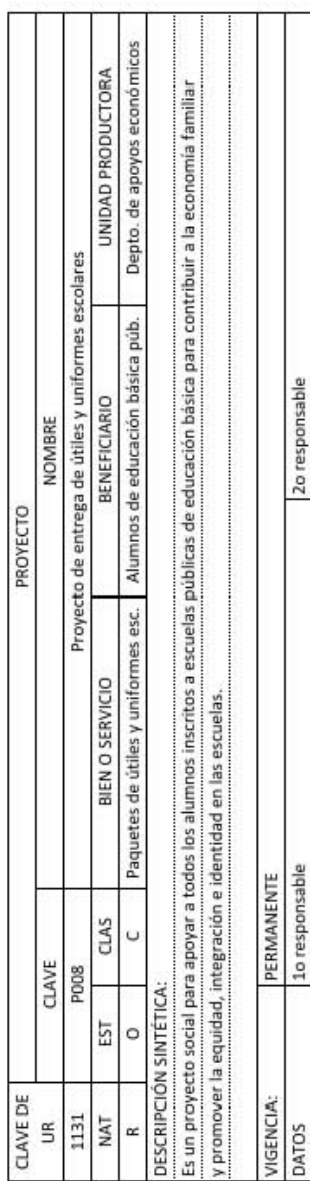

NO EXTERIOR E INTERIOR<br>CORREO ELECTRÓNICO 1o responsable<br>José Hernández Ortiz<br>Jefe del departamento de apoyos económicos<br>55-5896-5754 DATOS<br>NOMBRE<br>PUESTO<br>TELÉFONO<br>DOMICILIO<br>DOMCILIO<br>LOCACLIDAD Y ESTADO

SECCIÓN 2: CONTEXTO EN EL QUE SE DA EL PROYECTO

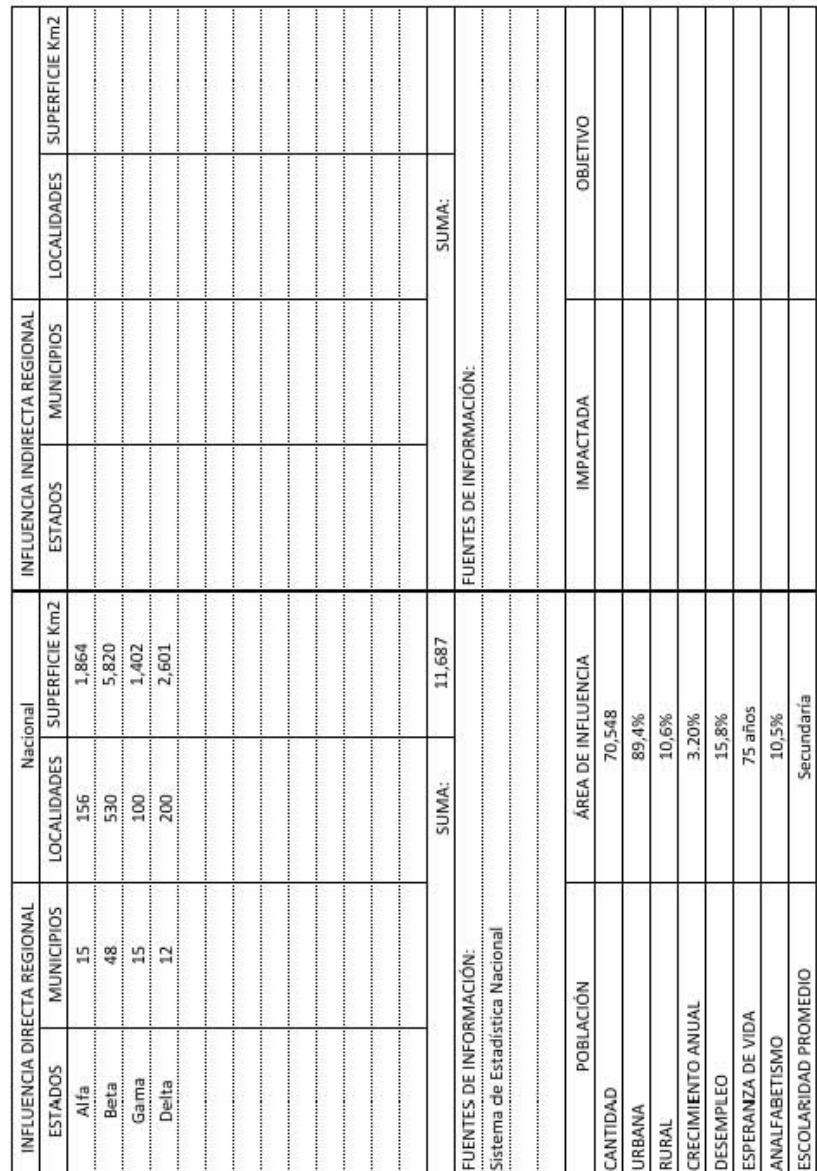

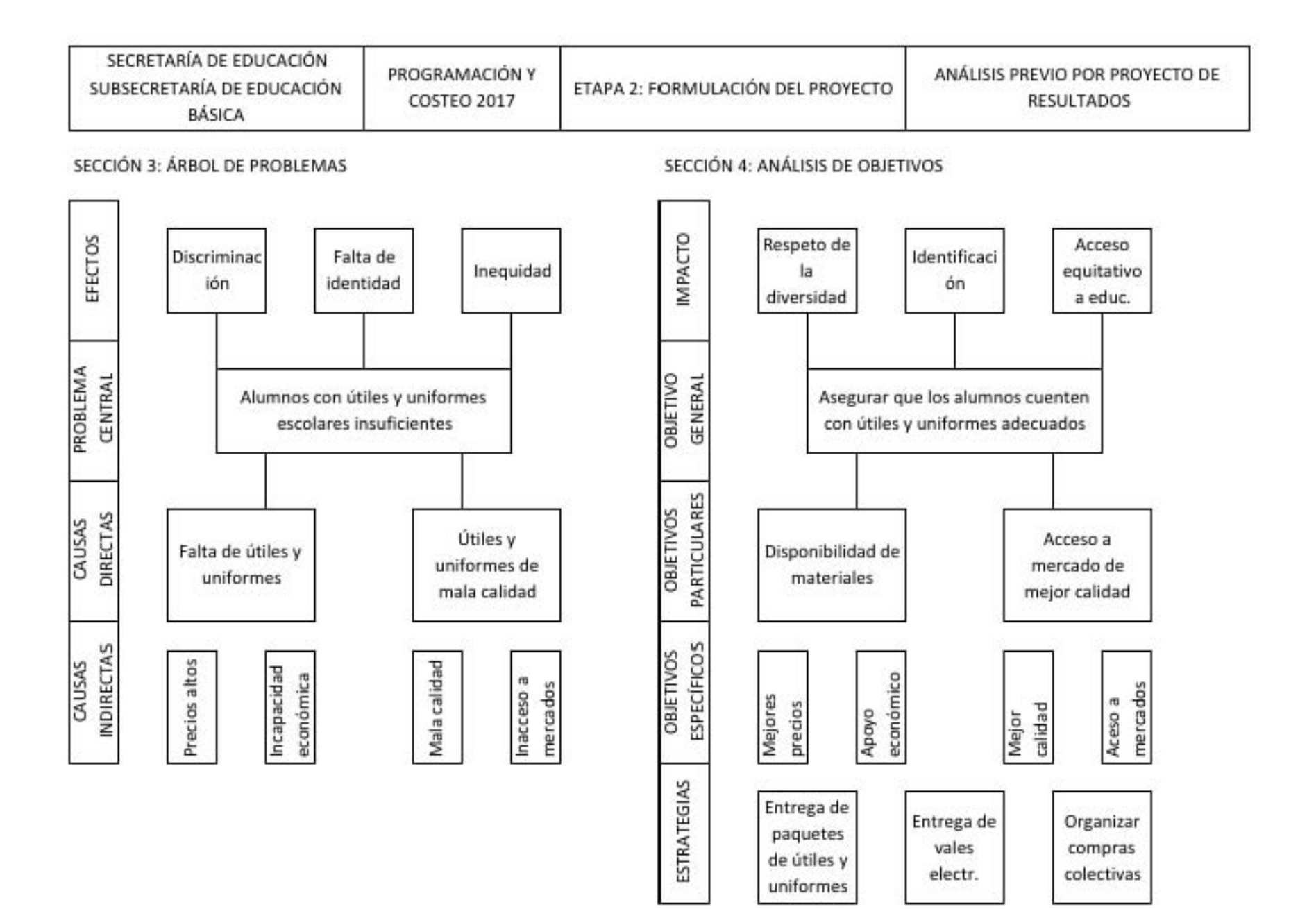

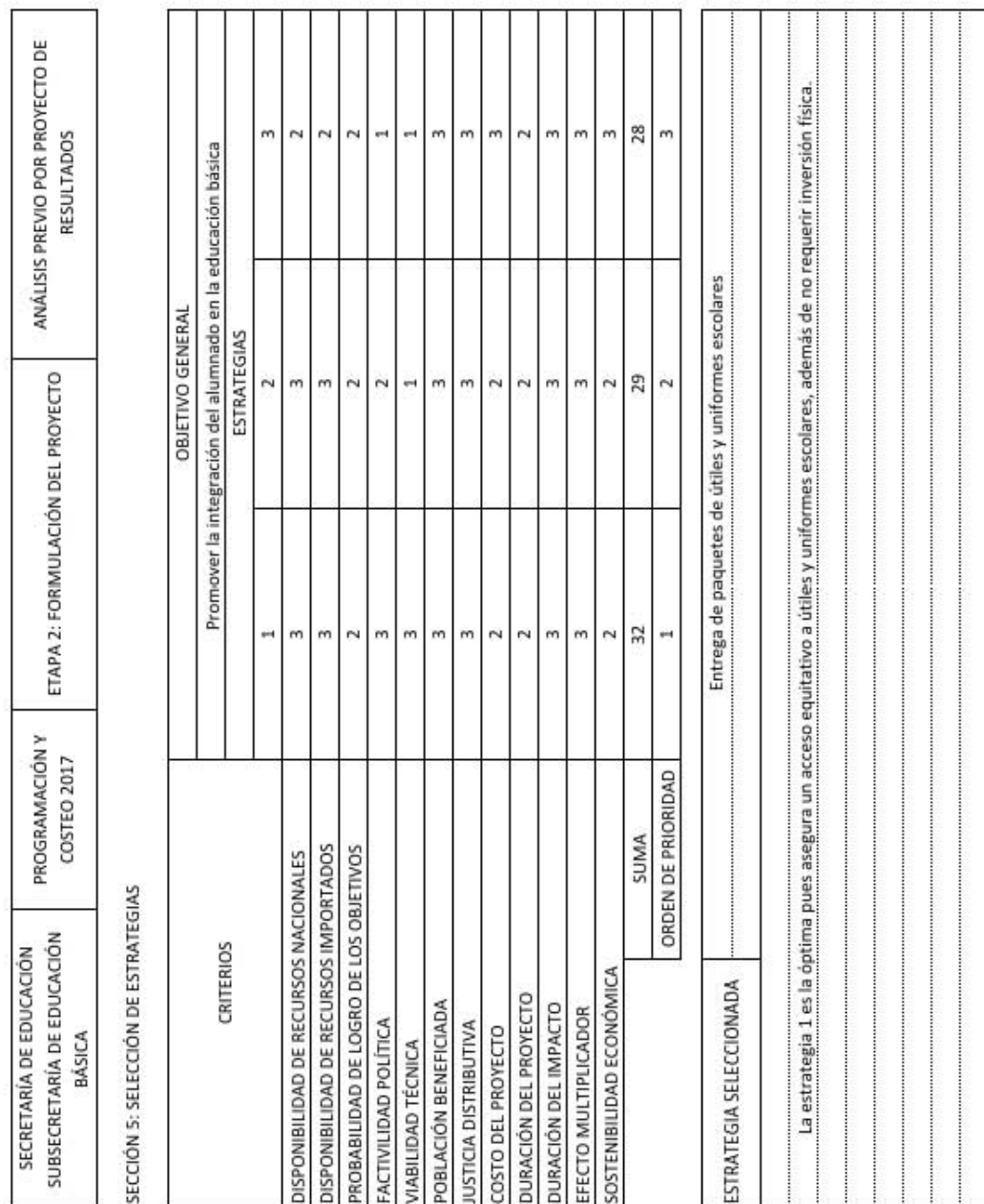

### **Diseño del proyecto**

Una vez descrito el proyecto se procede a definir los objetivos generales y particulares, los resultados a obtener y actividades a realizar dentro del mismo, junto a las unidades de medida, metas, indicadores, factores de riesgo, fuentes de verificación y la temporalidad. El Formato 5.4 *Matriz de planificación de proyecto de resultados* servirá para asentar todos datos del diseño del proyecto excepto la temporalidad, donde se usará el formato 5.5 *Actividades del proyecto de resultados y su calendarización*. Para el llenado del primer formato se procede a:

1) Anotar los datos solicitados del proyecto;

2) Se toman los objetivos y estrategia del árbol de problemas y de la selección de estrategias;

3) Para las políticas, se anotan en la celda correspondiente las normas a seguir en las actividades de la estrategia seleccionada;

4) Para los resultados y meta se anota la unidad de medida y la fuente de verificación. Para el ejemplo son paquetes de útiles escolares entregados, 5,000 al principio del ciclo escolar, la fuente será el Sistema de Estadística Nacional;

5) Escribir los indicadores de cobertura, calidad, impacto, eficacia y alineación de recursos correspondientes según el proyecto. En el ejemplo se usaron indicadores de cobertura, eficiencia y alineación de recursos (cantidad de paquetes entregados entre solicitados, paquetes entregados entre paquetes proyectados a entregar, y recursos recibidos según a calendario entre recursos programados; respectivamente), la fuente será el padrón de beneficiarios del proyecto y el Sistema de Estadística Nacional;

6) En la última columna, se anotan los factores de riesgo y las soluciones para aminorar o eliminar dicho riesgo.

El segundo formato se procede a llenar: 1) Con los datos del proyecto; 2) Numerando en secuencia las actividades del proyecto con su resultado y el área responsable de llevarla a cabo, en el ejemplo todas las actividades son realizadas por el Departamento de apoyos económicos; y 3) Se establece un calendario de actividades con barras, en el ejemplo las actividades abarcan del mes 1 al mes 8.

80

### Diseño del proyecto

### Formato 5.4 Matriz de planificación del proyecto

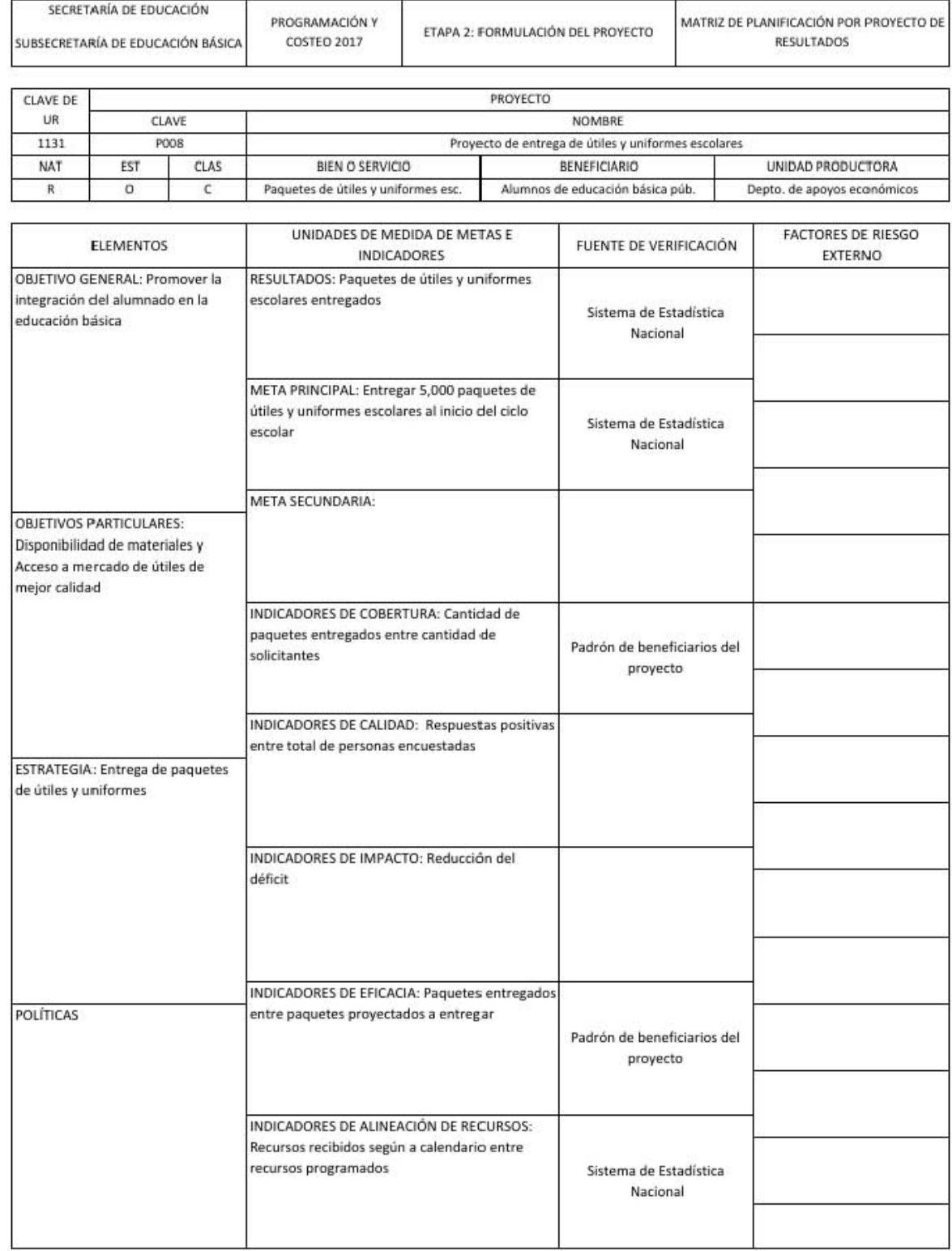

### Formato 5.5 Actividades del proyecto y su calendarización

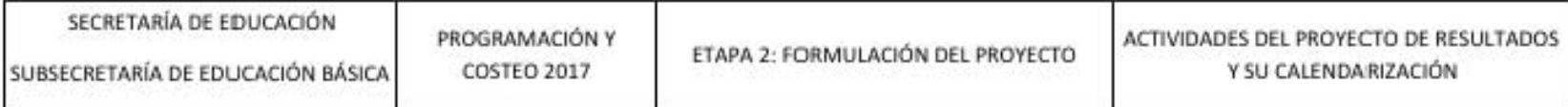

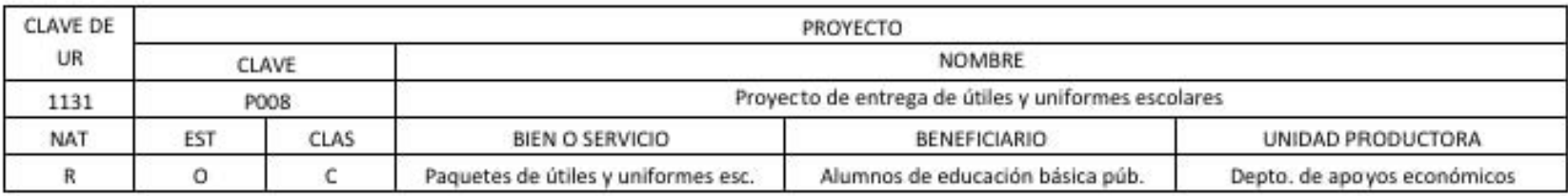

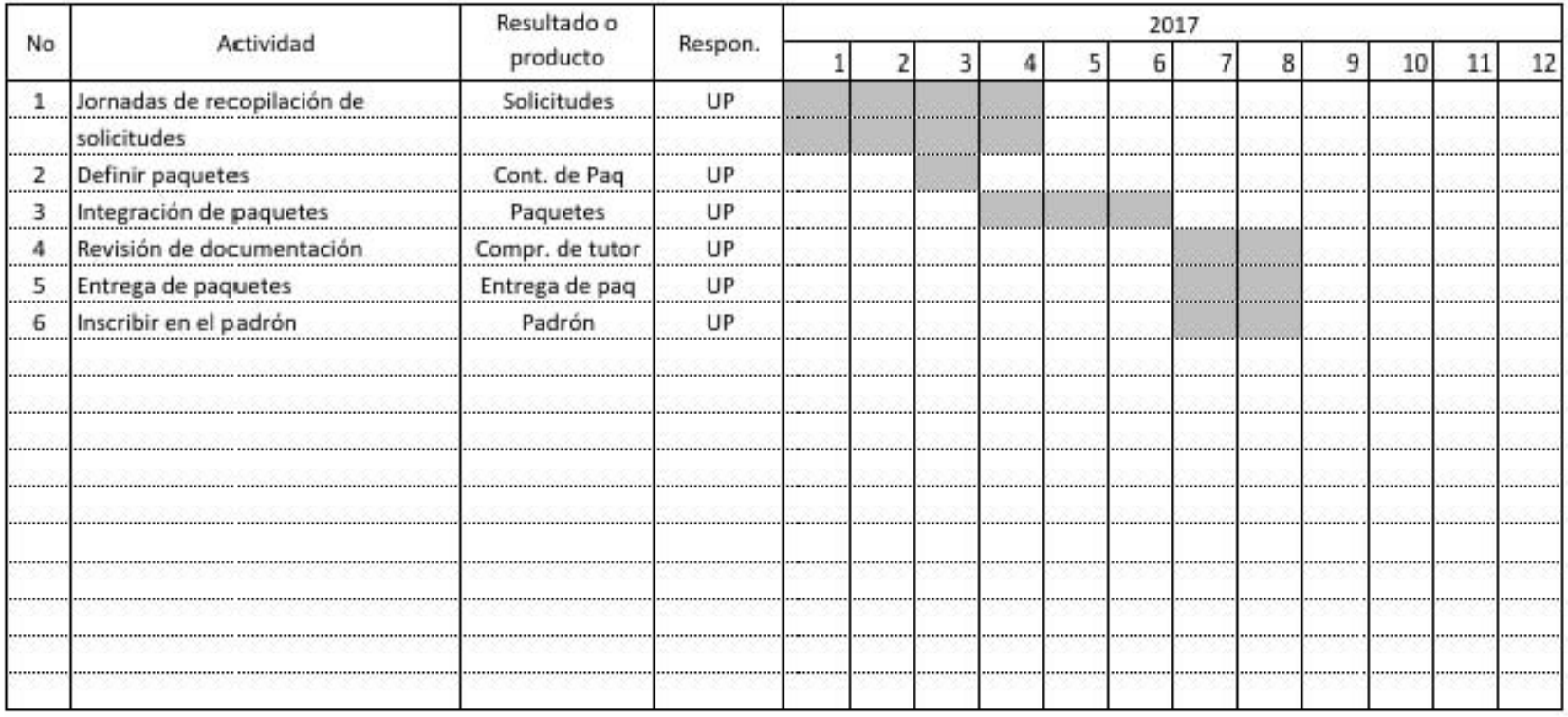

### **5.3.2 PROCESO DE FORMULACIÓN DEL PRESUPUESTO**

### **Etapa 3: Cálculo de metas**

En esta etapa se llevan a cabo cuatro determinaciones, correspondientes a las cuatro secciones del formato 5.6 *Cálculo de metas*. Sección 1: Lo primero es determinar la demanda potencial, con ella la demanda atendida y el déficit de atención de la necesidad social asociada al proyecto. Sección 2: Con la información anterior, se proyectan metas previsibles con base en las metas alcanzadas anteriores para los proyectos en operación o estimaciones para los nuevos. Lo siguiente es calcular las metas factibles según los recursos no financieros y la capacidad instalada disponibles. Sección 3: La meta preliminar estimada y las metas factibles son insumos para definir las metas a programas por niveles de esfuerzo y calendarizarlas. Sección 4: Por último, se definen los indicadores o los ideales de cumplimiento del proyecto.

Se procede a llenar el formato como sigue:

1) Se toman los datos del cabezal de las etapas anteriores;

2) El producto se toma de la meta principal del formato 5.4 *Matriz de planificación del proyecto*, en el ejemplo es entregar paquetes de útiles y uniformes escolares;

3) El efecto son el resultado de la utilización de los productos del proyecto y el impacto es el cambio en el bienestar de la población por el proyecto, en el ejemplo es recibir y emplear por los alumnos los paquetes de útiles escolares y las relaciones de entrega-recepción y recepción-empleo son de 1:1 ambas;

4) Señalar el área de influencia, el tipo de beneficiario y la población del área de influencia, en el ejemplo la influencia es nacional, impacta a la población de todo el país, es decir, 70,548 habitantes;

5) Lo siguiente es describir a los beneficiarios del proyecto, caracterizándolos e indicando el total para tres diferentes años, en el ejemplo se impacta a la población de 6 a 15 años, para el 2015, 2016 y 2017 comprenden 5,154, 5300 y 5450 habitantes respectivamente;

6) En la meta se calculan las unidades de medida de la meta necesarias, con base en las relaciones definidas con anterioridad, en el ejemplo las relaciones son 1:1 por ello son necesarias 5,000 unidades de medida de la meta;

7) La demanda potencial nacional es la influencia del proyecto si abarcara todo el territorio nacional. Se anota el porcentaje abarcado y, con las fórmulas que aparecen en el formato, se calcula la demanda potencial para dos años. En el ejemplo al ser un proyecto nacional, corresponde al 100% nacional de entre 6 y 15 años y la demanda potencial es de 5,000 paquetes;

8) Para la atención de años pasados, se usan las metas alcanzadas en años anteriores. En el ejemplo, la naturaleza del proyecto hace imposible tomar los paquetes entregados en años anteriores como atención de años pasados porque en cada año se agotan los útiles y uniformes escolares;

9) El déficit de atención simplemente es la resta de la atención de años pasados a la demanda potencial. En el ejemplo, son 5,000 paquetes;

10) Para la determinación de la meta programada se usan las metas alcanzadas en los años anteriores para calcular, con tres métodos diferentes, las metas para los años siguientes. Las herramientas usadas son el método de mínimos cuadrados, la tasa media anual y el crecimiento del año anterior. En el ejemplo, para el año 2017 las metas proyectadas son 4,982, 4,942 y 4,899 en cada uno de los métodos; 10a) Si en la práctica es un proyecto nuevo los diseñadores deberán proponer una meta, en el ejemplo no aplica;

11) El responsable del proyecto debe proponer una meta según su experiencia profesional, en el ejemplo es de 4,900 para el 2017;

12) Se deben analizar los recursos, construcciones y equipos necesarios para llevar a cabo el proyecto y determinar si existe alguna limitación en cuanto a su disponibilidad, de ser así se debe anotar e indicar su relación con la unidad de medida de la meta. En el ejemplo no hay restricciones materiales de ningún tipo;

13) A continuación se debe indicar la disponibilidad del recurso, construcción o equipo señalado como limitado y su relación con la meta, para calcular la meta factible. En el ejemplo no aplica al no existir recursos limitados;

14) Para calcular la meta viable se usa la meta alcanzada anterior, las metas factibles y la meta preliminar. Entre ellas se escoge la menor para ser la mínima y la mayor para ser la máxima. En el ejemplo es 4,624 y 5,000 respectivamente;

15) Guiado por su experiencia y por las metas preliminar, viable máxima y mínima el responsable de la unidad deberá definir las metas a programar. En el ejemplo son 4,824 y 5,000, igual que las metas viables;

16) El porcentaje de crecimiento se calcula con respecto a la meta alcanzada anterior, en el ejemplo es de 0% y 0.4% respectivamente;

17) Debe entregarse un estimado de cumplimiento de la meta para cada trimestre según la experiencia del encargado de la unidad responsable. En el ejemplo, la naturaleza del proyecto obliga a entregar todos los paquetes los meses de julio y agosto, por ello se anota la totalidad de meta en ese trimestre;

18) Se procede a indicar el porcentaje de atención correspondiente al proyecto, respecto al nivel de atención nacional. Se calcula el promedio de las metas mínima y máxima programadas, después ese promedio es multiplicado por 100 y dividido entre el porcentaje de atención respecto al nacional. Por último, se calcula el porcentaje de la meta entre la demanda potencial. En el ejemplo los resultados fueron: el porcentaje de atención es 100%, el promedio es 4,912, el cálculo es 4,912 y respecto a la demanda potencial es de 98.24%;

19) Para la meta de generación del empleo se calcula los empleos directos creados por el proyecto. En el ejemplo son 20 empleos;

20) La meta distributiva calcula la cobertura en los estados respecto a la desviación estándar de los indicadores de cobertura estatales, para los proyectos estatales se usa el porcentaje de atención menos la división de la población del estado entre la nacional. En el ejemplo no aplica pues los indicadores de cobertura estatales son calculados como meta programada entre déficit de atención;

21) Para los indicadores, se calculan usando el dato de la meta esperada. En el ejemplo se espera cobertura de 98.24, una calidad de 75%, una eficiencia de 95% y el impacto no se puede calcular;

22) Para el indicador de alineación de recursos se deben hacer los cálculos: del presupuesto ideal entre el presupuesto autorizado; el presupuesto recibido según el calendario entre el presupuesto autorizado según el calendario; y la cantidad de día de retraso en la recepción del presupuesto por procesos manuales. En el ejemplo el ideal es 100% en los dos primeros y 0 días en el tercero;

23) Por último, se debe asentar el nombre y firma del director general y responsable del proyecto.

### Formatos etapa 3: Cálculo de metas

### Formato 5.6 Cálculo de metas

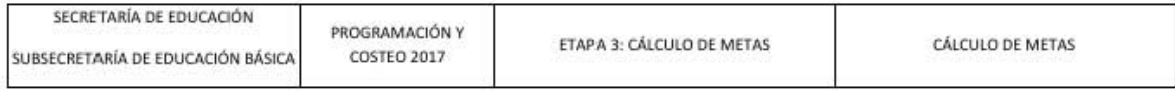

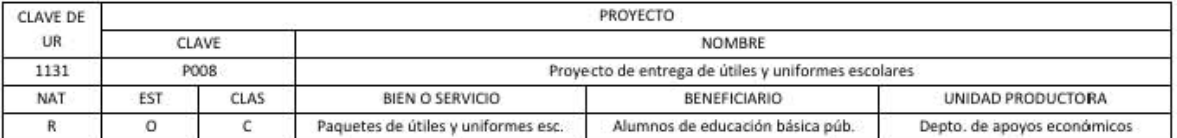

SECCIÓN 1: DEMANDA POTENCIAL

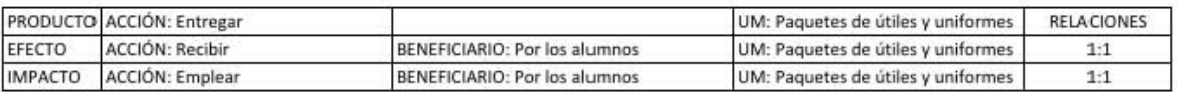

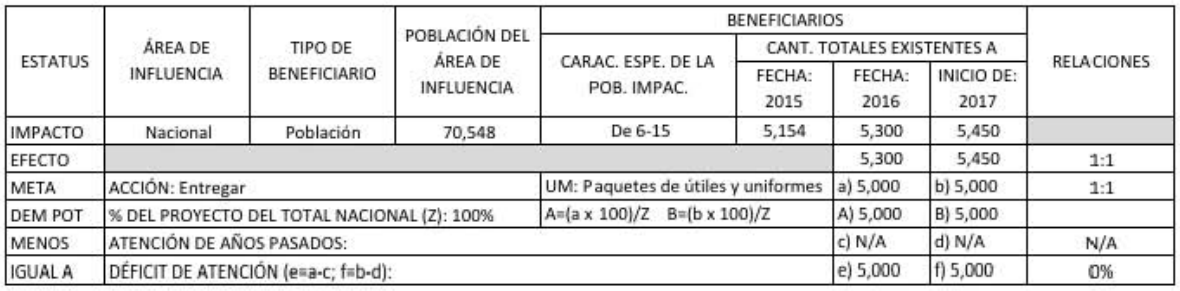

SECCIÓN 2: CÁLCULO DE METAS FACTIBLES

### DETERMINACIÓN DE LA META PROGRAMADA

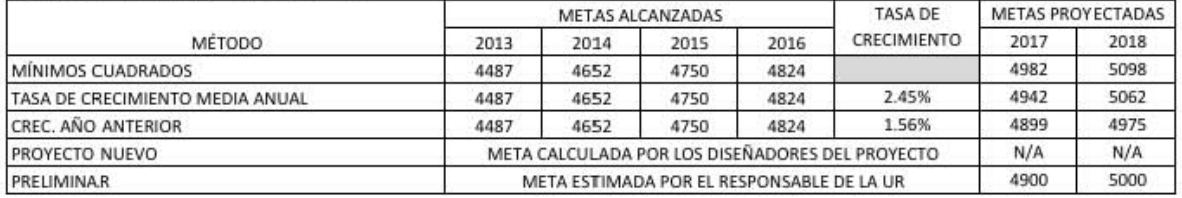

ANÁLISIS DE VALIDEZ DE LAS METAS

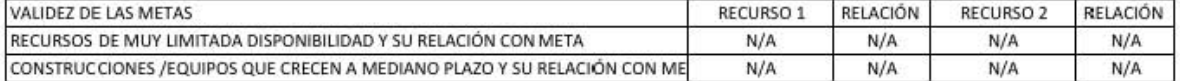

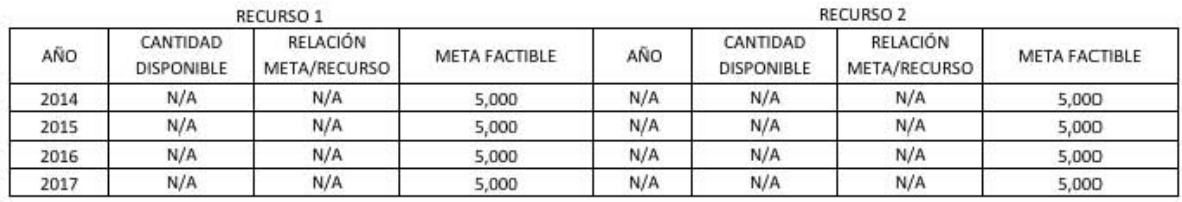

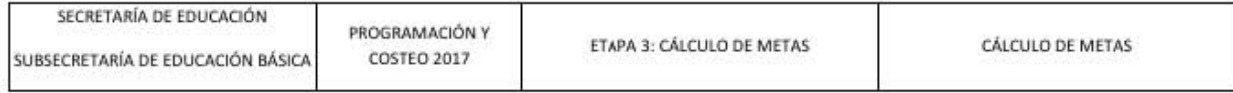

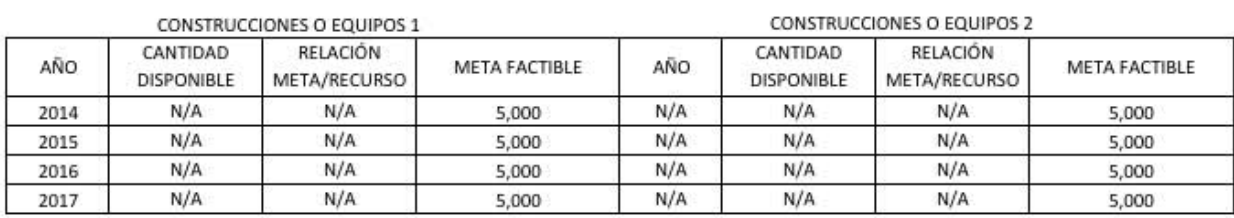

### META VIABLE

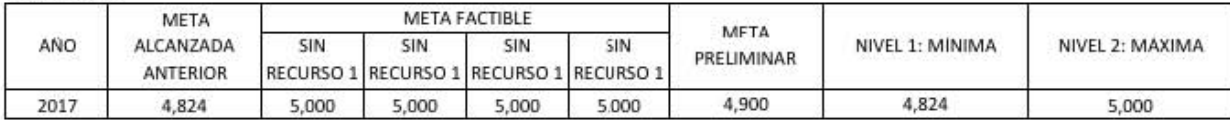

SECCIÓN 3: METAS PROGRAMADAS POR NIVELES DE ESFUERZO Y SU CALENDARIZACIÓN

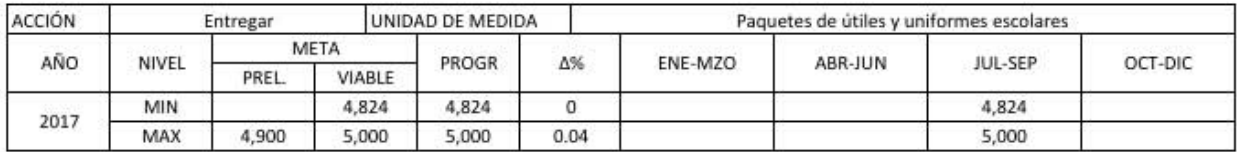

### SECCIÓN 4: METAS ASOCIADAS E INDICADORES

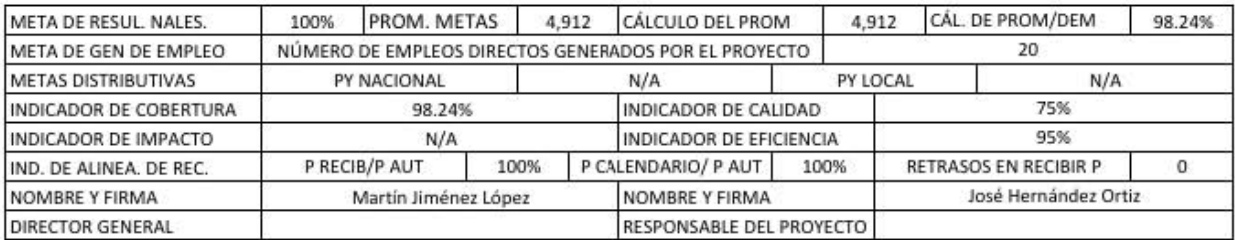

### **Etapa 4: Cálculo de costos unitarios**

### **Cantidades de recursos no financieros**

En la primera parte de la etapa 4, los responsables del proyecto determinan los recursos no financieros necesarios para llevar a cabo el proyecto y los calculan por unidad de aplicación y por medida de la meta. Además, los recursos se dividirán por su naturaleza en comprometidos y en directos con los criterios ya explicados en el formato 5.7 *Cantidad de recursos no financieros por actividad y proyecto*, por su clase en fijos, variables y semivariables, y por su tipo en unitarios, paquetes y conjuntos. Es importante recordar la capacidad del personal de realizar una o más actividades.

Los recursos se dividen y relacionan según sus características en una unidad de aplicación y en una unidad de meta con base en el formato 5.8 *Cantidad de recursos no financieros variables y semivariables por unidad de medida de la meta*.

No se incluye la descripción de los datos del ejemplo en el proceso de llenado, por ser demasiada información y por estar ya presente en el formato correspondiente; solo se presenta cuando es posible.

Para el llenado del formato 5.7 *Cantidad de recursos no financieros por actividad y proyecto* se procederá a: 1) Tomar los datos de las etapas anteriores; 2) Numerar en secuencia las actividades ya definidas anteriormente; 3) Cuantificar los recursos necesarios para cada actividad; 4) Determinar cuántos son comprometidos y cuantos directos; 5) Asociarlos con un capítulo del gasto, con una clave definida con anterioridad. En el ejemplo las claves necesarias están debajo del formato; 6) Indicar en la clase de los objetos (CL) con una letra; 7) Anotar el tipo de los objetos (T) con una letra; 8) Al final, en la parte inferior del formato, Anotar las sumas de los recursos necesarios por clave.

Para el llenado del formato 5.8 *Cantidad de recursos no financieros variables y semivariables por unidad de medida de la meta* se procederá a: 1) Copiar del formato anterior los datos del proyecto, la naturaleza, clave, descripción, clase, y tipo del recurso; 2) Se le asignará una unidad de medida (UND) a cada recurso; 3) Se definirá la periodicidad (PER) (D-diario, S-

semanal, M-mensual, A-anual, U-único); 4) Definir una unidad de aplicación y señalar su tipo; 5) Definir la cantidad de unidades de aplicación para cada recurso y la cantidad de unidades de medida de la meta. En el ejemplo las unidades de medida de la meta son 5,000 para todos los recursos; 6) Se procede a calcular las relaciones de recursos entre unidades de aplicación y unidades de aplicación entre unidades de medida de la meta; 7) Por último, se calcula la cantidad de recurso por unidades de medida de la meta, dividiendo la primera relación entre la segunda.

### **Formatos etapa 4: Cálculo de costos unitarios**

**Cantidades de recursos no financieros** 

### **Formato 5.7 Cantidad de recursos no financieros por actividad y proyecto**

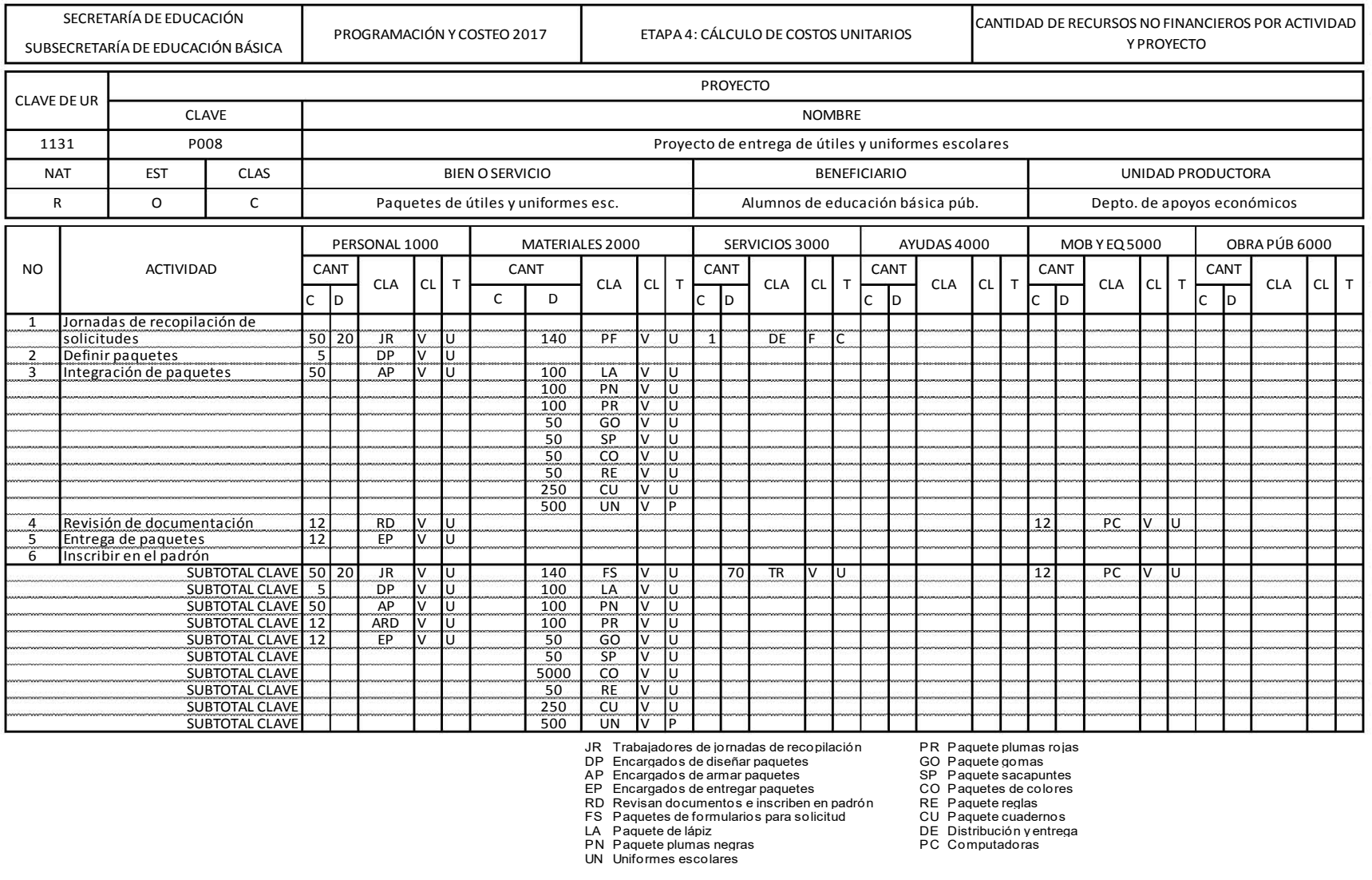

- 
- 
- 
- 
- 
- 
- UN Uniformes escolares
- 
- 
- 
- 
- 

Formato 5.8 Cantidad de recursos no financieros variables y semivariables por unidad de medida de la meta

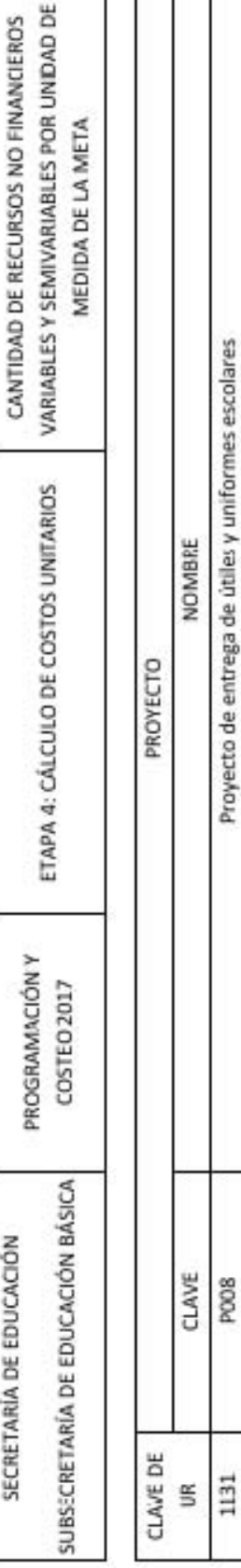

Depto. de apoyos económicos UNIDAD PRODUCTORA

Alumnos de educación básica púb. **BENEFICIARIO** 

Paquetes de útiles y uniformes esc. **BIEN O SERVICIO** 

CLAS U

EST  $\circ$ 

MT  $\alpha$ 

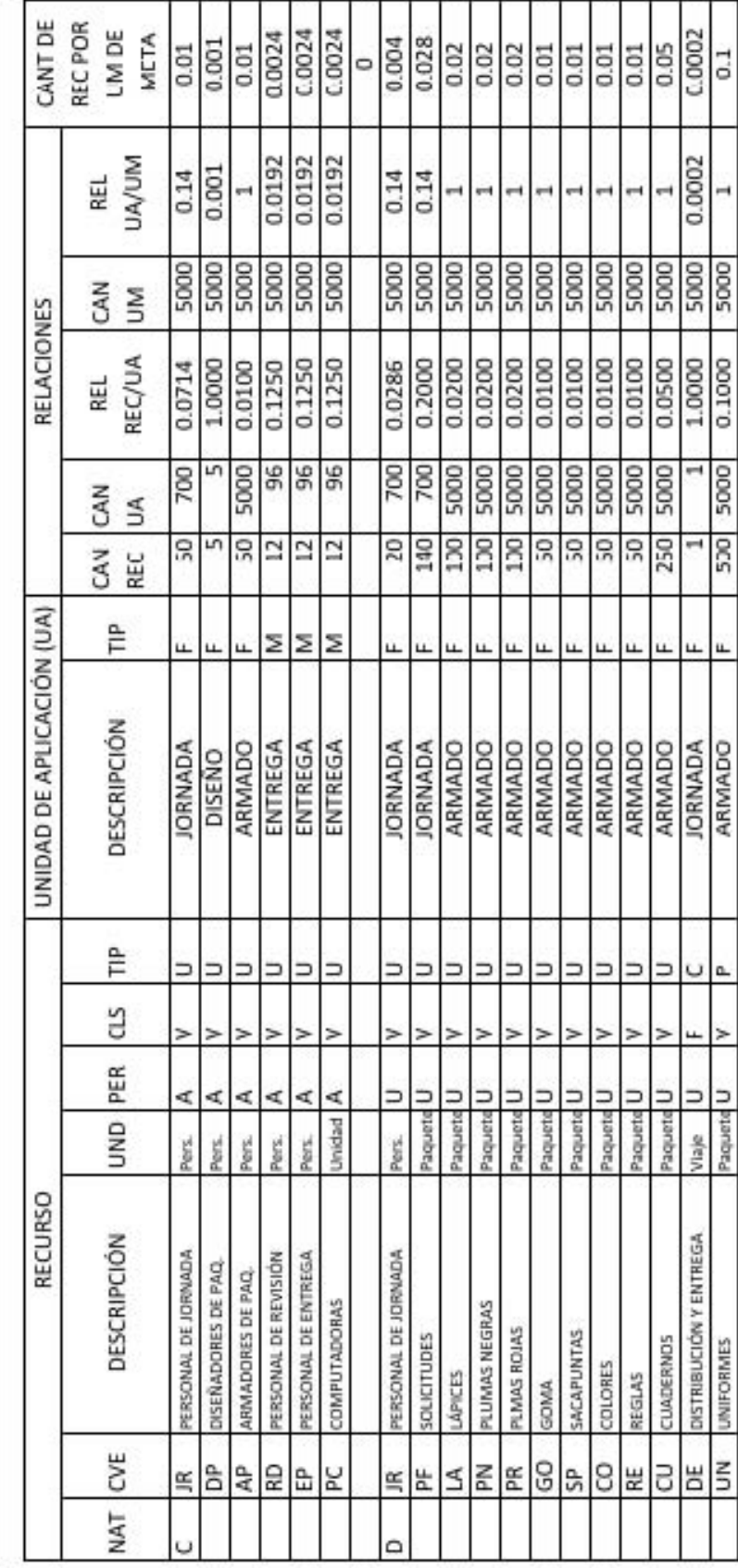

92

### **Cálculo del costo unitario**

La segunda parte de la cuarta etapa consiste en el cálculo del costo unitario de los recursos no financieros y del costo por unidad de la medida de la meta del proyecto. Aquí se debe estructurar los costos con los precios vigentes. Para ello, todos los costos deben estar debidamente respaldados por contratos, facturas, cotizaciones, cuotas oficiales y tabuladores. Es necesario calcular los costos unitarios de los recursos variables y semivariables para determinar las cuotas por unidad de aplicación. Para tal fin se elaboran dos formatos simultáneos: El formato 5.9 *Cálculo de los costos unitarios para recursos unitarios y conjuntos variables y semivariables*, para recursos de tipo unitario y conjuntos, y el formato 5.10 *Configuración de paquetes de recursos variables, semivariables y fijos y cálculo de su costo*, para recursos de tipo paquetes, uno para cada paquete. Con la información obtenida se construye el formato 5.11 *Tabla de costos unitarios variables y semivariables base cero por unidad de medida de la meta* donde se expresan los costos en términos de un periodo de tiempo y su frecuencia de aplicación.

No se incluye la descripción de los datos del ejemplo en proceso de llenado, por ser demasiada información y estar ya presente en el formato correspondiente. Solo se presenta cuando es posible.

Para el llenado del formato 5.9 *Cálculo de los costos unitarios para recursos unitarios y conjuntos variables y semivariables* se procede a: 1) Recopilar la información de todas las fuentes posibles para los costos agregados; 2) Llenar la sección de datos del proyecto; 3) Usar los datos de los formatos anteriores para las secciones de naturaleza, clave, descripción, unidad de medida y tipo; 3) Si no se dispone de costos básicos directos se anota el costo total histórico y las unidades de aplicación de ese costo. La división del primero entre el segundo tiene como resultado el costo básico. En el ejemplo se cuenta con todos los costos históricos; 3a) Si se cuenta solo con el costo básico es el único que se anota; 4) Se escriben los costos derivados del recurso como cuotas, impuestos o prestaciones. En el ejemplo aparecen prestaciones para todo el personal; 5) En los costos integrados se anota la suma del costo básico y los agregados.

El llenado del formato 5.10 *Configuración de paquetes de recursos variables, semivariables y fijos y cálculo de su costo* consiste en: 1) Escribir los datos del paquete; 2) Se anotará un número consecutivo para cada elemento del paquete, en el ejemplo son 4 elementos para el paquete de uniformes escolares; 3) En la descripción se apunta el elemento del paquete de forma clara y precisa, en el ejemplo solo se necesitó una talla de cada elemento; 4) Se escribe la unidad de medida; 5) Se registra la cantidad de unidades por paquete; 6) En el costo promedio se anota el costo de cada unidad y en el costo agregado se escriben los costos derivados del recurso; 7) El costo integrado es la suma del costo promedio y el costo agregado; 8) Por último, se calcula el importe multiplicando el costo integrado por la cantidad. En el ejemplo solo hay un recurso de tipo paquete, de existir más deben realizarse formatos de este tipo por cada recurso.

El formato 5.11 *Tabla de costos unitarios variables y semivariables base cero por unidad de medida de la meta* se llena como sigue: 1) Se anota en el cabezal los datos del proyecto; 2) Se registran primero los variables y semivariables y se dividen por comprometidos y directos; 3) Para los conceptos de naturaleza, clave, descripción, unidad de medida, periodicidad, clase, tipo, relación recurso por unidad de medida de la meta y el costo unitario de los formatos anteriores; 4) Se anota el número de periodos en que se usa el recurso durante el año; 5) El costo unitario es la multiplicación de la cantidad, el costo unitario y la frecuencia; 6) Por último se suman los montos de costo unitario por unidad de medida, en el ejemplo fue \$373.02.

### Cálculo del costo unitario

# Formato 5.9 Cálculo de los costos unitarios para recursos unitarios y conjuntos variables y semivariables

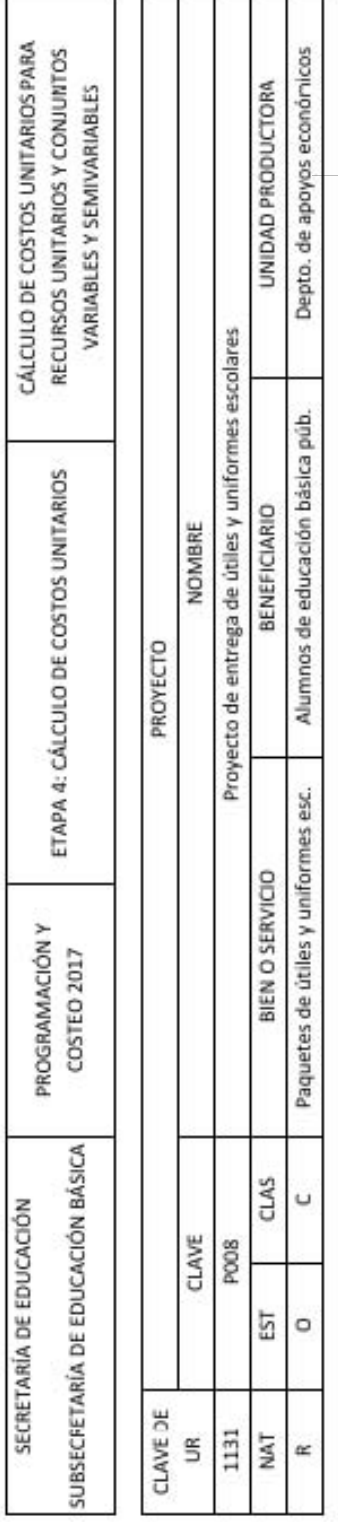

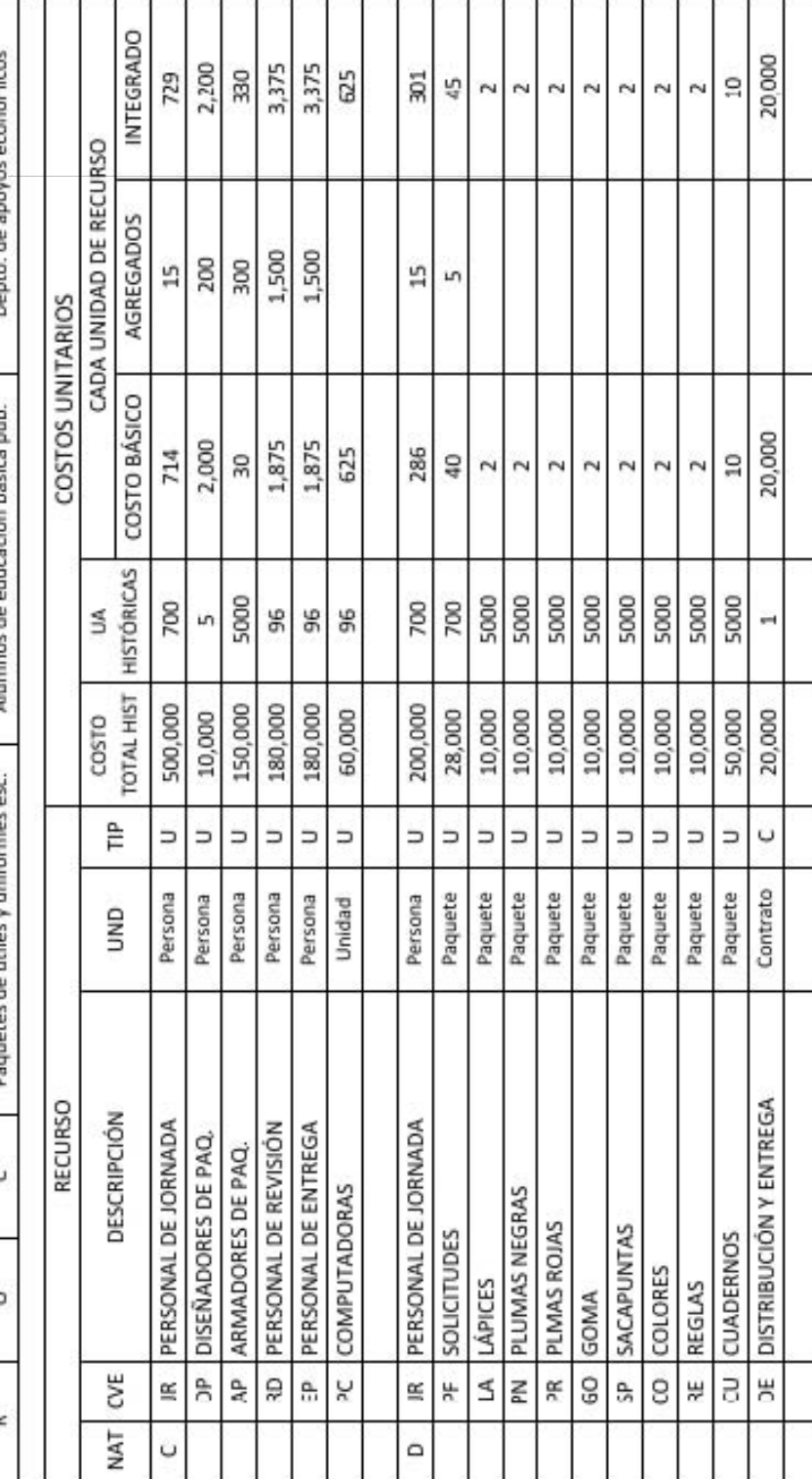

### Formato 5.10 Configuración de paquetes de recursos variables, semivariables y fijos y cálculo de su costo

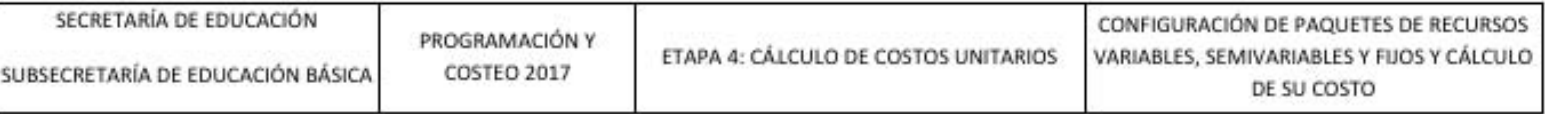

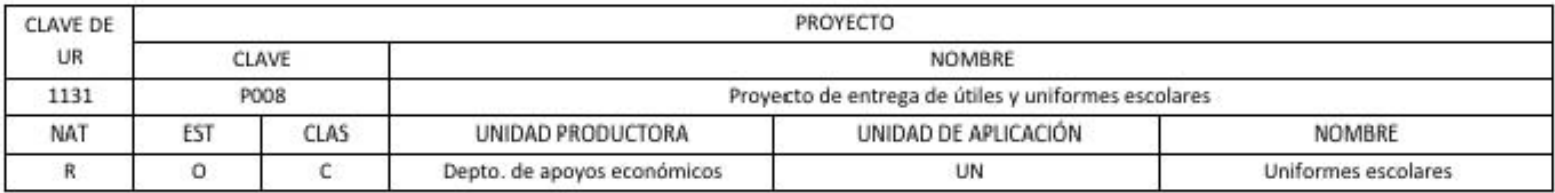

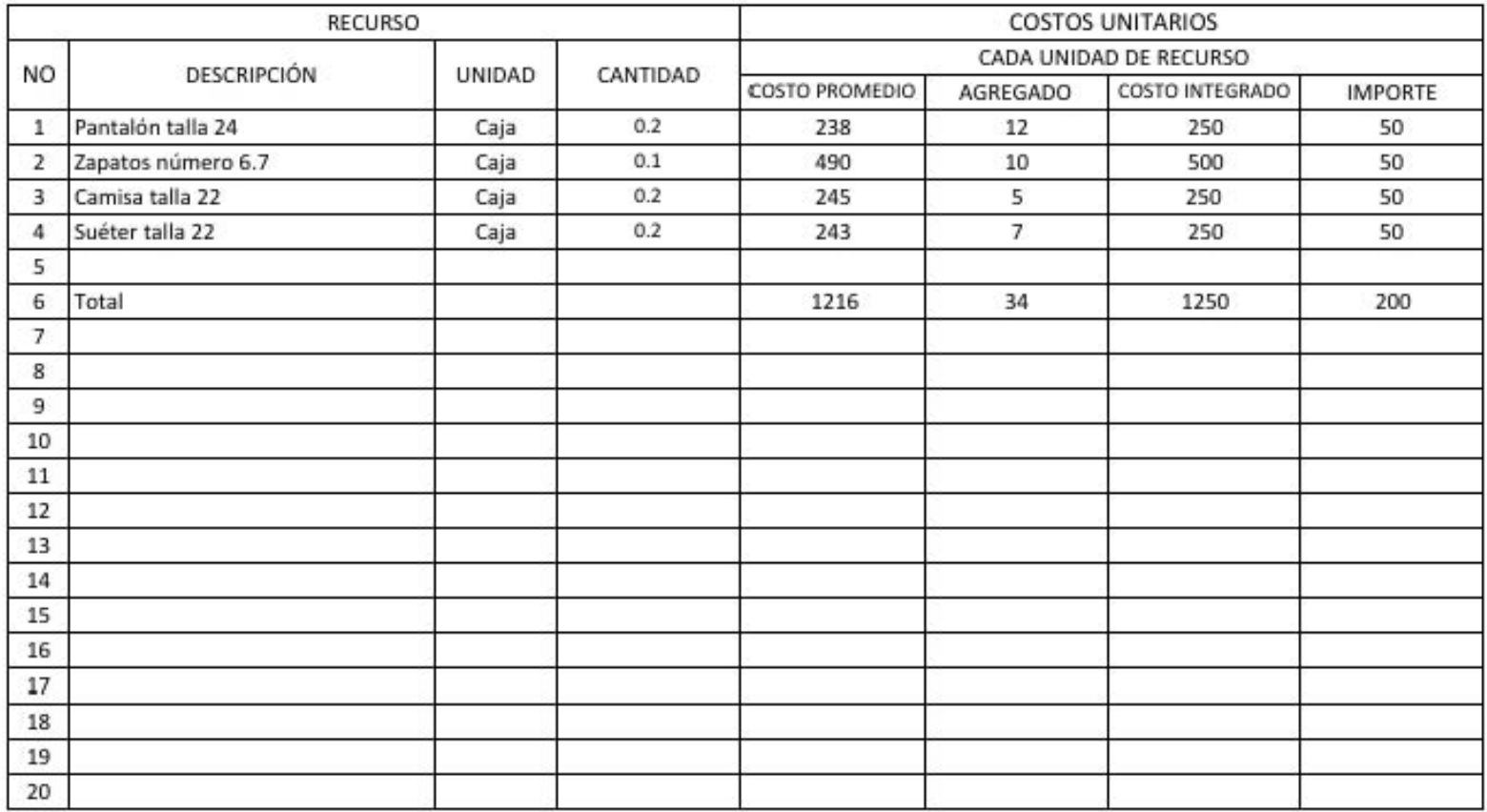

### Formato 5.11 Tabla de costos unitarios variables y semivariables base cero por unidad de medida de la meta del proyecto

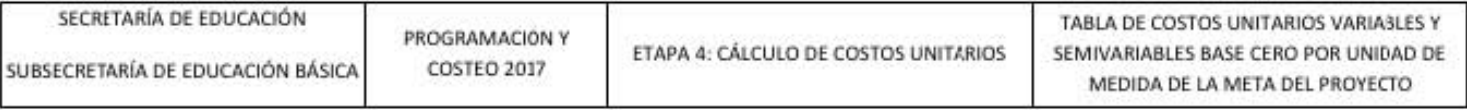

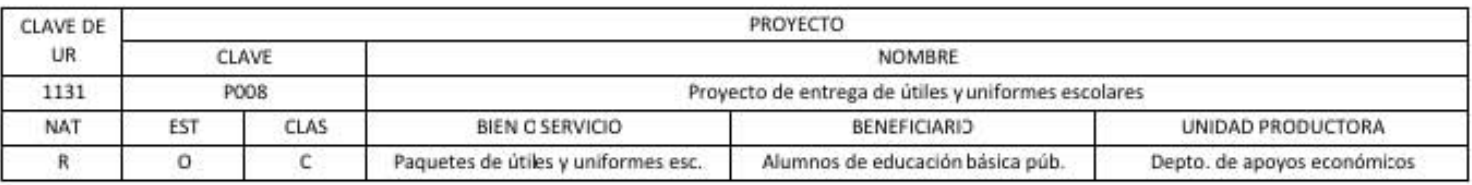

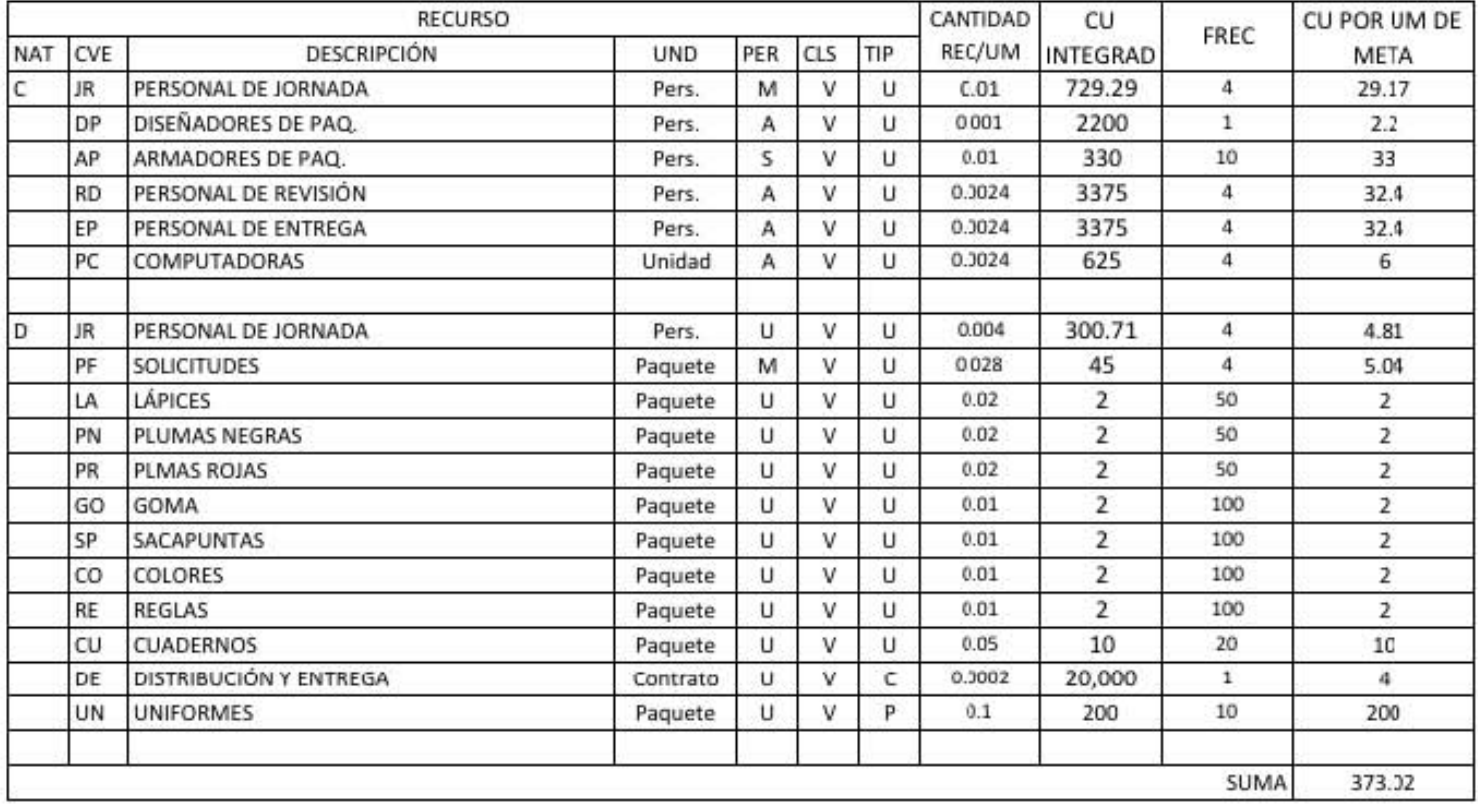

### **Etapa 5: Cálculo del costo de cada proyecto**

En la quinta y última etapa, se calculan los costos comprometidos y directos del proyecto a partir del costo unitario de las unidades de medida de las metas en el formato 5.12 *Cálculo del presupuesto base cero por proyecto* y se elabora el paquete de decisión del proyecto con base en el formato 5.13 *Paquete de decisión del proyecto*. Los costos del proyecto son calculados por los responsables del proyecto. El presupuesto de la unidad se conforma con la suma de los presupuestos base cero de todos los proyectos tomando en cuenta la elección entre diferentes niveles de esfuerzo.

Para el llenado del primer formato se procede a: 1) Anotar la información del proyecto con base en los formatos anteriores; 2) Para cada nivel de esfuerzo se toman las metas programadas mínima y máxima; 3) Para los costos unitarios se toman los montos de la Tabla de costos unitarios variables y semivariables base cero por unidad de media de la meta del proyecto y se agrupan con forme al formato 5.7 *Cantidad de recursos no financieros por actividad y proyecto*; 4) Se calculan los costos totales de ambos niveles con los costos unitarios multiplicados por la cantidad correspondiente, en el ejemplo las cantidades son 4,824 y 5,00; 5) Se obtiene el total de costos totales comprometidos y se suma a los costos totales directos para obtener el costo total por tipo de gasto; 6) Por último, se suman los gastos corriente y de inversión para calcular el total por nivel de esfuerzo, en el ejemplo fueron 1.771 millones de pesos para el nivel mínimo y 1.835 millones de pesos para el nivel máximo.

Se elaborará un paquete de decisión por cada nivel de esfuerzo, en el ejemplo son dos. Para su llenado se procede a: 1) Anotar los datos del proyecto con los formatos previos, en el ejemplo la operación se describe con las actividades a realizar; 2) Se escribe la acción, cantidad y unidad de medida de la meta. En el ejemplo es entrega de paquetes de útiles y uniformes escolares, la cantidad del primer paquete es 4,824 y el segundo paquete es 176, juntos suman los 5,000 paquetes del nivel máximo esfuerzo; 3) Los costos se calculan con los datos del formato anterior y la cantidad correspondiente al paquete; 4) Para las metas e indicadores se usan los datos de los formatos; 5) Se anotan las estrategias alternativas planteadas en el árbol de problemas; 6) Se escriben los diferentes niveles de esfuerzo; 7) Por

último se hace una breve descripción de las consecuencias de no aprobar ese nivel de esfuerzo.

Dentro de cada unidad responsable se realizará la primera jerarquización de todos sus proyectos para determinar el presupuesto de la unidad, posteriormente se realizarán la jerarquización en los niveles considerados pertinentes hasta conformar el presupuesto de todo el país con base en los montos de ingreso esperados.

### Formatos etapa 5: Cálculo del costo de cada proyecto

### Formato 5.12 Cálculo del presupuesto base cero por proyecto

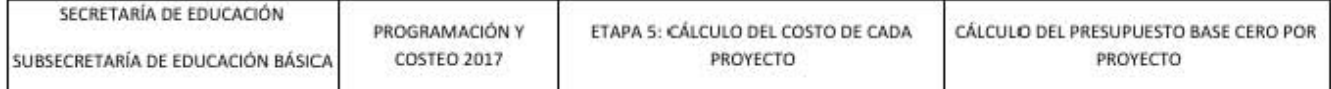

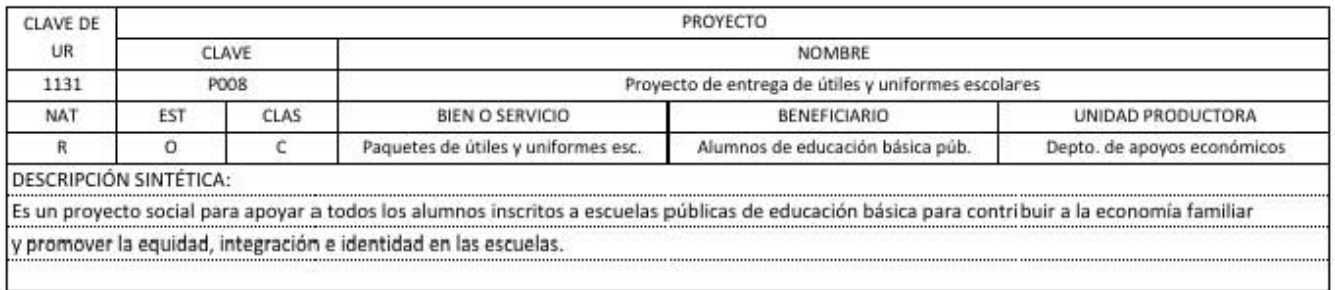

### PROYECTO EN EL NIVEL DE ESFUERZO MÍNIMO

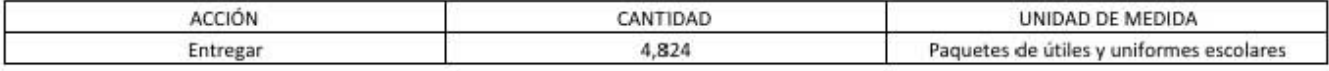

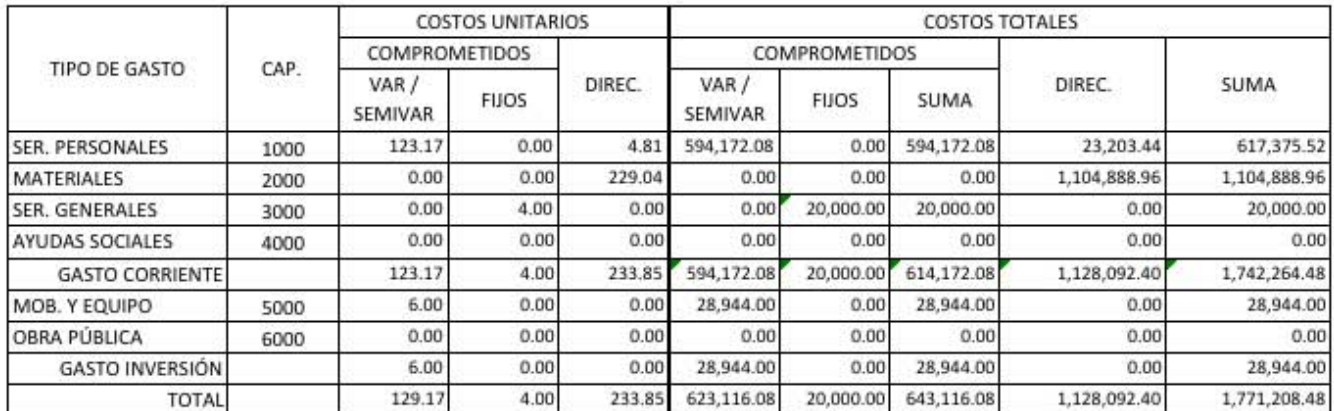

### PROYECTO EN EL NIVEL DE ESFUERZO MÁXIMO

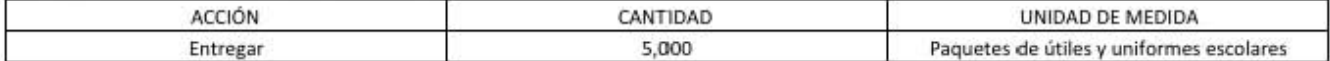

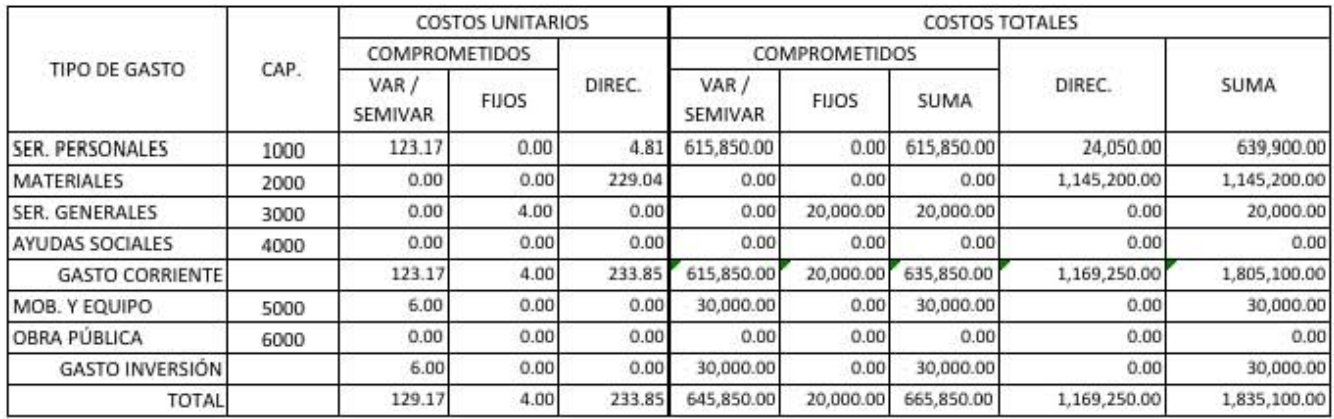

### Formato 5.13 Paquete de decisión del proyecto

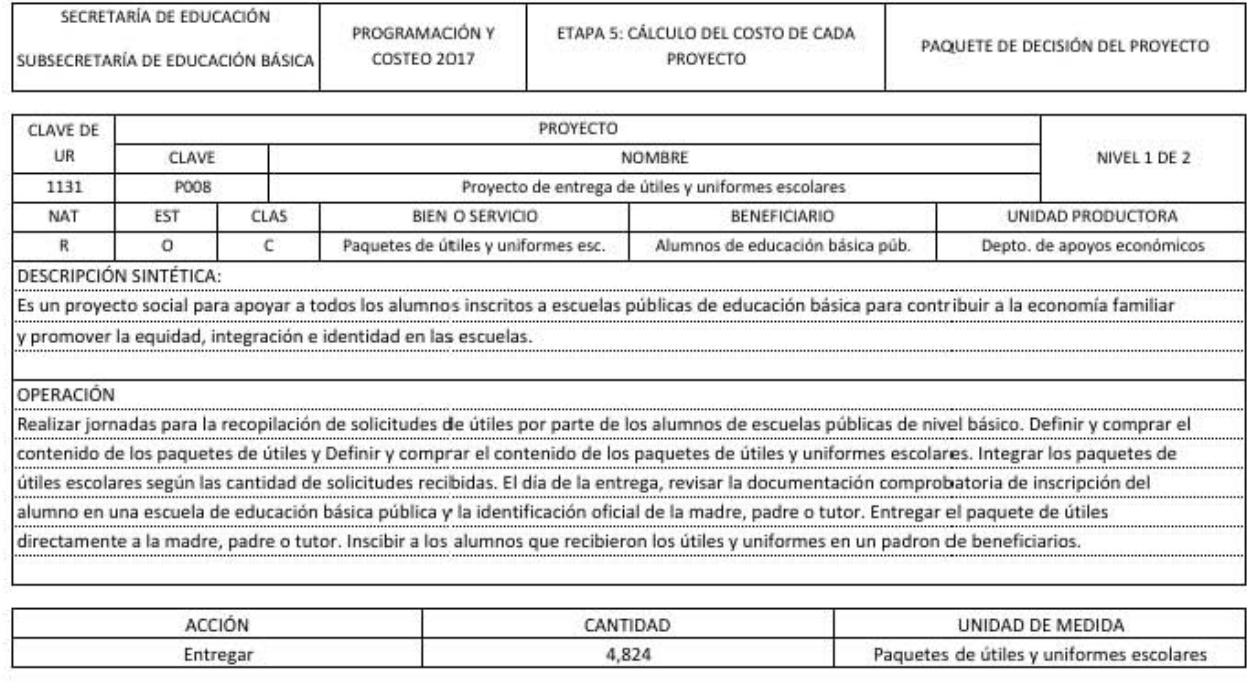

### CLASIFICACIÓN DE COSTOS

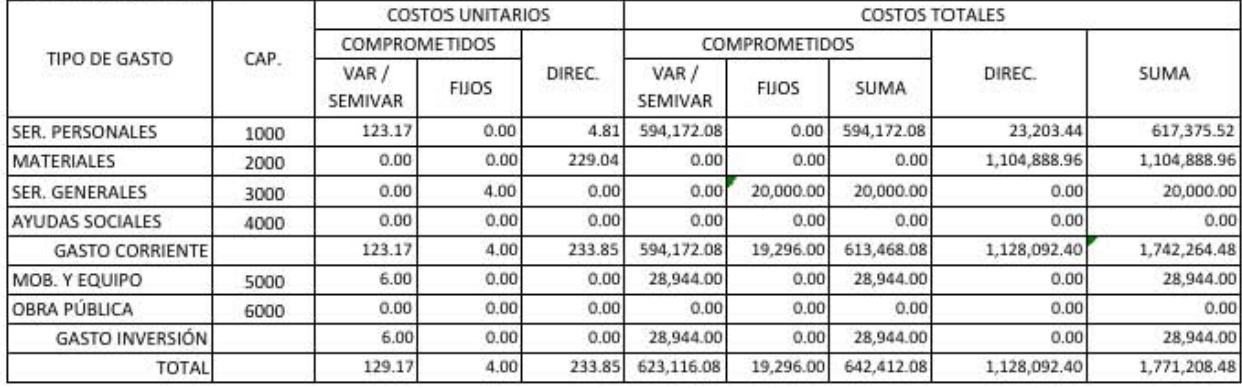

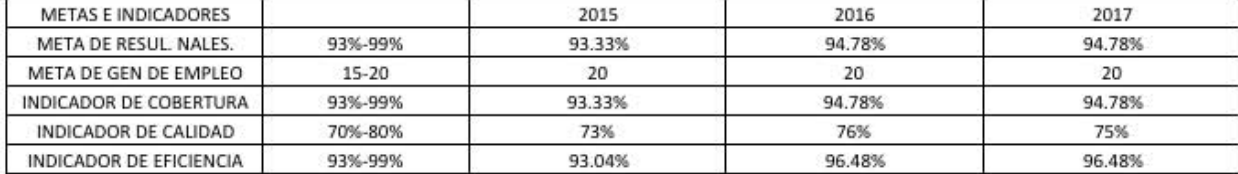

### ESTRATEGIAS ALTERNATIVAS

1. Entrega de vales electrónicos para comprár útiles y uniformes escolares.

2. Organizar compras colectivas de útiles y uniformes escolares

### NIVELES DE ESFUERZO

1. Proyecto de entrega de útiles y uniformes escolares (4,824) (Nivel 1 de 2)

2. Proyecto de entrega de útiles y uniformes escolares (176) (Nivel 2 de 2)

CONSECUENCIAS DE NO APROBACIÓN

Existiría diferencia de calidad y cantidad en los útiles y uniformes escolares entre los alumnos de educación básica pública y no se atacaría el problema de desintegración escolar.

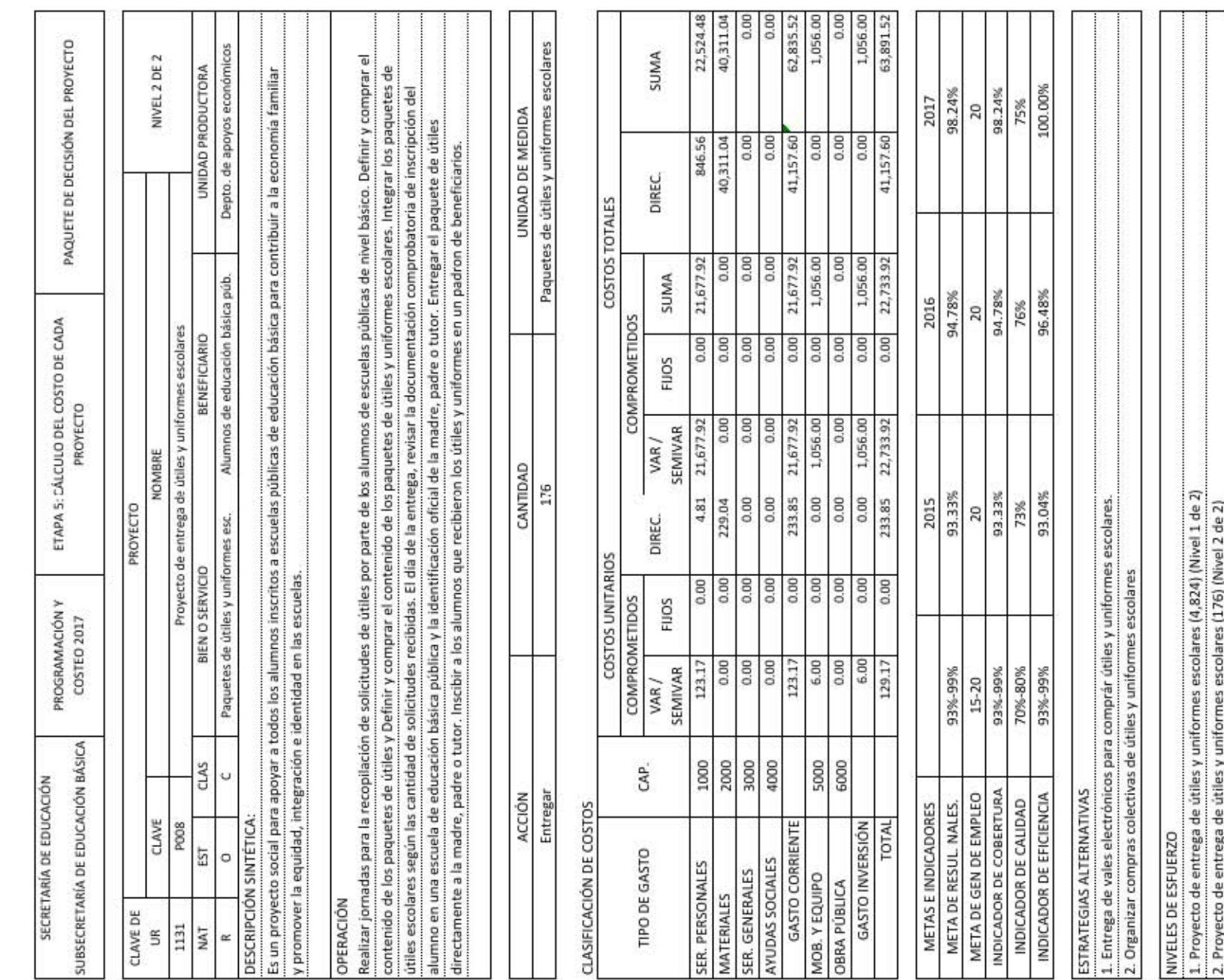

102

CONSECUENCIAS DE NO APROBACIÓN<br>La diferencia de calidad y cantidad de útiles escolares no sería abatidad de forma absoluta.

### **6. CONTRASTACIÓN DE LAS HIPÓTESIS**

### **6.1 CONTRASTACIÓN DE LAS HIPÓTESIS**

 $H_1$ : En la actualidad el Gobierno Mexicano no ha formulado de forma oficial una metodología base cero. Si la metodología base cero es implementada como en el ejemplo de aplicación de este trabajo entonces es posible llevar a cabo la formulación del presupuesto base cero.

**La metodología desarrollada ampliamente en el capítulo** *5 Ejemplo de aplicación del presupuesto base cero por proyecto con base en costos unitarios* **y, de forma específica, en el subcapítulo** *5.3 Desarrollo del ejemplo de aplicación de la metodología*  **permite calcular el presupuesto a partir de las actividades a realizar por las unidades responsables. Las actividades que realizan las unidades incluyen el diseño de los proyectos, la definición de los recursos no financieros necesarios, el cálculo de los recursos financieros requeridos para costear el proyecto y los diferentes niveles de esfuerzo; finalmente solo quedará realizar la jerarquización para lograr la formulación del presupuesto.** 

 $H<sub>2</sub>$ : Si se usa la técnica de costos estándar unitarios para calcular el costo de los paquetes de decisión entonces será posible determinar el costo unitario de cada proyecto con la metodología base cero.

**Con base en la reconstrucción conceptual hecha en el subcapítulo** *3.3 Contabilidad de costos***, especialmente en las secciones** *3.3.3 Costos estándares* **y** *3.3.4 Costos estándar unitarios en presupuestos públicos***, se utilizan los costos estándares en la**  *etapa 4: Cálculo de costos unitarios***, principalmente en lo referente a los formatos** *5.9 Cálculo de los costos unitarios para recursos unitarios y conjuntos variables y semivariables***,** *5.10 Configuración de paquetes de recursos variables, semivariables y fijos y cálculo de su costo* **y** *5.11 Tabla de costos unitarios variables y semivariables base cero por unidad de la meta del proyecto***, con base en las cantidades de recurso** 

**por unidad de medida de la meta calculadas en los formatos** *5.7 Cantidad de recursos no financieros por actividad y proyecto* **y** *5.8 Cantidad de recursos no financieros variables y semivariables por unidad de medida de la meta***. En resumen, para conocer el costo por recurso de cada unidad de la meta se multiplican: los costos por unidad de medida de la meta de cada recurso y la cantidad de recurso por unidad de medida de la meta. Por último, se suman los costos de todos los recursos y se multiplican por la cantidad de unidad de meta correspondiente al paquete de decisión.** 

 $H_3$ : Si la asignación de los recursos se hace con base en un modelo de jerarquización de los proyectos, como lo propone la metodología de presupuestación base cero, entonces el gasto se aplicará a las necesidades en orden de importancia.

**La reconstrucción hecha en el marco teórico respalda, en la sección** *3.2.3 Fases del proceso de cálculo presupuestal* **en el punto** *4) Jerarquización o clasificación de los paquetes* **y en la sección** *3.2.4 Paquetes de decisión***, la capacidad de acomodo que un modelo de jerarquización tendría para exponer la importancia de diferentes proyectos a partir de cómo son ordenados para ser o no incluidos dentro del presupuesto.** 

H4: Si se implementa el presupuesto base cero en el sector público entonces el gasto sería más eficiente respecto al presupuesto incremental.

*Para esta determinación es necesario realizar un estudio comparado de ambas metodologías. El nivel de agregación de la información pública disponible dificulta la comparación. Es necesario realizar presupuestos paralelos con cada una de las metodologías. Sin embargo, la reconstrucción teórica permite proponer que la metodología base cero significaría una mayor eficiencia. La confirmación de dicha propuesta es materia para una investigación posterior.* 

*La proposición de la presupuestación base cero se basa en las formas de llevar a cabo cada metodología:* 

 **A través del subcapítulo** *3.2 Presupuesto base cero* **y el capítulo** *5 Ejemplo de aplicación del presupuesto base cero por proyecto con base en costos unitarios***, el** 

**presupuesto siempre parte de las actividades a realizar y los recursos no financieros necesarios. Cuando se costean los recursos financieros siempre tienen una relación directa con los proyectos.** 

 **Por el contrario, el presupuesto incremental para cada dependencia consta de un irreductible (compuesto por un regularizable y complementos a la anualidad) y de nuevas necesidades (que son la porción de los recursos financieros sobrantes después de restar el irreductible al total del ingreso disponible que le sean asignados).** 

**Es decir, la metodología base cero se desarrolla desde las actividades que después serán costeadas, mientras que la metodología incremental asigna recursos financieros a las dependencias con base en los utilizados en ejercicios anteriores. El presupuesto base cero es más eficiente pues trata de resolver problemas, no de justificar gasto. Para una mejor comprensión de las diferencias la figura 6.1** *Comparación entre el Presupuesto incremental y el Presupuesto base cero* **compara de forma simplificada el proceso de presupuestación de ambas metodologías.** 

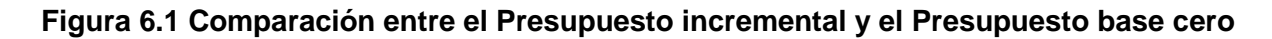

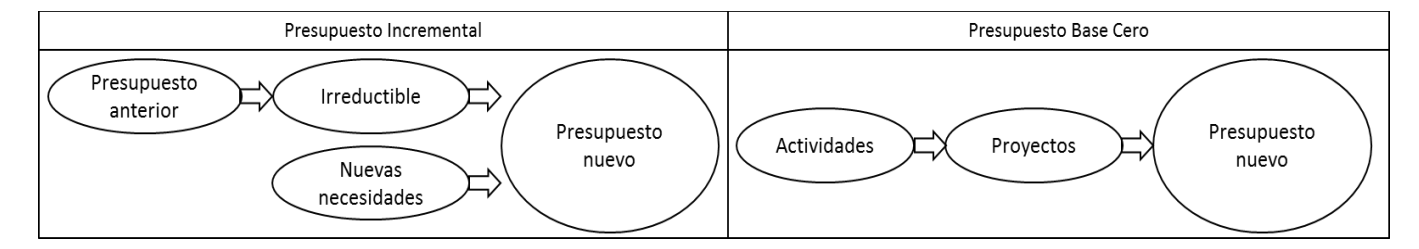

Elaboración propia.

### **6.2 RESPUESTAS A LAS PREGUNTAS DE INVESTIGACIÓN**

La metodología base cero, ¿Es una forma de reducir el nivel de gasto público?

**Puede reducir o puede aumentar el gasto público. La metodología base cero permite determinar el costo unitario de cada unidad de bien o servicio producido, mismo que multiplicado por las metas nos permite obtener el presupuesto total de producción.** 

**Al hacer la comparación del costo unitario contra el presupuesto anteriormente asignado dividido entre las unidades producidas: 1) Si el costo unitario resulta mayor, evidentemente el gasto público sería mayor o los bienes y servicios producidos serían menores; y 2) Si el costo unitario resulta menor, el gasto público podrá ser menor o los bienes y servicios producidos serán más. El caso de un costo unitario mayor significa que antes había componentes del costo que eran deficitarios, y por lo tanto la calidad de los bienes y servicios producidos era inferior a la requerida. O, en casos extremos, la producción no se realizaba.** 

¿Cuál es el proceso para la formulación de un presupuesto con metodología base cero?

**El proceso consta de 5 etapas abordadas en la tesis y de etapas posteriores que no son objeto de este trabajo.** 

### **Figura 5.1 Proceso para el cálculo del presupuesto de un proyecto con la metodología base cero**

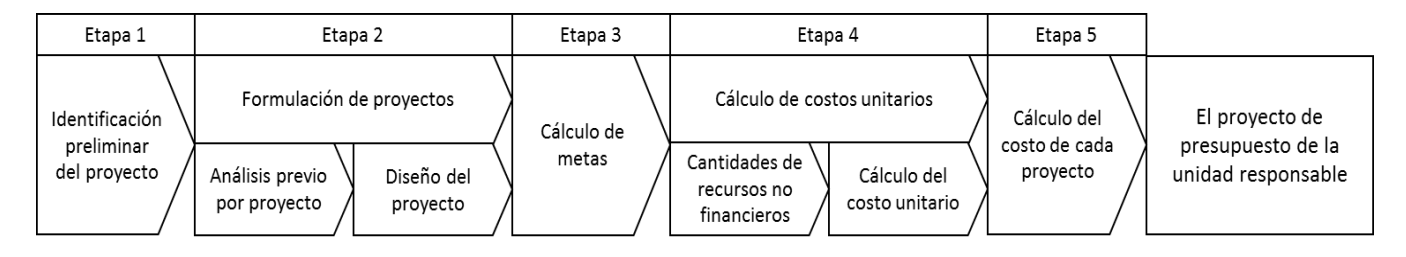

Elaboración propia. Con base en Morales (1999a y 1999b).

**Las primeras cinco etapas, que en el trabajo han sido abordadas de forma abundante, fueron resumidas en la figura 5.1 1** *Proceso para el cálculo del presupuesto de un proyecto con la metodología base cero* **y a grandes rasgos consisten en:**
- **Etapa 1. Identificación preliminar del proyecto: Consiste en un análisis de las actividades agrupadas en procesos para decidir cuáles formarán los proyectos de la unidad responsable.**
- **Etapa 2. Formulación del proyecto: Primero se realiza un análisis previo por proyecto donde se desarrollan todos los aspectos relevantes para respaldar la creación de cada proyecto. Después se diseña cada proyecto con sus objetivos, metas e indicadores, así como su calendarización.**
- **Etapa 3. Cálculo de metas: Con base en el diseño de cada proyecto se definen las metas programadas por niveles de esfuerzo a alcanzar, así como los parámetros deseables de los indicadores.**
- **Etapa 4. Cálculo de costos unitarios: Se calculan las cantidades de recursos no financieros por unidad de medida de la meta para el logro de las metas y los costos unitarios de cada recurso no financiero con base en su tipo y características.**
- **Etapa 5. Cálculo del costo de cada proyecto: Una vez calculadas las metas y los costos unitarios se elaboran los paquetes de decisión para cada nivel de esfuerzo.**

**Las etapas posteriores serían la jerarquización de los proyectos con base en sus paquetes de decisión, primero dentro de la unidad responsable y después a niveles superiores, hasta llegar a formar el proyecto de presupuesto de egresos. El proceso de jerarquización se encarga de priorizar unos proyectos, suprimir otros y decidir entre distintos niveles de esfuerzo. El presupuesto depende del nivel de ingreso de recursos públicos, que la mayor parte de las veces es menor al presupuesto requerido para el logro de las metas.** 

¿Existe una forma efectiva de calcular los costos de los paquetes de decisión?

**Sí, la técnica de costos unitarios ayuda a crear objetivos de costo. Los costos se multiplican por la cantidad de recurso por unidad de medida de la meta. Así la suma de todos los recursos permite conocer el costo de cada paquete de decisión en cada nivel de esfuerzo.** 

## **CONCLUSIONES**

*Este trabajo estuvo motivado por la coyuntura nacional y el constante discurso, por parte de las autoridades, sobre la disponibilidad cada vez más reducida de recursos financieros y cómo esto impide el funcionamiento óptimo de las entidades que dependen del presupuesto para funcionar. Una de las soluciones propuestas fue la implementación de una metodología de presupuestación llamada base cero.* 

*No existe, hasta el día de hoy, una definición oficial precisa de qué es la metodología base cero ni el método para el cálculo de costos por parte del Gobierno Mexicano. El trabajo buscó dar una definición formal y un método para calcular los costos de los paquetes de decisión mediante el desarrollo conceptual del funcionamiento de la metodología base cero.* 

*Para dicho fin, se realizó una investigación de las principales fuentes bibliográficas en la materia, así como de algunas experiencias previas internacionales y en nuestro país, con la finalidad de reconstruir todo el proceso necesario para el cálculo del presupuesto. El trabajo presentó el problema principal de contar con una muy reducida cantidad de experiencias documentadas.* 

*La investigación arrojó una definición formal de metodología base cero perfectamente útil para el caso mexicano. El desarrollo conceptual afirma que la metodología descrita pone su atención en las actividades de producción de bienes y servicios y da prioridad a aquellas que sean consideradas de mayor importancia por los tomadores de decisión. Además, evita desperdicios de recursos y duplicación de funciones y*  *tiene como consecuencia final facilitar el proceso de rendición de cuentas.* 

*En conclusión, la metodología base cero implica determinar el costo unitario de los bienes y servicios públicos y multiplicarlos por una meta para obtener el presupuesto público. En contraste, la técnica de presupuesto incremental consiste en "copiar" el presupuesto del año anterior y, después de ciertos ajustes, relacionarlo con las metas, también del año anterior, esto no permite saber si los costos de esas metas fueron suficientes o no.* 

*La investigación entregó, para el ejemplo de aplicación, un proceso descrito paso a paso que permite exponer el funcionamiento de la metodología y replicarla dentro del sector público. Por último, en el ejemplo de aplicación se soluciona el problema del cálculo del costo de los paquetes de decisión al satisfacer un espacio no explorado en la teoría de la metodología base cero.* 

## **BIBLIOGRAFÍA**

- Ayala, José (1997). Economía pública una guía para entender al Estado, México, Facultad de Economía de la UNAM.
- Chapoy, Dolores (2013). Gasto y Financiamiento del Estado, México, Instituto de Investigaciones Jurídicas UNAM.
- Chávez, Jorge (2000). Para recobrar la confianza en el gobierno. Hacia la transparencia y mejores resultados con el presupuesto público, México, Fondo de Cultura Económica.
- Chiavenato, Idalberto (1999). Introducción a la Teoría General de la Administración, México, Mc. Graw Hill.
- Constitución Política de los Estados Unidos Mexicanos [Const.] (2017) Última reforma publicada DOF 27 de enero de 2016
- Dieterich, Heinz (1998). Nueva guía para la investigación científica, México, Ariel.
- Flores, José (2015). El presupuesto base cero. Análisis de su impacto en la estructura orgánica y programática del presupuesto público 2016. Examen, (244), p. 7.
- Martner, Gonzalo (2001). Planificación y presupuesto por programas, México, Siglo XXI Editores.
- Miklos, Tomas y Tello, Elena (1993). Planeación interactiva, nueva estrategia para el logro empresarial, México, Limusa.
- Morales, Manuel (1999a). Sistema integral de planeación, programación, presupuestación y evaluación IV. Manual para la formulación de proyectos en las Delegaciones, México, Secretaría de Medio Ambiente, Recursos Naturales y Pesca.
- \_\_\_\_\_ (1999b). Sistema integral de planeación, programación, presupuestación y evaluación V. Manual para la formulación de proyectos en las unidades responsables, México, Secretaría de Medio Ambiente, Recursos Naturales y Pesca.
- \_\_\_\_\_ (2004a). Un modelo de asignación de recursos para entidades públicas basado en la teoría general de los sistemas, Tesis para obtener el grado de Doctor en Economía, Facultad de Economía de la Universidad Nacional Autónoma de México, México.
- \_\_\_\_\_ (2004b). Apéndices de Un modelo de asignación de recursos para entidades públicas basado en la teoría general de los sistemas, Tesis para obtener el grado de Doctor en Economía, Facultad de Economía de la Universidad Nacional Autónoma de México, México.
- National Association of Accountants [NAA] (1983). Statements on Management Accounting: Management Accounting Terminology, Statement No. 2, EUA.
- Pichardo, Ignacio (1984). Introducción a la administración pública de México, 2. Funciones y especialidades, México, Instituto Nacional de Administración Pública.
- Polimeni, Ralph, Fabozzi, Frank, Adelberg, Arthur y Kole, Michael (1997). Contabilidad de costos, Colombia, McGraw Hill.
- Pyhrr, Peter (1990). Presupuesto base cero: método práctico para evaluar gastos, México, Noriega Limusa.
- Reyes, Agustín (1993). Administración de empresas, México, Limusa.
- Río, Cristóbal (2000). El presupuesto, México, Editorial Thomson.

Stonich, Paul (1981). Base cero: planeación y presupuesto, México, Trillas.